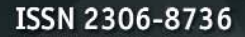

НАУЧНО-ТЕХНИЧЕСКИЙ ЖУРНАЛ ПО ГЕОДЕЗИИ, КАРТОГРАФИИ И НАВИГАЦИИ 2014

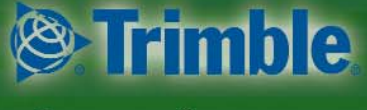

Платиновый спонсор

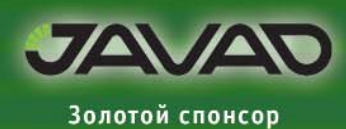

**20 ЛЕТ** ЗАО «ГЕОСТРОЙИЗЫСКАНИЯ»

ГИС, ГЛОНАСС И ДАННЫЕ ДЗЗ В УПРАВЛЕНИИ ТЕРРИТОРИЯМИ

ТЕХНОЛОГИЯ ТАКСАЦИИ ЛЕСОВ «ОТ СЪЕМКИ - К ПРОЕКТУ»

НАЗЕМНОЕ, МОБИЛЬНОЕ И ВОЗДУШНОЕ СКАНИРОВАНИЕ ОЛИМПИЙСКОГО ПАРКА В СОЧИ

**PEWEHUA BENTLEY SYSTEMS** ДЛЯ ЛАЗЕРНОГО СКАНИРОВАНИЯ

ЦИФРОВОЕ МОДЕЛИРОВАНИЕ В ПРОГРАММЕ ТОРОСАД

**NO DATUGRAM 3D** ДЛЯ ТОЧНЫХ ИЗМЕРЕНИЙ

**АЭРОФОТОСЪЕМОЧНЫЙ** КОМПЛЕКС «АЗИМУТ-2М»

«ЗАОКСКИЙ ГЕОПОЛИГОН» МИИГАИК - ПОЛЕВАЯ ПРАКТИКА И ИССЛЕДОВАНИЯ БЛА

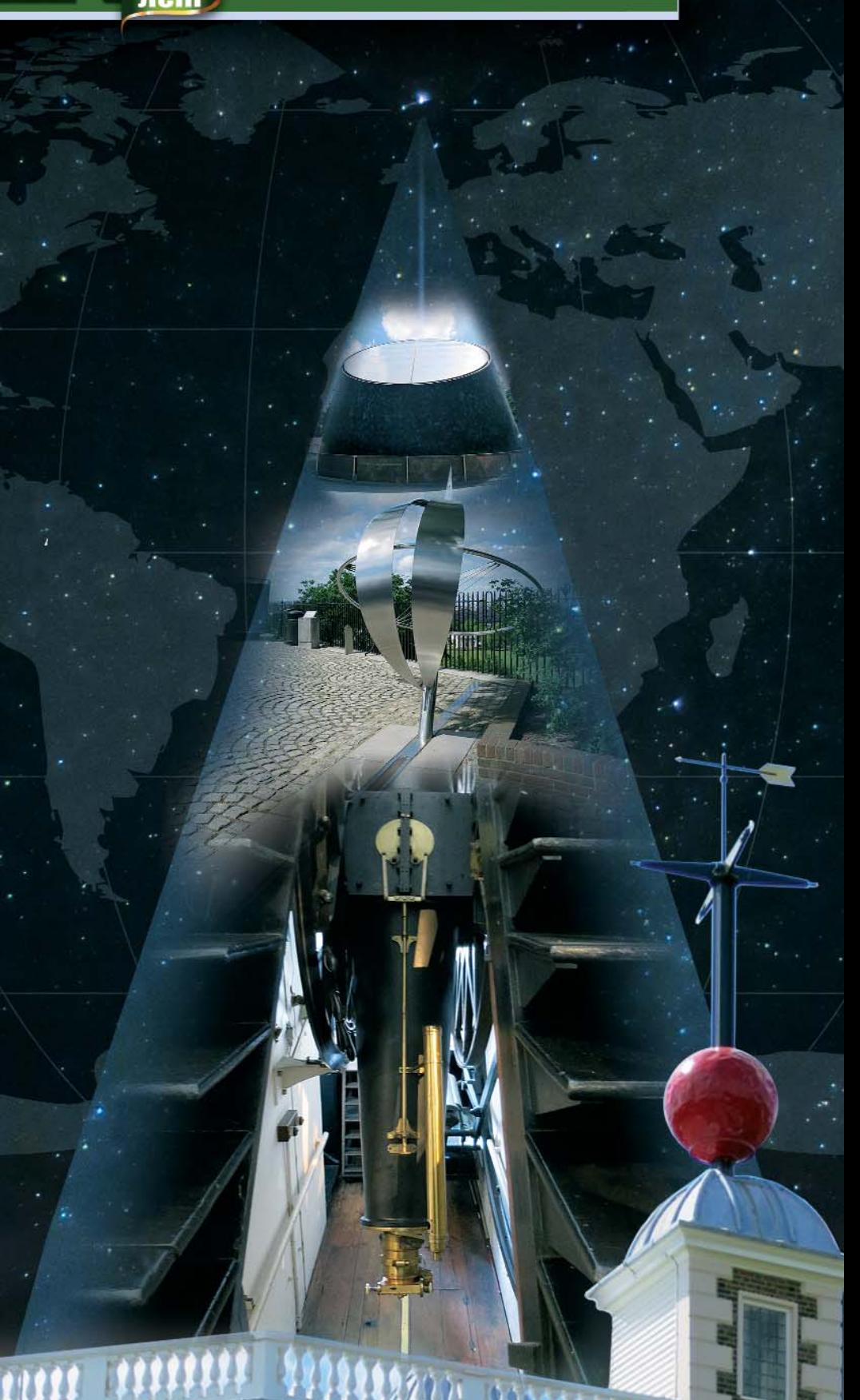

# Мы предлагаем комплексные решения в дистанционном зоноировании, цифровой картографии и геоинформатике.

### ДИСТАНЦИОННОЕ ЗОНДИРОВАНИЕ

### Поставка космических снимков с зарубежных и российских спутников

- GeoEve-1; IKONOS; QuickBird; WorldView-1.2; EROS A.B: KOMPSAT-2: FORMOSAT-2: ALOS (PRISM, AVNIR-2, PALSAR); TerraSAR-X, TanDEM-X; SPOT-1,2,4,5; IRS-1C,1D; CartoSat-1,2; IRSP6 (ResourceSat); Terra (ASTER, MODIS), Landsat-5.7: в перспективе: SPOT-6,7; Pleiades-1,2; GeoEye-2;
- Комета (КВР-1000, ТК-350); Ресурс-Ф2 (МК-4); Ресурс-Ф1 (КФА-1000, КАТЭ-200); Монитор-Э; Ресурс-ДК1 в перспективе: Канопус-В, БелКА-2;
- Оптимальное покрытие заданных районов космическими снимками в соответствии с требованиями к их точности, качеству и стоимости.

ЦИФРОВАЯ КАРТОГРАФИЯ

Создание и сопровождение географических

информационных систем (ГИС) различного

Создание цифровых топографических и

материалам аэрокосмических съемок.

тематических карт различного масштаба; Обновление цифровых топографических и тематических карт различного масштаба по

### Фотограмметрическая обработка

- Высококачественная цифровая обработка космических снимков: цветные синтезированные изображения и мозаики, ортофотоснимки и ортофотопланы;
- Создание цифровых моделей рельефа и местности:
- Трехмерная визуализация (3D) пространственной информации:
- Услуги по созданию комплексов тематической обработки аэрокосмической информации.

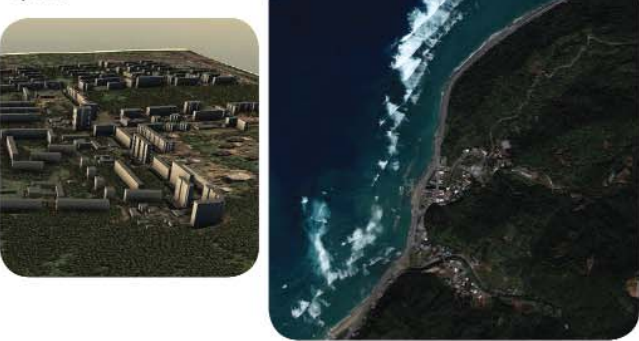

### ПРОГРАММНОЕ ОБЕСПЕЧЕНИЕ

- Разработка программного обеспечения специального назначения;
- Поставка программного обеспечения: OrthoMap, Z-Space, ГИС серии «Панорама», программный комплекс «Нева».

### ГЕОДЕЗИЧЕСКИЕ РАБОТЫ

- Все виды топографо-геодезических работ;
- Геодезические изыскания.

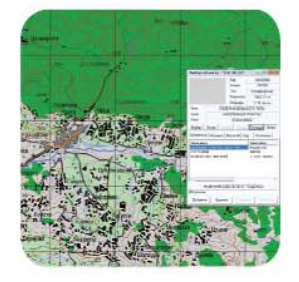

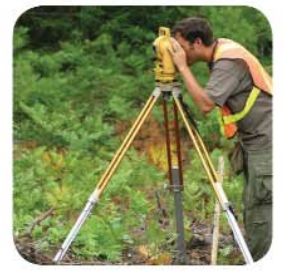

назначения;

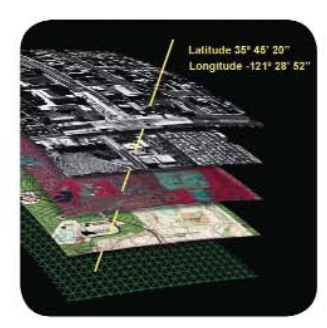

Тел.: (495) 319-8180, 319-8424, 765-7764 Факс: (495) 319-8179 Москва, ул. М. Юшуньская, дом 1, корпус 1, офис 304-308 innoter@innoter.com www.innoter.com

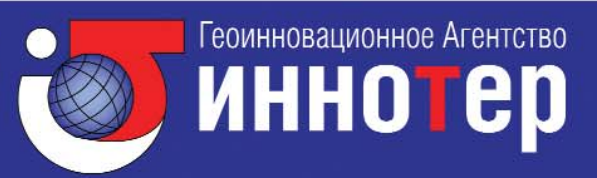

### **Уважаемые коллеги!**

На обложке журнала на фоне июльского звездного неба, которое можно было наблюдать в этом году в районе астрономических столбов на «Заокском геополигоне» МИИГАиК, изображены объекты музейного комплекса Гринвичской Королевской обсерватории в Лондоне: пассажный инструмент (Airy Transit Circle) в меридианном зале, установленный в 1851 г. Джорджем Эйри (George Airy), седьмым королевским астрономом, памятный знак, указывающий направление Гринвичского меридиана, сигнальный красный шар на шпиле восточной башни обсерватории и монумент на крыше планетария. Каждый из этих объектов и люди, создавшие их, достойны подробного рассказа, поскольку это символы, свидетельствующие о способности государств договориться об исходной для всех на Земле точке отсчета географической долготы и времени.

Королевская обсерватория в Гринвиче создана в 1675 г. по решению короля Карла II.

В 1764 г. Джон Гаррисон (John Harrison), механик-самоучка, передал в Гринвичскую обсерваторию четвертую модель своего морского хронометра (H-4), позволявшего по разности времени наблюдения одного и того же астрономического события в начальной точке плавания и в месте нахождения корабля с высокой для того времени точностью определять разность географических долгот.

В 1766 г. пятый королевский астроном Невил Маскелини (Nevil Maskelyne) издал первый «Морской альманах», сделавший возможным достаточно точно определять долготу относительно Гринвичского меридиана методом лунных расстояний с помощью квадранта.

В 1833 г. кораблям, уходящим в плавание из гавани в Темзе, предписывалось проверять время морских хронометров по сигнальному шару на шпиле восточной башни Королевской обсерватории в Гринвиче. В 12 часов 55 минут сотрудники обсерватории с помощью специального механизма поднимали шар наверх, а ровно в 13 часов по среднему солнечному времени шар падал вниз. Так, красный сигнальный шар в Гринвиче по существу стал первым в мире общедоступным сигналом точного времени, указывающим время не только морским судам, но и всем, кто мог его наблюдать.

Все эти события в той или иной степени повлияли на принятие представителями 25 стран (включая Россию) во время Международной меридианной конференции, проходившей в Вашингтоне с 1 октября по 1 ноября 1884 г., резолюции, в которой рекомендовалось:

— в качестве начального меридиана для отсчета долгот принять меридиан, проходящий че% рез центр пассажного инструмента обсерватории в Гринвиче, а долготу отсчитывать от этого меридиана в двух направлениях от 0° до 180° (на восток со знаком «плюс», а на запад со знаком «минус»);

— применять всемирные сутки для любых целей, которые представляют собой средние солнечные сутки, начинающиеся во всех точках на Земле в момент средней полуночи на нулевом меридиане, совпадая с началом гражданских суток и датой на этом меридиане, и их отсчет производить от нуля до двадцати четырех часов.

Следует отметить, что делегацию от России на конференции возглавлял посол России в США К.В. Струве, астроном и дипломат, сын В.Я. Струве.

В настоящее время в Гринвиче астрономические наблюдения не ведутся. А здания обсерватории с экспонатами, являясь объектами Всемирного наследия ЮНЕСКО, находятся на попече% нии Национального морского музея в Гринвиче и доступны для посещения всех желающих.

Не случайно именно в этом месте, при входе в астрономический центр, в марте 2013 г. был установлен памятник Ю.А. Гагарину, переданный нашей страной Англии в честь 50-летия визита в Лондон первого космонавта планеты. Он является точной копией памятника, установленного возле ремесленного училища в подмосковном городе Люберцы, в котором в 1949–1951 гг. учился Ю.А. Гагарин и к которому перед полетом в космос приходят космонавты, чтобы возло% жить цветы.

Редакция приглашает авторов и читателей журнала в отдельных публикациях рассказать о событиях и людях, повлиявших на становление современных способов измерений в области геодезии, картографии и навигации. И сегодня как никогда справедливы слова Валерии Георгиевны Селиханович, написанные более 50 лет назад: «Целый ряд выдающихся мыслителей, ученых, внесших значительный вклад в историю отечественной и мировой науки, оказался несправедливо забытым».

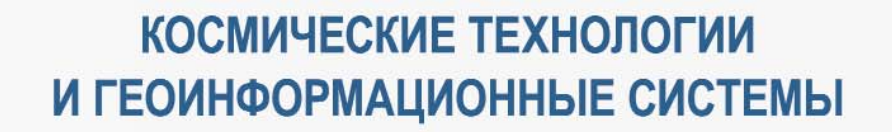

# **КОМПАНИЯ «СОВЗОНД»**

Ваш спутник в мире информационных технологий

115563, г. Москва, ул. Шипиловская, д. 28А Тел.: +7 (495) 642-8870, +7 (495) 988-7511 Факс: +7 (495) 988-7533 sovzond@sovzond.ru | www.sovzond.ru

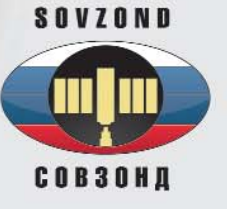

### **Редакция благодарит компании, поддержавшие издание журнала:**

Trimble Navigation (Платиновый спонсор), JAVAD GNSS (Золотой спонсор), ГИА «Иннотер», «АртГео», «Совзонд», «ГЕОСТРОЙИЗЫСКАНИЯ», Группа компаний CSoft, Bentley Systems, VisionMap, Pacific Crest, «ЕвроМобайл», НАВГЕОКОМ, «ЭСТИ МАП», «Геодезические приборы», «Ракурс», «Геометр<Центр», Навигационно<геодезический центр

### Издатель **Информационное агентство «ГРОМ»**

Генеральный директор **В.В. Грошев**

Главный редактор **М.С. Романчикова**

Редактор **Т.А. Каменская** Перевод аннотаций статей **Е.Б. Краснопевцева** Дизайн макета

**И.А. Петрович**

Дизайн обложки **И.А. Петрович**

Интернет<поддержка **А.С. Князев**

Почтовый адрес: 117513, Москва, Ленинский пр-т, 135, корп. 2 Тел/факс: (495) 223-32-78 E<mail: info@geoprofi.ru

> **Интернет%версия** www.geoprofi.ru

Перепечатка материалов без разрешения редакции запрещается. Мнение редакции может не совпадать с мнением авторов. Редакция не несет ответственности за содержание рекламной информации.

Свидетельство о регистрации в Минпечати России ПИ № 77<14955 от 03.04.2003 г.

### **ISSN 2306-8736**

Периодичность издания шесть номеров в год.

**Индекс для подписки** в каталоге Агентства «Роспечать» **85153**.

Тираж 5000 экз. Цена свободная

**Печать** Издательство «Проспект» Номер подписан в печать 21.08.2014 г.

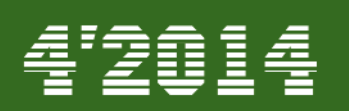

### **СОДЕРЖАНИЕ**

### **ТЕХНОЛОГИИ**

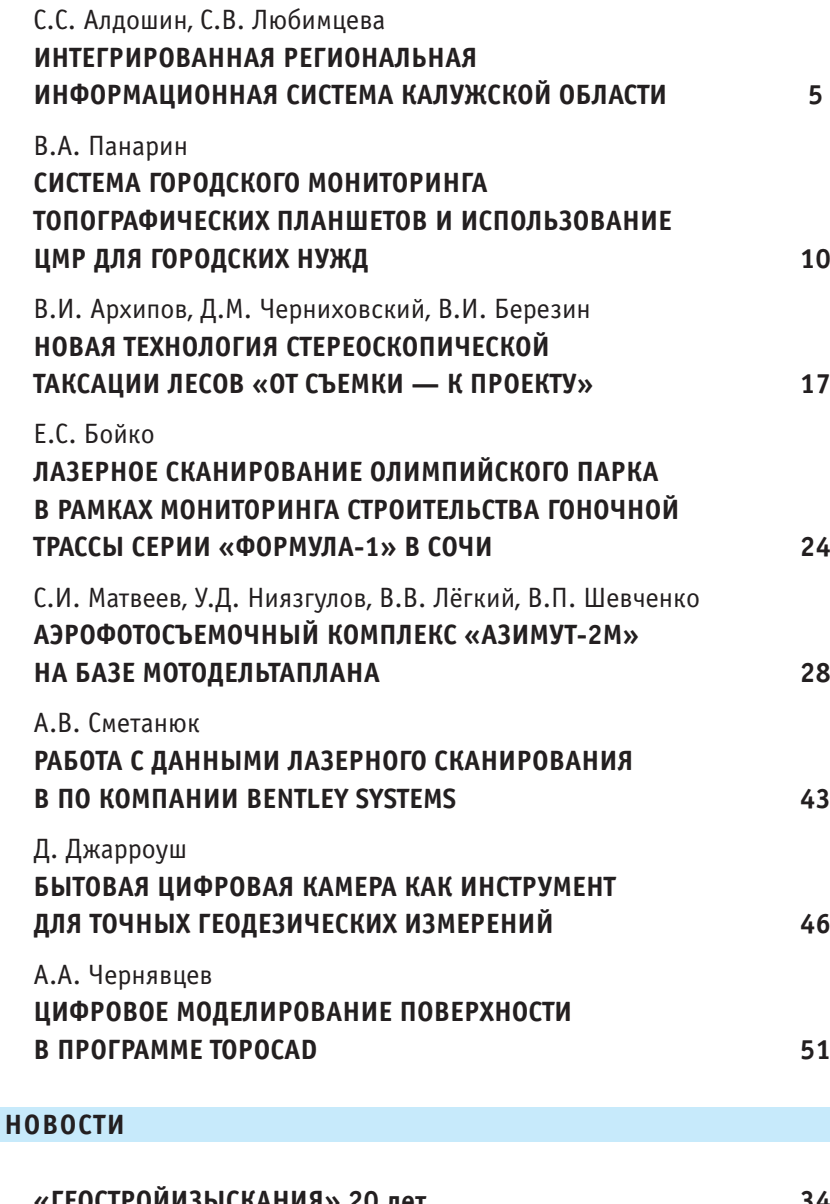

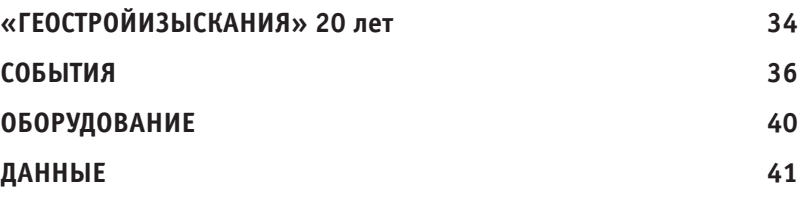

### **ОБРАЗОВАНИЕ**

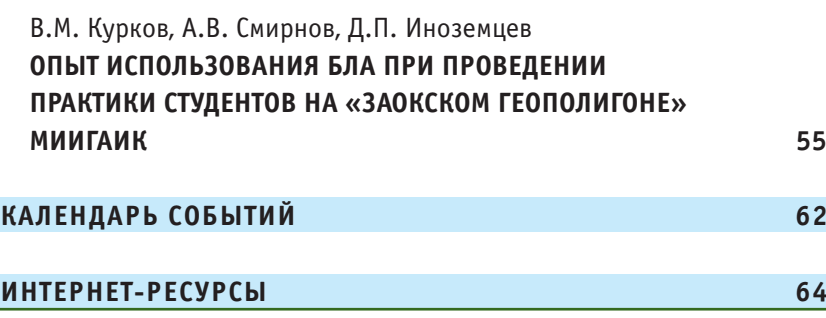

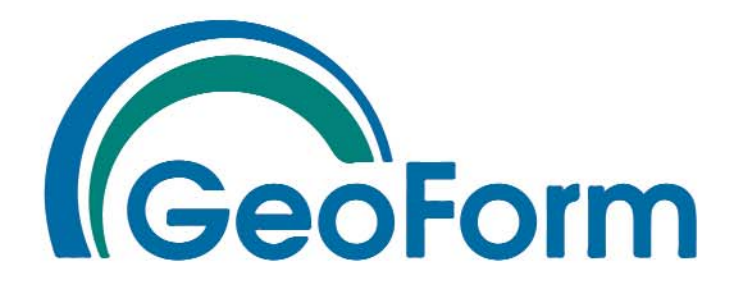

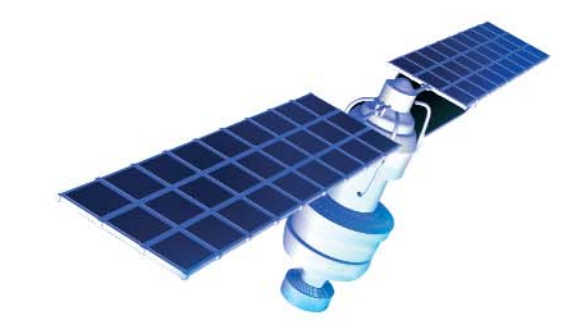

11-я Международная выставка геодезии, картографии, геоинформатики

# 14-16 октября 2014

Москва. ВДНХ (ВВЦ), павильон 75

Получите электронный билет на сайте

www.geoexpo.ru

Организатор:

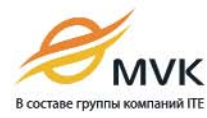

Тел.: +7 (495) 935 81 00 E-mail: geoformexpo@ite-expo.ru

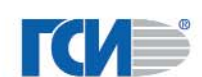

Официальный спонсор:

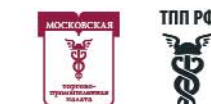

При поддержке:

Генеральный информационный спонсор:

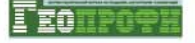

# ИНТЕГРИРОВАННАЯ РЕГИОНАЛЬНАЯ ИНФОРМАЦИОННАЯ СИСТЕМА КАЛУЖСКОЙ ОБЛАСТИ

### С.С. Алдошин (ГБУ КО «Агентство информационных технологий Калужской области»)

В 2003 г. окончил МГТУ им. Н.Э. Баумана по специальности «вычислительные машины, комплексы, системы и сети». Во время обучения в университете работал в ОАО «КалугаТИСИЗ», где получил первый опыт работы с геоинформационными системами. После окончания университета работал в Калужском<br>отделении пенсионного фонда РФ. С 2008 г. работает в ГБУ КО «Агентство информационных технологий Калужской области» (до 2014 г. — ГБУ КО Центр «Кадастр»), в настоящее время — заместитель директора по производству.

С.В. Любимцева (Компания «Совзонд»)

В 2002 г. прошла обучение по курсу «Информационные системы», в 2010 г. получила степень «Мастер 

Для полноценного развития региона необходимо внедрение современных технологий, обеспечивающих эффективное управление и контроль различных видов деятельности. Геоинформационные системы, данные дистанционного зондирования Земли (ДЗЗ) и производная продукция по результатам их обработки, а также глобальные навигационные спутниковые системы (ГНСС) являются именно такими инструментами, возможности которых востребованы во многих отраслях народного хозяйства.

В Калужской области ведется работа по внедрению геоинформационных, космических и навигационных технологий как для управления регионом, так и для предоставления населению доступа к картографической, кадастровой, градостроительной и другой пространственной информации о субъекте федерации и его муниципальных образованиях. В 2009 г. была создана и введена в эксплуатацию первая очередь интегрированной региональной информационной системы (ИРИС) Калужской области.

Создание такой системы преследовало следующие основные цели:

- повышение эффективности управления процессами социально-экономического развития области и ее муниципальных образований;

- формирование благоприятных условий для деятельности хозяйствующих субъектов и инвесторов;

- расширение и повышение качества услуг, оказываемых органами власти населению и хозяйствующим субъектам.

В состав ИРИС Калужской области вошли следующие региональные подсистемы:

— навигационно-информационная система;

- комплекс обеспечения градостроительной деятельности:

- инфраструктура пространственных данных (включая региональную систему координатно-временного геодезического обеспечения).

Остановимся на состоянии и перспективах развития каждой из подсистем более подробно.

### Региональная навигационно-информационная система

Региональная навигационноинформационная СИСТАМА (РНИС) представляет собой межведомственную государственную информационную систему Калужской области, являющуюся единой распределенной многопользовательской автоматизированной навигационно-информационной системой, обеспечивающей сбор, учет и обработку навигационных данных и данных транспортной инфраструктуры, которая создана и функционирует в целях реализации федеральных законов РФ [1, 2], указа Президента РФ [3], постановления Правительства РФ [4] и приказа Минтранса России [5].

Работа РНИС основана на обмене информацией по радиоканалам между стационарным и ПОДВИЖНЫМ навигационным оборудованием. На транспортные средства устанавливается навигационное оборудование, работающее с ГЛОНАСС или ГЛО-НАСС/GPS, и средства связи. Исходя из решаемых задач для

### ТЕХНОЛОГИИ

### Гвопроф<u>и</u> 4'2014

подсистемы РНИСК, на транспортных средствах может быть размешено дополнительное оборудование (кнопка подачи сигнала тревоги, средство организации голосовой связи с диспетчером, фото- и видеокамера, LCD-дисплей, цифровые и аналоговые контрольные датчики).

После настройки и установки на транспортные средства бортовое навигационно-связное оборудование подключается к телематической навигационноинформационной платформе РНИС и проходит на ней процедуру регистрации. Далее, оборудование может передавать телематическую информацию (параметры движения, состояние контрольных датчиков транспортных средств, навигационные отметки) с указанной периодичностью (или по запросу) на телематическую платформу. Вся переданная информация автоматически документируется в базе данных телематической платформы и может использоваться для хранения, последующей обработки и передачи в иные полсистемы РНИС.

РНИС прелназначена лля обеспечения безопасности перевозок, повышения качества и контроля качества транспортных услуг, автоматизации процессов мониторинга, планирования, диспетчеризации и управления транспортом различного функционального назначения на территории Калужской области. Кроме того, система отвечает за информационно-аналитическое обеспечение органов исполнительной власти Калужской области, органов местного самоуправления муниципальных образований Калужской области, транспортных предприятий в части принятия решений по управлению транспортным комплексом, а также за информационное обеспечение автоматизированного центра контроля и надзора Федеральной службы по надзору в сфере транспорта (Ространснадзора) в части мо-

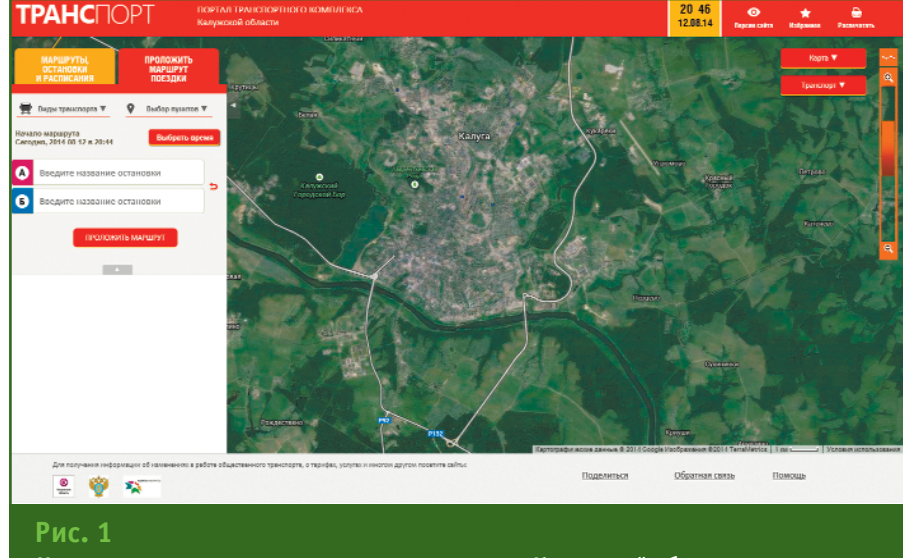

Интернет-портал транспортного комплекса Калужской области

ниторинга перевозок пассажиров и опасных грузов, иных федеральных органов исполнительной власти, их структурных подразделений и (или) подведомственных им организаций.

На данный момент к системе полключено более 3100 елиниц автотранспортной техники. Это автомобили, перевозящие опасные грузы; автобусы, осуществляющие пассажирские перевозки; автомобили скорой мелининской помощи: школьные автобусы; спецтранспорт, осуществляющий ремонт и уборку дорог: автомобили органов исполнительной власти.

В 2013 г. создана система информирования населения и организаций о местоположении пассажирского транспорта в режиме реального времени и автоматического расчета времени, затрачиваемого на поездку. Она размешена на специализированном Интернет-портале (http://transport.giskaluga.ru) и в настоящее время находится в опытной эксплуатации (рис. 1). Следует отметить, что подобные ресурсы работают во многих крупных городах России, но в масштабе субъекта РФ таких проектов пока нет.

В связи с отсутствием в законодательстве ответственности за осуществление перевозок без

работоспособного навигационного оборудования ГНСС, существуют проблемы с получением мониторинговой информации для обеспечения функционирования системы. Наполнение системы данными об имеющихся на территории области маршрутах движения пассажирского транспорта, расписаниях его движения и остановочных пунктах проводится специалистами ГБУ КО «Агентство информационных технологий Калужской области». Для внесения в систему нарядов движения транспорта разработан специализированный Интернет-ресурс, доступ к которому будет предоставлен всем перевозчикам. Данное программное обеспечение позволит перевозчику контролировать работу подведомственного транспорта (соблюдение графиков и маршрута движения, формирование отчета о работе предприятия).

Функционирование и дальнейшее развитие системы проводится в соответствии с подписанным 2 августа 2012 г. соглашением между Минтрансом России, Минэкономразвития России, ОАО «Навигационно-информационные системы» и правительством Калужской области «О взаимодействии в сфере навигационной деятельности».

### 4'2014 Fronpa@u

С 17 января 2014 г. оператором региональной навигационно-информационной системы Калужской области согласно реестру Ространснадзора (www.rostransnadzor.ru/re% gistry) является ГБУ КО «Агент% ство информационных технологий Калужской области» (ранее — ГБУ Калужской области Центр «Кадастр»). В начале 2014 г. разработано «Положение о региональной навигационно-информационной системе Калужской области», которое утверждено приказом Министерства развития информационного общества Калужской области 23 апреля 2014 г.

### **Региональный комплекс обеспечения градострои: тельной деятельности**

Работы по созданию регионального комплекса обеспечения градостроительной деятельности Калужской области (РК ОГД) были начаты в 2007 г. в рамках областной целевой программы «Использование результатов космической деятельности и современных геоинформационных технологий в целях ускорения социально-экономического развития и повышения конкурентоспособности Калужской области (2007–2009 гг.)».

Интеграция информационных ресурсов в сфере градостроительной деятельности обеспечивает органы исполнительной власти Калужской области возможностью проведения комплексного анализа документов территориального планирования областного и муниципального уровней.

При создании РК ОГД ставилась цель обеспечить единообразие ведения информационных систем обеспечения градостроительной деятельности в муниципальных районах и городских округах Калужской области в виде автоматизированных информационных систем на базе современных баз данных и геоинформационных технологий. РК ОГД представляет собой автоматизированную двухуровневую вертикально интегрированную информационную систему Калужской области, консолидирующую градостроительную документацию разных уровней (Калужской области как субъекта РФ и ее муниципальных образований). Организационная структура, которая обеспечивает функционирование РК ОГД на областном и муниципальном уровнях, включает в себя информационных операторов и технологического оператора. Информационными операторами являются управления архитектуры областного и муниципальных уровней, а технологическим оператором — ГБУ КО «Агентство информационных технологий Калужской области».

Технологический портал комплекса на областном уровне размещен в здании ГБУ КО «Агентство информационных технологий Калужской области» и состоит из сервера центрального хранилища данных, сервера приложений и сервера публикации пространственных данных и графической части градостроительной документации.

В центральном хранилище данных РК ОГД размещаются:

— базовые и тематические пространственные данные, а также координатно-привязанные ортофотопланы региональной инфраструктуры пространственных данных (РИПД) Калужской области;

— градостроительная документация Калужской области как субъекта Российской Федерации;

— градостроительная документация и другая информация автоматизированной информационной системы ОГД муниципальных образований и городских округов Калужской области, состоящая из десяти разделов: девяти основных разделов согласно требованиям [6–8] и дополнительного раздела, в котором размещены адресные реестры и адресные планы населенных пунктов.

Размещение в банке данных РК ОГД графической части схем территориального планирования Калужской области и ее муниципальных районов, генеральных планов, правил землепользования и застройки городских округов и сельских поселений осуществляется централизовано ГБУ КО «Агентство информационных технологий Калужской области».

### **Региональная инфраструк: тура пространственных данных**

Основой интегрированной региональной информационной системы, необходимой для обеспечения картографических, геодезических и кадастровых работ, градостроительной деятельности и планирования территориального развития, является сегмент региональной инфраструктуры пространственных данных.

РИПД Калужской области состоит из трех основных компонентов: банка цифровых пространственных данных, включающего векторные и растровые пространственные данные на территорию области, организационнотехнологической инфраструктуры сбора, создания, хранения и предоставления пространственных данных в виде сети ГИСцентров и региональной системы координатно-временного геодезического обеспечения.

Калужская область является одним из первых субъектов Российской Федерации, в котором начаты работы по формированию банка цифровых пространственных данных. Была создана картографическая основа разных масштабов: 1:2000–1:5000 на населенные пункты, 1:10 000 на муниципальные районы и 1:50 000 на всю территорию области. В настоящее время ведется создание и последующая актуализация пространственных данных по следующим направлениям:

— сельскохозяйственная деятельность;

— недропользование, охрана окружающей среды и экология;

- водное хозяйство;
- дорожное хозяйство;
- лесное хозяйство.

В банке данных также содержатся ортофотопланы, покрывающие практически всю территорию области (на населенные пункты в масштабе 1:2000, а на муниципальные районы в масштабе 1:10 000), проводится постоянное пополнение банка данных космическими снимками с пространственным разрешением на местности от 10 до менее 1 м.

Доступ к имеющимся ресурсам для специалистов органов власти Калужской области и муниципалитетов осуществляется в соответствии с заключаемыми соглашениями об информационном взаимодействии. В свою очередь, органы государственной власти и местного самоуправления обеспечивают пополнение банка данных имеющейся в их распоряжении информацией. Доступ к данным осуществляется посредством геопортала Калужской области (рис. 2) или с помощью программного обеспечения РК ОГД.

Геопортал является единой точкой доступа в сети Интернет всех заинтересованных лиц к разрешенной к опубликованию пространственной информации о различных территориях Калужской области, с возможностью ее актуализации без использования дополнительного программного обеспечения.

В Калужской области на основе действующей спутниковой опорной межевой сети в 2012 г. была создана региональная система координатно-временного геодезического обеспечения (РС КВГО) в виде сети из шести постоянно действующих базовых станций ГНСС (ГЛОНАСС/GPS). Базовые станции расположены в максимально защищенных от вандализма местах — зданиях администраций муниципальных образований. РС КВГО функционирует в режиме реального времени. Ввод в эксплуатацию данной региональной системы позволил специалистам, выполняющим геодезические измерения при проведении землеустроительных работ, инженерных изысканий для строительства, топографических съемок для ведения картографической части банка пространственных данных ИРИС Калужской области, повысить точность определения пространственных координат и удвоить эффективность собственного спутникового оборудования. Доступ к данным постоянно действующих станций ГНСС обеспечил возможность выполнять измерения только одним геодезическим приемником ГНСС.

Идет активное наполнение регионального банка пространственными данными для повышения ситуационной осведомленности и принятия обоснованных управленческих решений. В последнее время налажено непрерывное получение актуальной и достоверной информации на основе данных ДЗЗ из космоса за счет реализации следующих мероприятий с участием специалистов ГБУ КО «Агентство информационных технологий Калужской области» и компании «Совзонд»:

— на территорию крупных населенных пунктов Калужской области приобретены космические снимки с пространственным разрешением менее 1 м;

— в течение 2012–2013 гг. получены разновременные снимки с космических аппаратов RapidEve, UK-DMC-2 и Landsat-8 на территорию Калужской области;

— ведется предварительная и тематическая обработка космических снимков;

— разработаны технологии автоматизированного тематического дешифрирования космических снимков;

— по результатам дешифрирования космических снимков подготовлен ГИС-проект, включающий набор тематических векторных слоев, оснащенных легендами;

— приобретено программное обеспечение ENVI и проведено обучение сотрудников обработке данных ДЗЗ;

— выполнено обучение ведению и администрированию геопортала.

В течение 2012-2013 гг. велась интенсивная работа по информационному обеспечению пространственными данными в интересах сельского хозяйства Калужской области. Было проведено тематическое дешифрирование космических снимков для целей агропромышленного комплекса, что позволило успешно выявить и выполнить

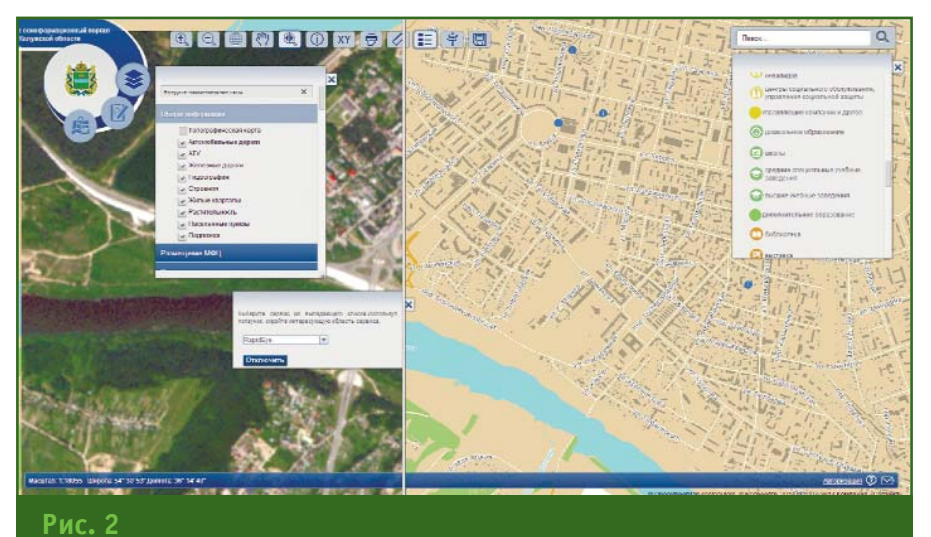

*Интерфейс геоинформационного портала Калужской области*

# 4'2014 Fronpoou

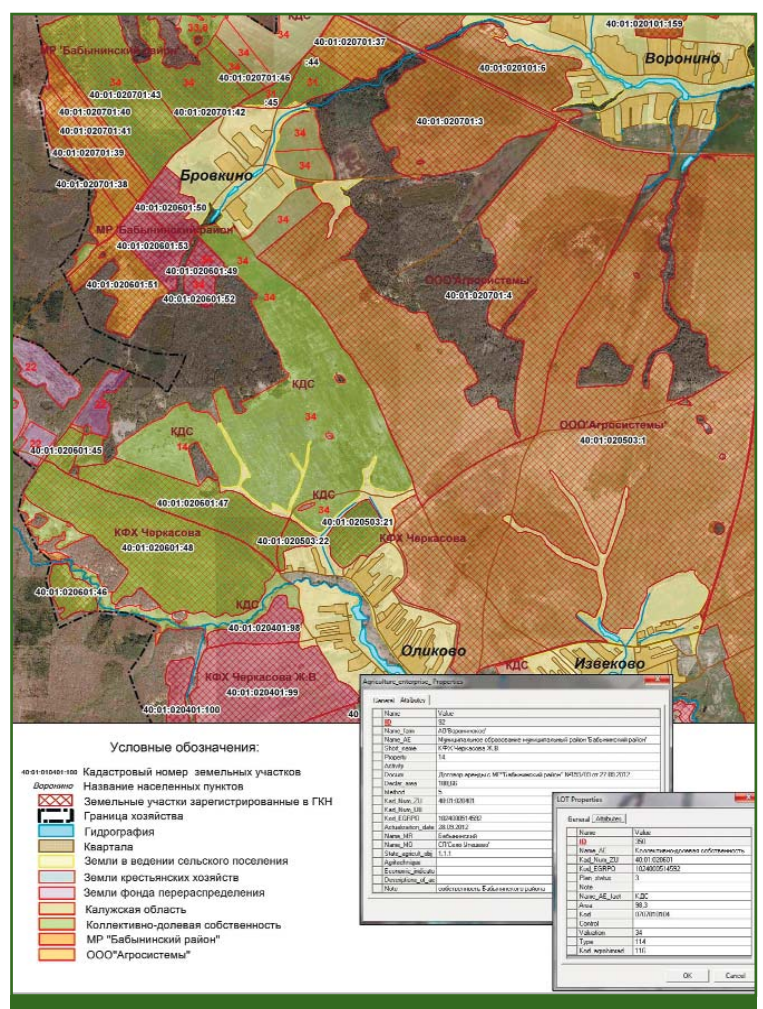

#### **Рис. 3**

*Фрагмент карты сельскохозяйственных угодий, сформированной по результатам инвентаризации сельскохозяйственных земель*

картографирование следующих объектов, среди которых:

— неиспользуемые и пригодные для пахоты земли;

— фактические площади посевов сельскохозяйственных культур (зерновые яровые, зерновые озимые, пропашные культуры, травы);

участки сельскохозяйственных земель, покрытые древесно-кустарниковой растительностью, и степень зарастания угодий древесно-кустарниковой растительностью;

— посевы и их состояние по группам культур (зерновые яровые, зерновые озимые, пропашные культуры).

В ходе работ 2013 г. была проведена оценка степени зарастания сельскохозяйственных земель древесно-кустарниковой растительностью и рассчитаны вегетационные индексы растительности для оценки состояния сельскохозяйственных культур и продуктивности угодий.

Все это позволило провести инвентаризацию земель сельскохозяйственного назначения Калужской области, результаты которой запланировано утвердить нормативно (рис. 3).

В дальнейшем планируется продолжить все начатые работы в сфере информационного обеспечения агропромышленного комплекса, а также организовать экологический мониторинг территории Калужской области на основе данных ДЗЗ из космоса.

### **Список литературы**

1. Федеральный закон РФ от 14.02.2009 г. № 22-ФЗ «О навигационной деятельности».

2. Федеральный закон РФ от 06.10.1999 г. № 184%ФЗ «Об общих принципах организации законодательных (представительных) и исполнительных органов государственной власти субъектов Российской Федерации».

3. Указ Президента РФ от 17.05.2007 г. № 638 «Об использовании глобальной навигационной спутниковой системы ГЛОНАСС в интересах социально-экономического развития Российской Федерации».

4. Постановление Правительства РФ от 02.04.2012 г. № 280 «Об утверждении Положения о лицен% зировании перевозок пассажиров автомобильным транспортом, оборудованным для перевозок более 8 человек (за исключением случая, если указанная деятельность осуществляется по заказам либо для собственных нужд юридического лица или индивидуального предпринимателя)».

5. Приказ Минтранса России от 31.07.2012 г. № 285 «0б утверждении требований к средствам навигации, функционирующим с использованием навигационных сигналов системы ГЛОНАСС или ГЛО% НАСС/GPS и предназначенным для обязательного оснащения транспортных средств категории М, используемых для коммерческих перевозок пассажиров, и категории N, используемых для перевозки опасных грузов».

6. Градостроительный кодекс РФ, статья 56.

7. Постановление Правительства РФ от 09.06.2006 г. № 363 «Об информационном обеспечении градостроительной деятельности».

8. Приказ Минрегиона России от 30.08.2007 г. № 85 «Об утверждении документов по ведению ИСОГД».

#### **RESUME**

The article is devoted to an integrated regional information system of the Kaluga region, including a regional navigation and information system, a regional complex for urban planning and a regional spatial data infrastructure. The work performed within each subsystem, since the system first stage introduction in operation in 2009, is described in detail.

# **СИСТЕМА ГОРОДСКОГО МОНИТОРИНГА ТОПОГРАФИЧЕСКИХ ПЛАНШЕТОВ И ИСПОЛЬЗОВАНИЕ ЦМР ДЛЯ ГОРОДСКИХ НУЖД**

**В.А. Панарин** (МБУ «Градостроительство», Дзержинск, Нижегородская область)

В 1983 г. окончил физико-технический факультет Томского государственного университета. После окончания университета работал в НИИ «Машиностроения», с 1992 г. — в Комитете по земельным ресурсам и землеустройству и кадастровой палате г. Дзержинска Нижегородской области. С 2002 г. возглавлял «Дзержинский аэрогеодезический центр» в составе Верхневолжского аэрогеодезического предприятия. С 2006 г. работает в Администрации г. Дзержинска, в настоящее время — директор муниципального бюджетного учреждения «Градостроительство».

Муниципальное образование городской округ город Дзержинск Нижегородской области представляет собой достаточно крупный по площади объект с населением, примерно, 250 тыс. человек. Градостроительной особенностью города является наличие компактного селитебного центра, нескольких небольших поселков, промышлен% ных зон, сравнимых по площади с селитебной частью, и больших природных зон (леса, болота, пустыри, водные объекты, включая реку Оку и пр.).

С июля 2006 г., согласно требованиям главы 7 Градостроительного кодекса Российской Федерации, Администрацией г. Дзержинска осуществляется ведение информационной системы обеспечения градостроительной деятельности (ИСОГД) на базе Управления архитектуры и градостроительства г. Дзержинска (УАГ) совместно

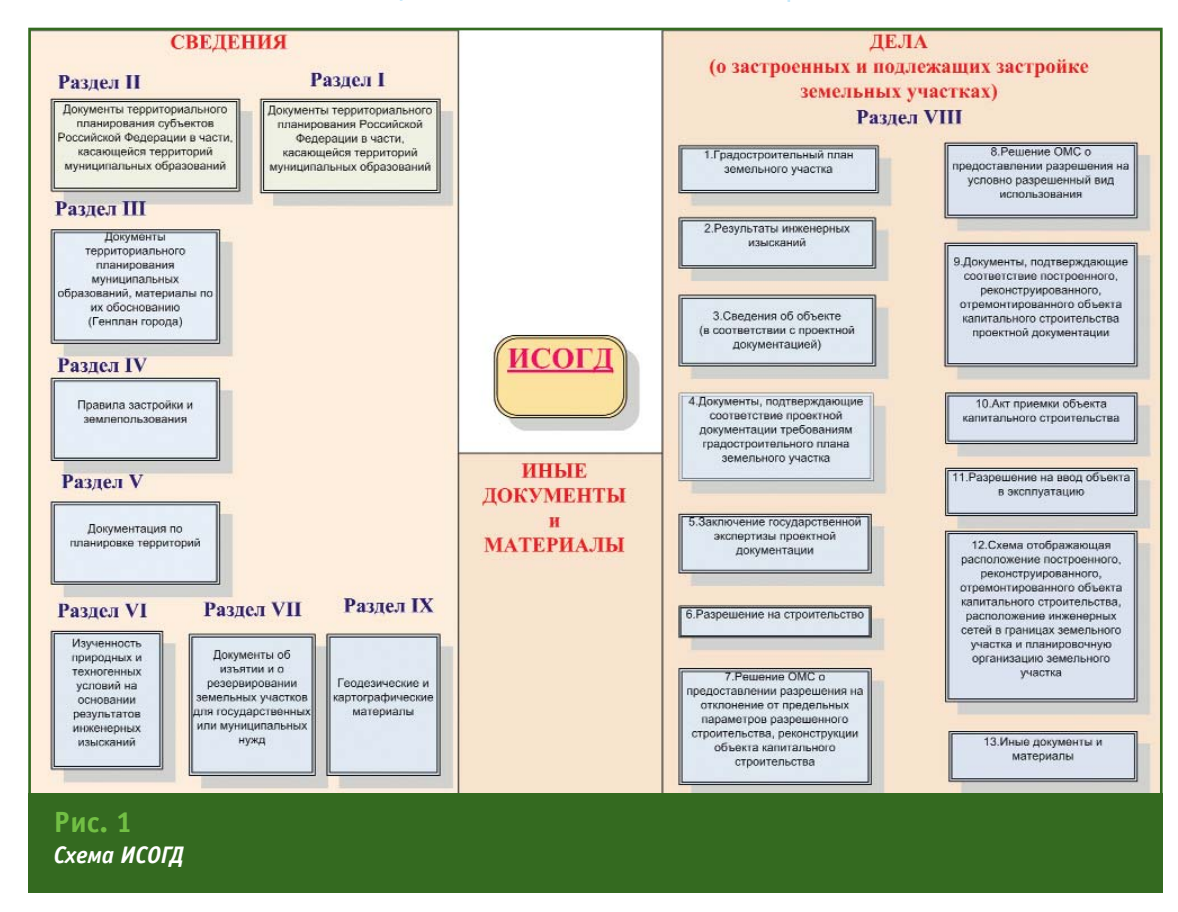

### 4'2014 Fronpooy

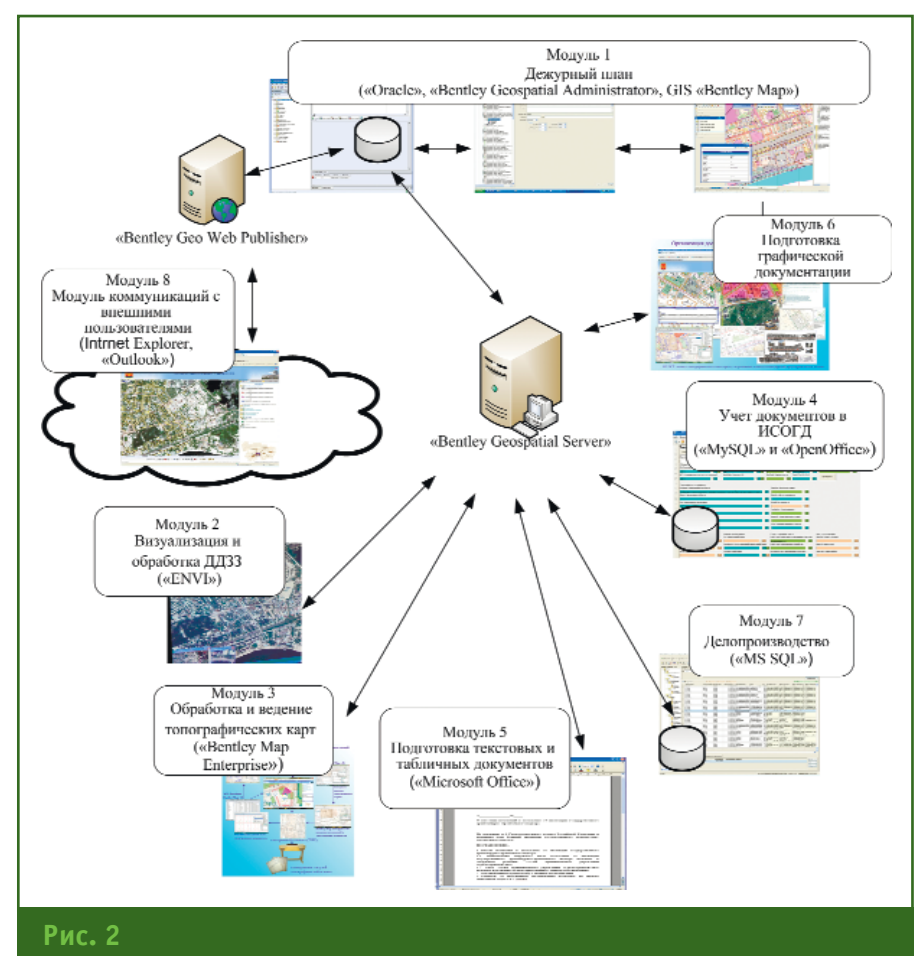

#### Схема модулей ИСОГД г. Дзержинска

с подчиненным муниципальным бюджетным учреждением (МБУ) «Градостроительство». Схематично ИСОГД представляет собой систему хранения сведений о территориальном планировании города и градостроительных документов (рис. 1). В настоящее время согласно правительственным программам к функциям ИСОГД добавлено предоставление услуг населению и организациям в электронном виде, а также ведение адресного реестра. В «узком» представлении ИСОГД - это система учета и хранения градостроительных документов. В таком виде система, безусловно, помогает администрации, но является дополнительным обременением для органов управления архитектуры и градостроительства и требует дополнительных затрат на ее ведение. Для сотрудников УАГ

- это некий справочник, который позволяет ускорить работу. упорядочить ее, но не инструмент текущей работы. В Дзержинске при внедрении ИСОГД пошли по пути «встраивания» ИСОГД в текущую деятельность каждого подразделения и сотрудника УАГ и МБУ. Проанализировав бизнес-процессы по каждому рабочему месту, была создана система, состоящая из восьми модулей (рис. 2), каждый из которых позволяет создать и вести определенные виды градостроительной документации в ИСОГД. В целом система и ее применение неоднократно описана в статьях [1-3]. Цель данной публикации представление подсистемы ведения топографической основы города (модуль 3, рис. 2), которая в сочетании с другими модулями очень ярко демонстрирует возможности комплексно-

го подхода в муниципальном управлении с использованием данных дистанционного зондирования Земли (ДЗЗ) и экономический эффект подобного подхода.

Подсистема по ведению топографической основы на территорию города действует с 2008 г., постоянно совершенствуясь в процессе эксплуатации. Она служит для управления городским хозяйством и обеспечения населения города и организаций актуальными топографическими планами масштаба 1:500 и других более мелких масштабов. Подсистема включает в себя полный цикл обработки, хранения и предоставления пользователям топографических материалов на территорию города (рис. 3). Площадь города составляет более 420 км<sup>2</sup>, общее количество топографических планшетов масштаба 1:500 - около 7 тыс. Работа с топографическими планшетами на твердой основе полностью исключена из текущего цикла, за исключением первоначального одноразового их сканирования для включения в систему. В настоящее время вся работа выполняется на электронных топографических планшетах в растровом и векторном форматах.

Цикл обновления топографических планшетов по результатам геодезической съемки начинается с автоматизированной подготовки выписки в электронном или бумажном виде с необходимыми исходными данными по запросам геодезических организаций (рис. 4). После проведения полевых работ и обработки результатов исполнитель топографо-геодезических работ передает материалы на проверку и регистрацию в администрацию города. Материалы принимаются, в основном, в векторном и растровом форматах с обязательным приложением отчета в бумаж-

ном виде для учета в ИСОГД. По результатам геодезической съемки сотрудникам подразделения, которое вносит изменения в топографические планшеты, поступают электронные отчеты в виде данных с приборов и многослойных векторных данных (как правило, в формате DWG) по территории съемки. Обработка и накапливание результатов происходит как в векторном, так и в растровом форматах, но конечный результат обязательно переводится в растровый формат в виде электронного планшета (рис. 5). Работа ведется на базе программного комплекса Bentley Map Enterprise компании Bentley Systems. Контроль результатов топографической съемки осуществляется на базе той же программы путем сверки с данными других материалов. включая космические снимки и цифровую модель рельефа (ЦМР), созданную на базе стереоснимков с космического аппарата WorldView-1 компанией «Аэрогеоматика» (Краснодар). Контроль ведется только в части объектового состава планшета с проверкой грубых ошибок в местоположении и конфигурации объектов. За точность координатной привязки несет ответственность исполнитель согласно требованиям саморегулируемых организаций, куда он, в обязательном порядке, должен входить. Результатом работы является электронный топографический планшет с изменениями. Растровые изображения в виде файлов подключаются к соответствующим графическим таблицам данных СУБД ORACLE, содержащим точки привязки каждого планшета и полную информацию о его создании и изменениях (аналог формуляров изменений при ведении планшетов на твердой основе). Данные таблицы и файлы используются для ведения геоинфор-

### Гвопрофи 4'2014 **Bentley Man v8i** выдача исходных танных Геопортал Алминистрации г. Дзержинска нехолиые танные служб

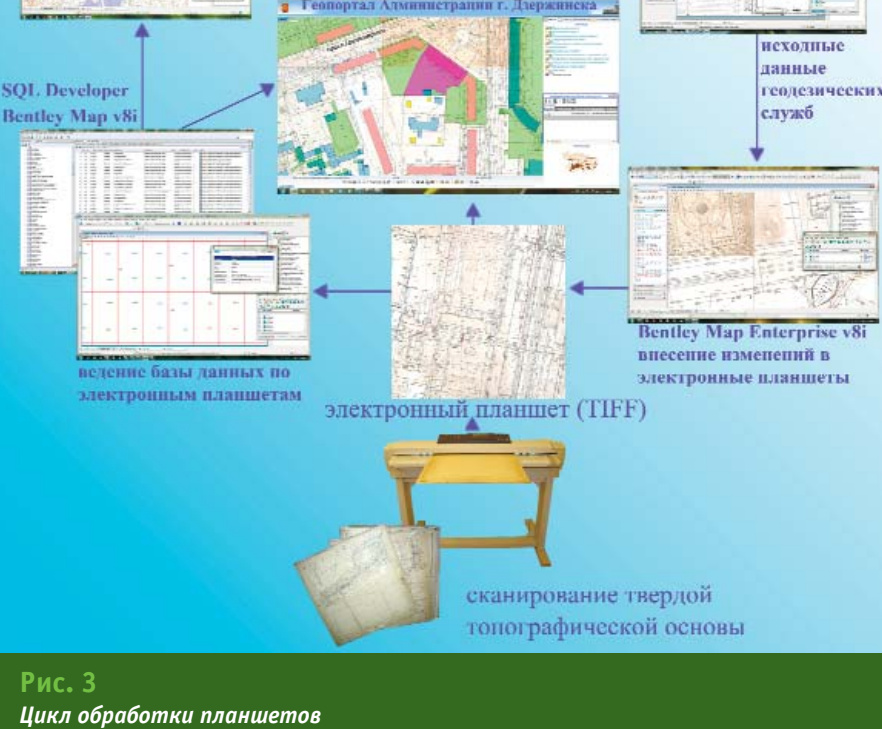

мационной системы обеспечения градостроительной деятельности города на базе программного обеспечения Bentley Map.

ис огд

Вышеупомянутые таблицы и растровые файлы доступны всем структурным подразделениям администрации города через геопортал в виде одного или нескольких слоев данных. Геопортал создан и функционирует на базе программного обеспечения Bentlev GeoWebPublisher. Для просмотра данных не требуется никакого специализированного программного обеспечения, кроме стандартного Интернет-браузера. Это позволяет использовать на большинстве рабочих мест только «тонкие» клиенты вместо полноценных рабочих станций, что экономит бюджет города. По заявкам сотрудников подразделений администрации необходимые планшеты размещаются на геопортале, где и

проводится основной анализ градостроительных проектов (рис. 6). При необходимости, эти же планшеты используются как подложка или исходные данные для подготовки документов в бумажном виде (например, чертежей градостроительных планов, схем ориентировочного направления коммуникаций, адресных планов, ситуационных схем и предложений и т. д.). Подготовка этих документов осуществляется на базе программного обеспечения Bentley Map на рабочих станциях. Также используется программный комплекс ENVI, на котором проводится работа с космическими снимками, включая простой спектральный анализ снимков с выделением объектов, и в интегрированном виде строятся различные аналитические схемы, позволяющие принимать градостроительные решения по размещению инвестируемых проектов.

### 4'2014 Fronpoou

**ТЕХНОЛОГИИ**

В городе существует ряд проблем, которые осложняют ведение и использование электронной топографической основы:

— картографические материалы (топографические планшеты) имеются примерно на 30% территории города;

— при подготовке градостроительной и землеустроительной документации наличие исходных данных в виде картографических материалов или их производных обязательно, а стоимость работ по проведению топографической съемки достаточно высока;

— бюджетные вложения не окупаются доходами от использования градостроительной документации и земельных участков;

— после продажи земельного участка под строительство и проведения строительных работ собственник проводит обязательную топографическую съемку участка и сдает в администрацию отчет, который обладает определенной избыточностью и требует дополнительных бюджетных затрат.

Решение данных проблем ведется по следующим направлениям.

1. Приобретены космические снимки на территорию города.

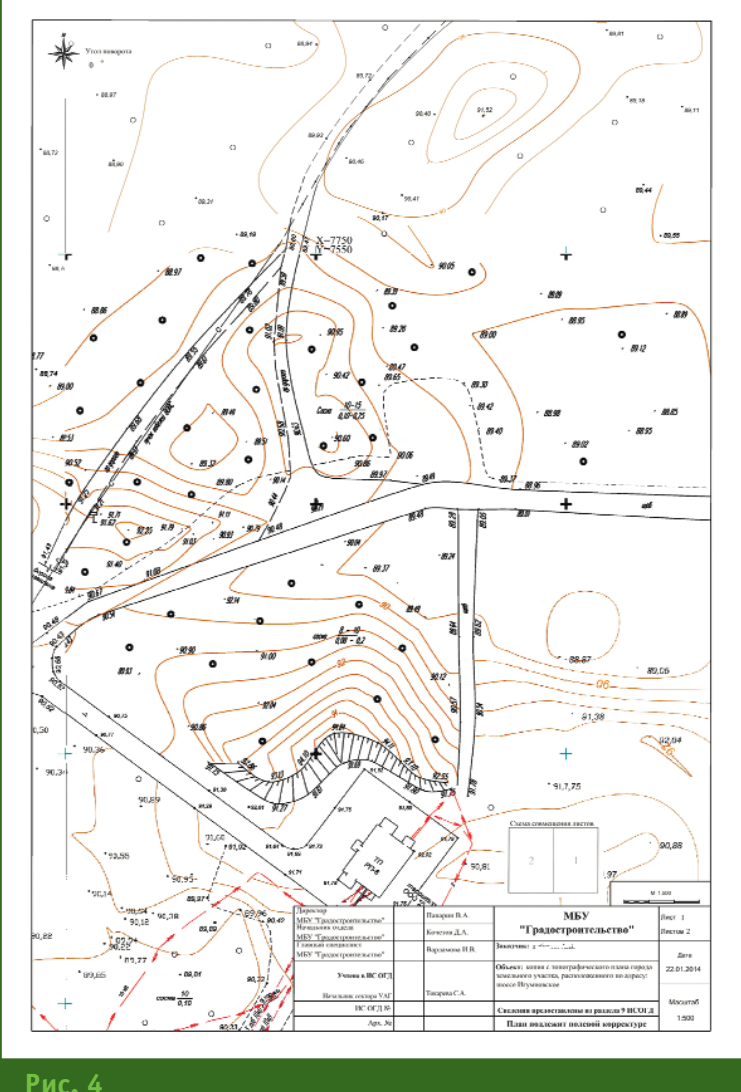

*Выкопировка с топографической основы*

2. Создана ЦМР на территорию города в рамках муниципального контракта с 000 «Аэрогеоматика» (точность в плане — 1 м и по высоте — 2–3 м).

3. ООО «Технология 2000» (Екатеринбург) создана цифровая модель местности (ЦММ) в масштабе 1:10 000 на южную часть города (основная часть активно используемой территории), включая трехмерную модель на часть застроенной территории с точностью не хуже 3 м в плане и 1 м по высоте.

4. Затраты бюджета на создание ЦМР и ЦММ значительно ниже, чем на традиционную наземную топографическую съемку, а их использование позволяет решить проблему получения исходных картографических данных.

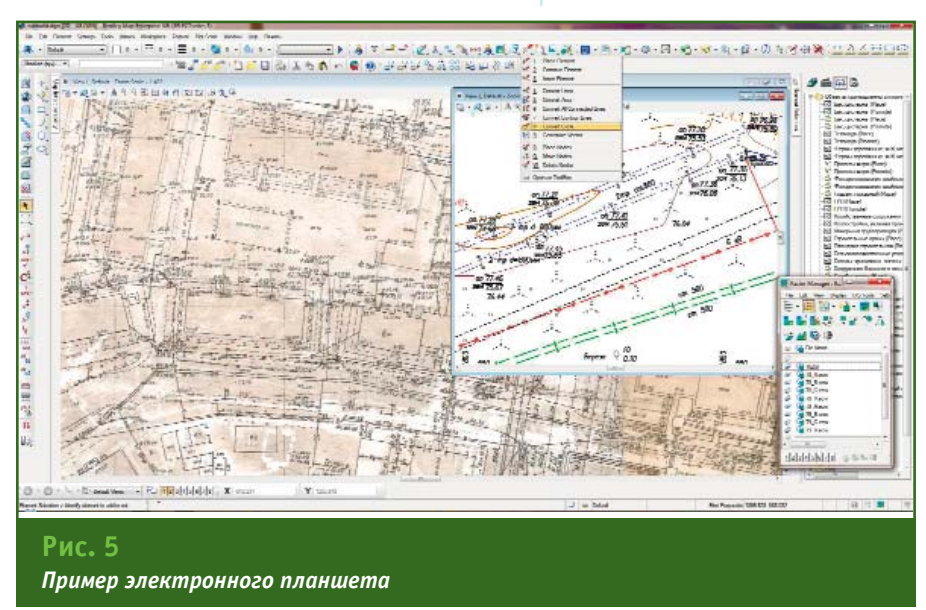

### ТЕХНОЛОГИИ

### Гвопрофи 4'2014

5. Комбинация ЦМР и ЦММ позволяет силами сотрудников МБУ «Градостроительство» подготовить исходные топографические материалы для проведения работ по территориальному планированию, подготовке проектов планировки, формированию земельных участков.

Система полностью и эффективно выполняет поставленные задачи по обеспечению города актуальной топографической основой, используя современные технологии. Результаты работ доступны пользователям с помошью Интернет-технологий и могут использоваться на мобильных устройствах. Подсистема обеспечивает выполнение задач по правительственным программам в рамках предоставления электронных услуг населению и систем электронного правительства города (управление городским хозяйством на базе электронных технологий). Подсистема вошла в десятку лучших мировых разработок и была представлена в сборнике «The Year in Infrastructure» за 2013 г. компании Bentlev Systems (www.yearininfrastructure-digital.com).

Отметим общий экономический эффект от внедрения подсистемы на основе решений компании Bentley Systems:

— силами 3 сотрудников МБУ «Градостроительство» полностью обеспечивается ведение топографической основы города различных масштабов;

- в течение года выдаются документы в среднем по 10 тыс. запросов:

- только на обеспечении запросов населения удалось в несколько раз сократить бюджетные расходы:

- по сравнению с ведением топографической основы города на бумажных носителях ежегодная экономия средств городского бюджета составляет не менее 2 млн руб.;

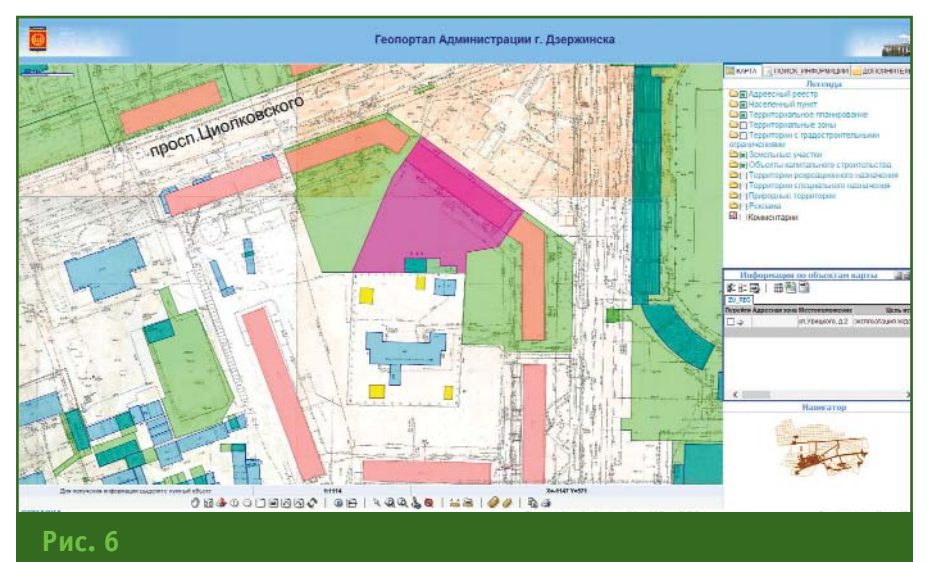

Представление электронного планшета на геопортале г. Дзержинска

- сроки внесения изменений в топографические планшеты сократились в сотни раз по сравнению с существовавшей ранее технологией;

- затраты на проведение наземных топографических съемок сократились на 3 млн руб. в год;

— общий условный экономический эффект от использования цифровой модели рельефа на всю территорию города составил не менее 500 млн руб.

Удовлетворение спроса населения и организаций в получении необходимой информации по городским территориям в режиме реального времени оценить просто невозможно. Использование современных технологий при анализе и принятии решений по размещению инвестиционных проектов на городских территориях дает не просто значительный экономический эффект, а позволяет получать качественно другие результаты за счет синергетического эффекта взаимодействия различных методик. А наличие визуального представления данных в виде комбинации различных слоев актуализированной информации на геопортале и в геоинформационной системе обеспечивают обоснованность и открытость принимаемых проектов.

Решения, заложенные  $\overline{R}$ структуре системы, позволяют эффективно ее масштабировать с помощью современных технологий, включая удаленные рабочие места и мобильные устройства, а также подключать ее к различным внешним системам.

### • Список литературы

1. Панарин В.А., Токарева С.А. Проект организации ИСОГД муниципального уровня на примере города Дзержинска // Геоматика. - $2009.$  – № 4(5). – С. 80-91.

2. Панарин В.А., Колесникова О.Н. Программное обеспечение для ведения ИСОГД муниципального уровня // Геоматика. - 2010. - $N^{\circ}$  1(6). - C. 57-64.

3. Панарин В.А. ИСОГД как инструмент работы подразделений архитектуры и градостроительства органов местного самоуправления // Управление развитием территории. - 2011. - № 2.  $- C.46 - 50.$ 

#### **RESIIME**

A subsystem for managing large-scale topographic maps of the city in an electronic form based on the software by the Bentley Systems company is described. Solutions incorporated in the software, allow solving tasks of providing electronic services to the public, as well as contribute to the budgetary savinas.

# Достоверность информации

# Bentley Map - то, что Вам нужно!<br>ГИС с возможностями САПР MicroStation®

Достоверная информация - это основа любых задач обработки данных: анализа, редактирования, передачи и публикации данных в форматах 2D и 3D. ГИС-инструменты с возможностями САПР позволяют создавать качественные карты, объединять разрозненную информацию в 2D и 3D форматах, получать быстрый доступ к большим массивам данных, даже с мобильных устройств, а также обеспечивают работу с данными Oracle Spatial, SQL Server Spatial, Esri и другими типами данных.

Получите быстрый доступ к достоверным данным об объектах ГИС!

### **Bentley Systems в России** Tel: +7 499 6091200 www.bentley.com/Russia

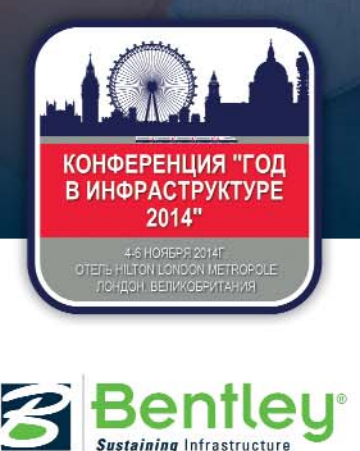

# СКОРОСТЬ. СИЛА. УНИВЕРСАЛЬНОСТЬ. ВСЕ ПРЕИМУЩЕСТВА В СТАНДАРТНОЙ КОМПЛЕКТАЦИИ.

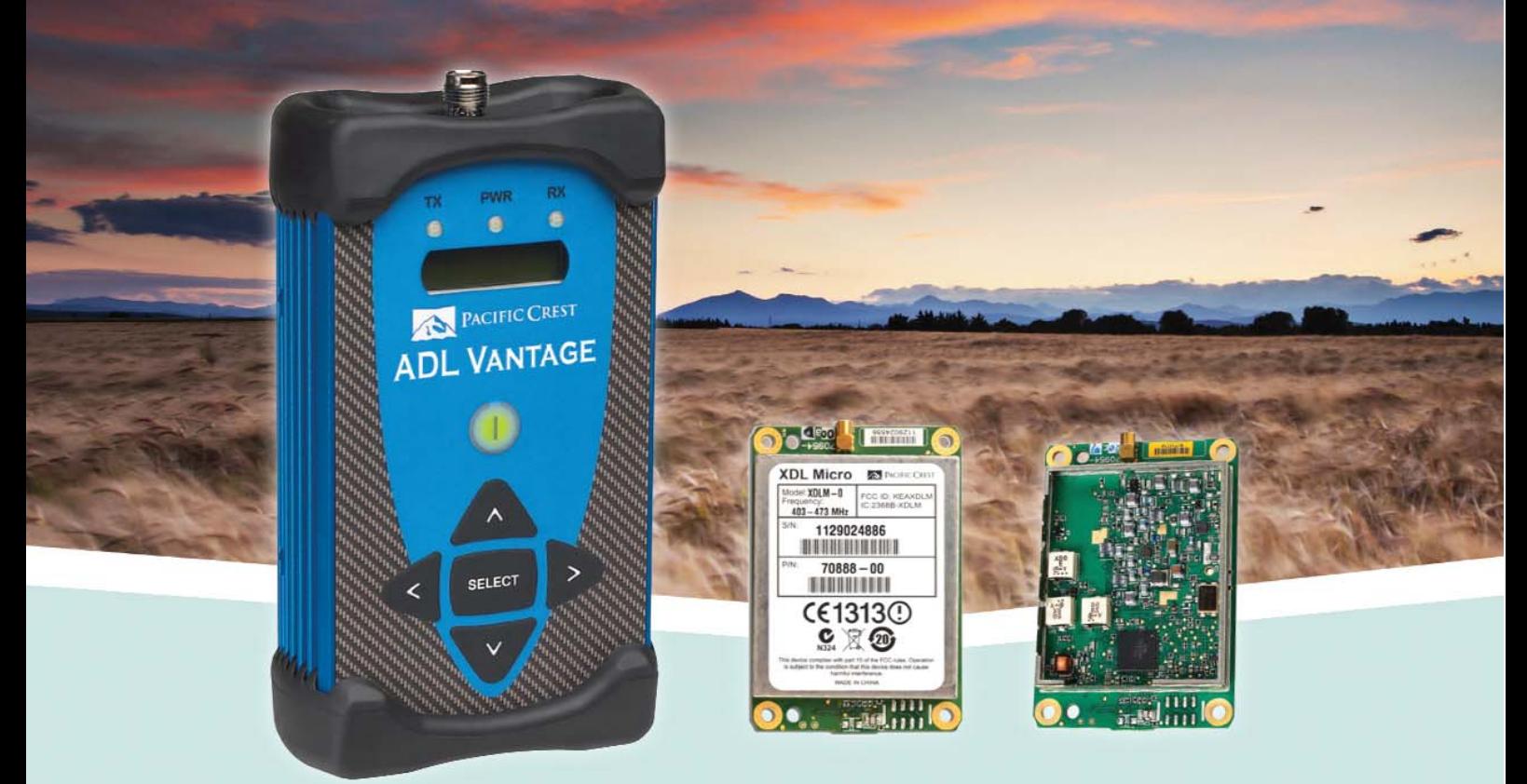

Pacific Crest предлагает самые современные модемы и модули, обеспечивающие радиосвязи в любом месте. Вы получаете мгновенный доступ к данным для контроля, отображения, наблюдения, мониторинга.

Серия ADL обеспечивает необходимые вам высокую скорость передачи данных, мощность и гибкость приложений. Все радиомодемы и ОЕМ-модули серии ADL полностью совместимы с другими продуктами Pacific Crest.

Подробнее на http://www.euromobile.ru/proizvoditeli/pacificcrest/

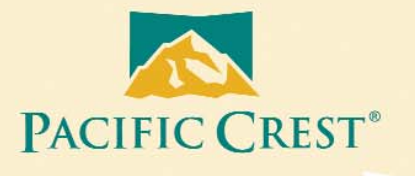

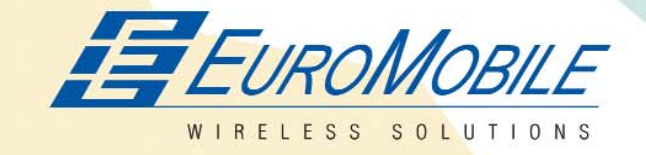

ООО «ЕвроМобайл» - официальный дистрибьютор Pacific Crest в России и странах СНГ.

ЕвроМобайл Украина тел./факс: +380 (61) 213-41-77 http://euromobile.com.ua info@euroml.com.ua

ЕвроМобайл Россия тел./факс +7 (812) 331-75-76 8 800 555 75-76 (звонок бесплатный) http://euromobile.ru info@euroml.ru

ЕвроМобайл Беларусь http://euromobile.by info@euroml.bv

© Copyright 2014, Pacific Crest. All rights reserved. All other trademarks are the property of their respective owners. TPC-091 (05/14)

# НОВАЯ ТЕХНОЛОГИЯ СТЕРЕОСКОПИЧЕСКОЙ ТАКСАЦИИ ЛЕСОВ «ОТ СЪЕМКИ — К ПРОЕКТУ»\*

### В.И. Архипов («Рослесинфорг»)

В 1976 г. окончил лесохозяйственный факультет Санкт-Петербургской лесотехнической академии им. С.М. Кирова (в настоящее время — Санкт-Петербургский государственный лесотехнический<br>университет им. С.М. Кирова) по специальности «лесное хозяйство». После окончания академии работал -<br>на Северо-Западном лесоустроительном предприятии. С 2011 г. по настоящее время — директор 

### В.И. Березин (Филиал ФГУП «Рослесинфорг» — «Севзаплеспроект», Санкт-Петербург)

В 1970 г. окончил лесохозяйственный факультет Санкт-Петербургской лесотехнической академии им. С.М. Кирова по специальности «лесное хозяйство». После окончания академии работал на Северо-<br>Западном лесоустроительном предприятии. С 2011 г. по настоящее время — заместитель начальника отдела развития новых технологий филиала ФГУП «Рослесинфорг» — «Севзаплеспроект». Кандидат сельскохозяйственных наук.

### Д.М. Черниховский («Рослесинфорг»)

В 1996 г. окончил лесохозяйственный факультет Санкт-Петербургской лесотехнической академии им. С.М. Кирова по специальности «лесное и садово-парковое хозяйство». После окончания института работал на Северо-Западном лесоустроительном предприятии. С 2012 г. по настоящее время - ведущий .<br>инженер Департамента науки и инноваций ФГУП «Рослесинфорг». С 1997 г. работает на кафедре лесной таксации, лесоустройства и геоинформационных систем Санкт-Петербургского государственного лесотехнического университета им. С.М. Кирова, в настоящее время — доцент. Кандидат<br>сельскохозяйственных наук.

В Российской Федерации с ее огромными лесными территориями и слаборазвитой лесной инфраструктурой неизбежно дальнейшее развитие и доминирование относительно дешевых дистанционных методов лесоучетных работ. В отношении приоритетности дистанционных методов перед наземными при изучении российских лесов никогда не потеряет своего значения замечательная питата из классического труда Р.Ю. Тиле «Фототопография в развитии» современном (1909 г.): «...вне всякого сомнения, что воздушная фототопография окажет немаловажную услугу и в таксационном деле... При необозримых пространствах на миллионы квадратных верст, занимаемых нашею Сибирскою тайгою, никакая инспекция - ни проездами, ни осмотрами - не может дать о ее истинном состоянии верных заключений, основанных на фактических данных в соответствующих широких размерах собранных» [1, с. 34].

Но по ряду причин применение дистанционных методов в лесном хозяйстве РФ характе-

ризуется многолетним застоем. Технологии и инструменты для лесотаксационного дешифрирования не менялись с 1980х гг. Возможности материалов цифровых аэрофотосъемок для лесоучетных работ мало изучены.

Современные подходы к обработке и применению данных дистанционного зондирования Земли (ДЗЗ), включая автоматическое дешифрирование и моделирование рельефа, до сих пор не используются при лесоучетных работах в РФ. В смежных отраслях, таких как геоде-

<sup>\*</sup> Исследование проведено в рамках научно-инновационного проекта ФГУП «Рослесинфорг» «Подготовка описания технологического цикла «От съемки — к проекту» на основе использования фотограмметрического комплекса VisionMap A3, модуля по стереоскопическому дешифрированию ЦФС РНОТОМОD и ПК «ЕСАУЛ». Опытная апробация технологического цикла «От съемки — к проекту» на примере одного участкового лесничества» (рук. Д.М. Черниховский).

### ТЕХНОЛОГИИ

зия, кадастр, маркшейдерия, экология, отмечается достаточно успешное их применение. Ключевой причиной отсутствия производственных технологий автоматической обработки данных ДЗЗ является невозможность получения с их помошью стандартных выходных материалов повыдельной лесной таксации (таксационных описаний, ведомостей, лесных карт). Поэтому при таксации лесов до сих пор используется исключительно визуальное (ручное) дешифрирование.

Опыт использования цифровых фотограмметрических систем для выполнения задач лесного стереоскопического дешифрирования данных ДЗЗ отражен в ряде публикаций [2-5]. Положительные результаты экспериментальных работ по измерительному и аналитическому дешифрированию лесов в стереорежиме на основе фотограмметрического программного обеспечения были получены специалистами из России, Хорватии, Белоруссии, Швешии.

Авторами статьи предложен алгоритм использования цифровой фотограмметрической системы (ЦФС) РНОТОМОD («Ракурс») для стереодешифрирования материалов стереосъемки с космического аппарата GeoEye-1 с пространственным разрешением 0,50 м в целях выполнения работ по государственной инвентаризации лесов на труднодоступных территориях [6].

ФГУП «Рослесинфорг» был приобретен аэросъемочный фотограмметрический комплекс (АФК) VisionMap А3 (VisionMap, Израиль), позволяющий выполнять высокопроизводительную аэрофотосъемку с пространственным разрешением на местности 2 см (с высоты съемки 800 м), 2,5 см (1000 м) и 25 см (10 000 м). Технико-экономические особенности применения данного комплекса детально отражены в ряде публикаций [7-10]. Но возмож-

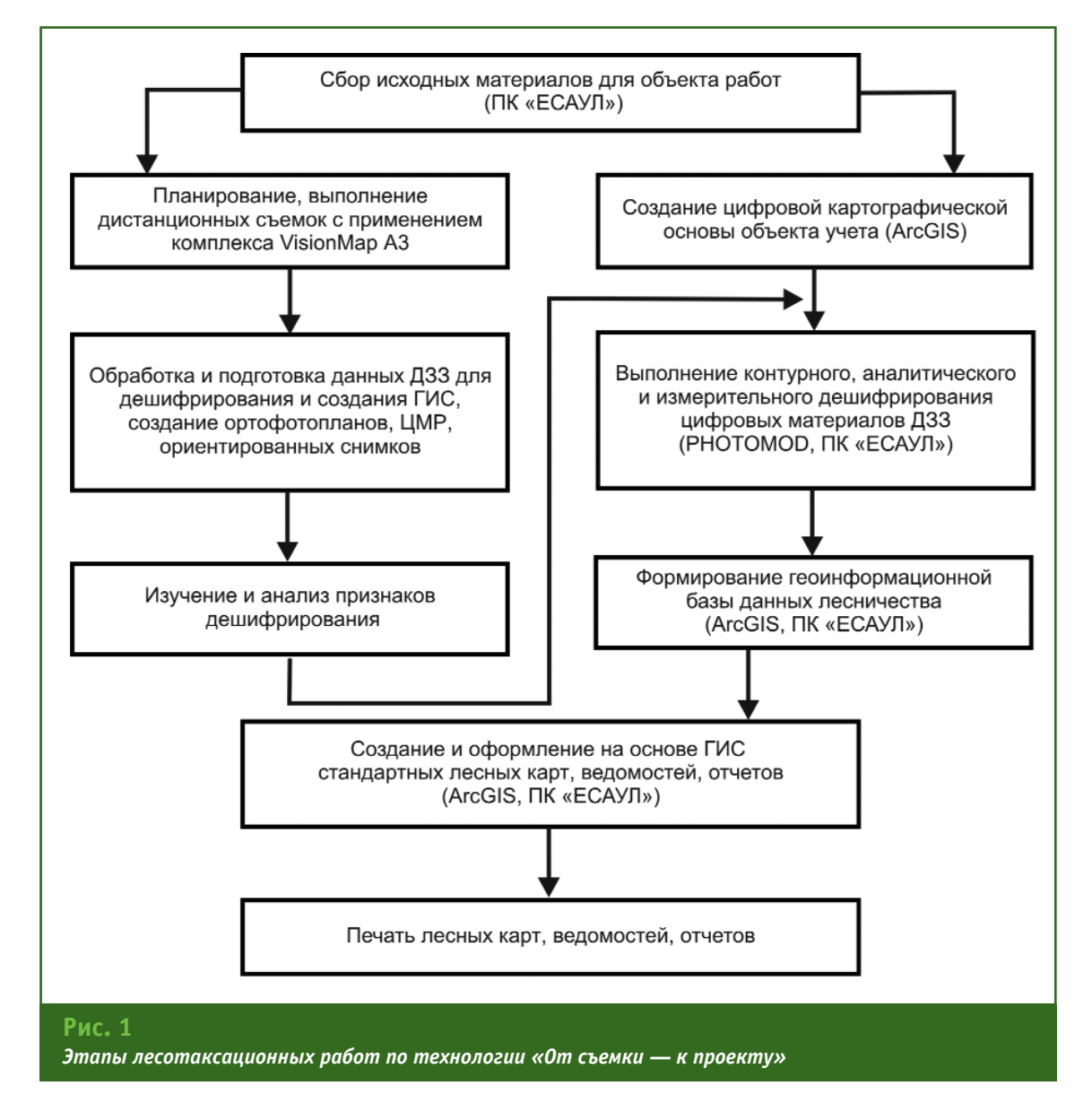

# 4'2014 FEONPOQU

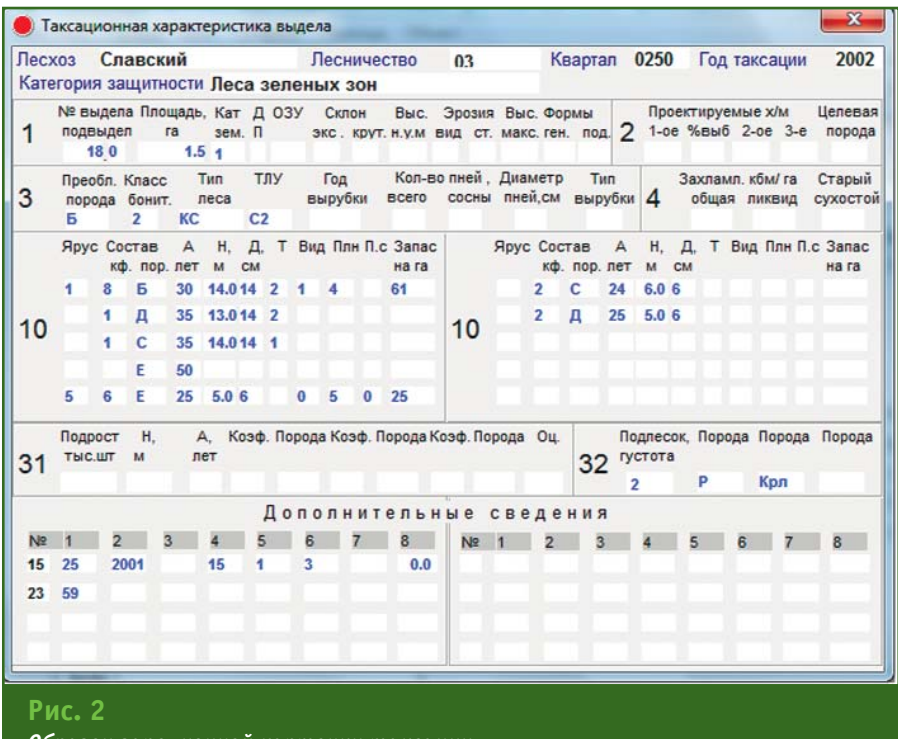

Образец заполненной карточки таксации

ности и перспективы его применения для решения лесоучетных задач, особенно в части тематического лесного дешифрирования, до недавнего времени оставались неясными. Актуальной задачей являлось интегрирование ряда программно-аппаратных средств в единую технологию, ее опытнопроизводственная проверка на реальном объекте и оценка трудозатрат.

Авторами была разработана технологическая схема таксации лесов дешифровочным способом с элементами интерактивного дешифрирования на основе АФК VisionMap A3, ЦФС РНОТОМОД, программного комплекса «ЕСАУЛ» и аппаратных средств для стереодешифпипования. Предложенная технология получила название «От съемки - к проекту» (рис. 1).

Для апробации технологии по каждому из этапов были разработаны методики проведения работ, выбрана модельная территория и выполнена опытнопроизводственная проверка всего технологического цикла.

В целом, алгоритм, приведенный на рис. 1, не противоречит традиционному порядку камеральных работ на основе и с использованием методов лесотаксационного дешифрирования 1980-х гг. Отличия носят технологический характер и связаны, в первую очередь, с применением новых для отечественного лесоустройства материалов цифровой аэрофотосъемки и современного программно-аппаратного обеспечения для стереодешифрирования.

Для камерального стереоскопического дешифрирования были оборудованы автоматизированные рабочие места, в состав которых вошли рабочие станции (процессор IntelCore і7, оперативная память 4 Гбайт, nVidiaQuadroFX видеокарта 4800, жесткий диск объемом 2 Тбайт), зеркальные мониторы Planar StereoMirror SD2220W и высокочастотные МОНИТОРЫ Samsung SyncMaster SA750 co стереоочками. Контурное дешифрирование - установление границ лесотаксационных выделов в стереорежиме - выполнялось одновременно с аналитическим дешифрированием. Критериями разграничения выделов служили различия по составу, высоте, форме и размерам крон, сомкнутости полога, условиям местопроизрастания и другим особенностям насаждений. Эти особенности при дешифрировании анализировались и оценивались глазомерно (при контурном дешифрировании) сначала в обобшенной, а затем — в детальной форме и являлись основанием для проведения границ выделов. Затем, на стадии аналитического и измерительного дешифрирования перечисленные различия уточнялись и фиксировались при записи таксационных характеристик выделов в карточках таксации.

Визуальное стереоскопическое дешифрирование лесов - сложный процесс, требующий, помимо наличия материалов дистанционного зондирования и средств их обработки, привлечения квалифицированных специалистов дешифровщиков. Результатами работ по стереодешифрированию являлись векторный слой с границами выделов и набор заполненных карточек таксации каждого выдела (рис. 2). Форма карточки таксации утверждена лесоустроительной инструкцией (Приказ Рослесхоза № 516 от 12 декабря 2011 «Об утверждении Лесоустроительной ИНСТРУКции»). В зависимости от особенностей анализируемых выделов карточка таксации может содержать десятки различных характеристик, для определения которых необходимо использовать совокупность нормативно-справочной информации и знаний из ряда лесохозяйственных дисциплин (дендрологии, почвоведения, лесоводства, ботаники, гидролесомелиорации и пр.). Большой и разнообразный состав

### ТЕХНОЛОГИИ

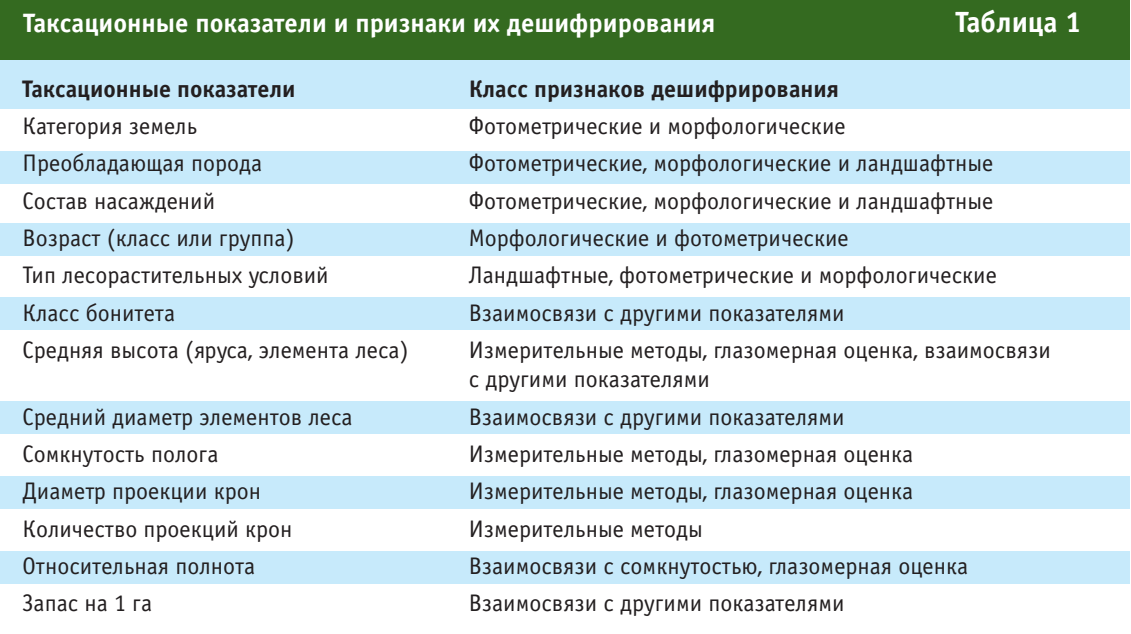

таксационных показателей. сложный порядок их определения и заполнения в карточке таксации - главное препятствие для внедрения автоматических методов лесного дешифрирования.

При заполнении карточек таксации в процессе дешифрирования использовалась совокупность признаков дешифрирования (табл. 1). Для изучения признаков дешифрирования и отработки приемов их практического применения в процессе таксации лесов дешифровочным способом дешифровщики проходили обязательную тренировку на территории объекта работ.

Ключевыми этапами работ. определяющими качество итоговых материалов таксации лесов, являются:

— специальная базовая подготовка исполнителей;

- таксационно-дешифровочная тренировка исполнителей на территории объекта работ.

В 2013 г. на модельной территории были выполнены работы по апробации технологии «От съемки — к проекту». Модельная территория была выбрана в северо-западной части Ленинградской области на Карельском перешейке, на территории Джатиевского участкового лесничества Приозерского лесничества. Она включала 12 лесотаксационных кварталов общей площадью 1040 га.

Примеры ортофотопланов модельной территории, полученные по результатам аэросъемки крупноформатной цифровой камерой VisionMap A3 CIR, показаны на рис. 3 (состав 9Е1Б+С, класс бонитета 2, тип леса - ельник - черничник

свежий, возраст 110 лет, средняя высота яруса 26 м, относительная полнота 0,7, запас 350 м<sup>3</sup>/ га) и рис. 4 (состав 60СЗЕ1С, класс бонитета 1, тип леса — осинник — кисличник, возраст 70 лет, средняя высота яруса 25 м, относительная полнота 0,7, запас 280 м<sup>3</sup>/га).

После завершения работ по камеральному дешифрированию выполнялась проверка полученных результатов по следующему алгоритму:

- выбор выделов для проверки (контроля) с составлением схемы их размещения;

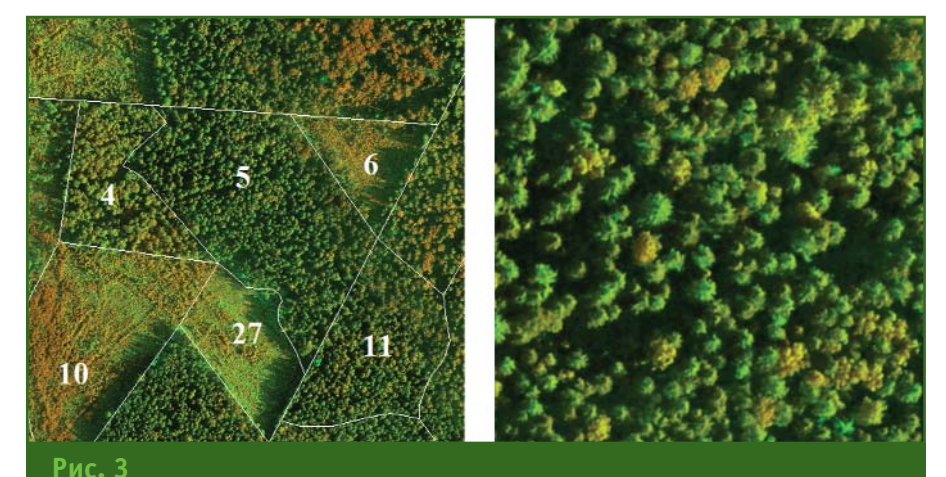

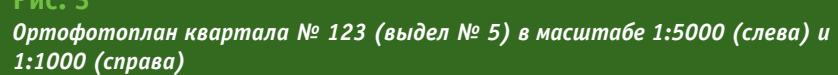

### ТЕХНОЛОГИИ

### 4'2014 Franpa@u

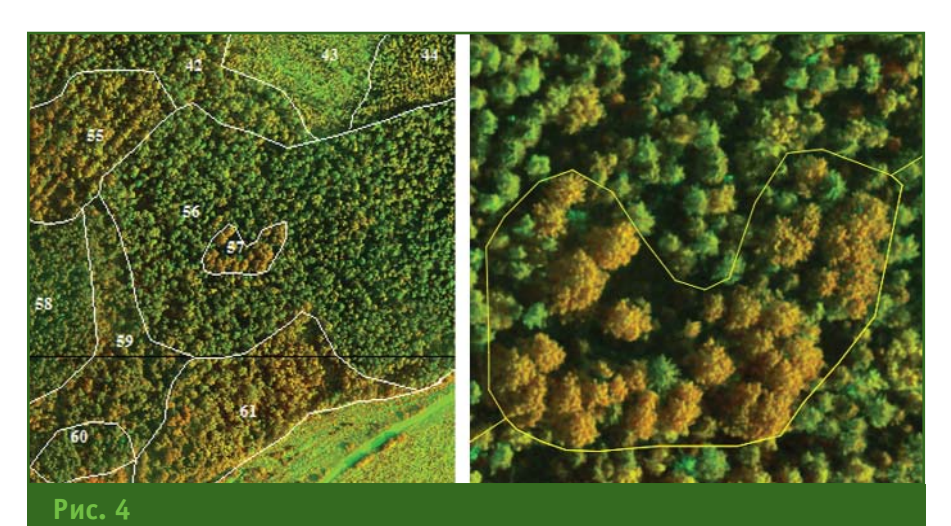

Ортофотоплан квартала № 152 (выдел № 57) в масштабе 1:5000 (слева) и 1:1000 (справа)

> - выполнение уточненной выборочно-перечислительной или выборочно-измерительной таксации выделов контрольной выборки специалистами, не участвующими в дешифрировании (точность определения запаса не ниже 10%);

- сравнение полученных результатов с данными таксации дешифровочным способом по основным таксационным показателям - породному соста-

ву, возрасту, средним высотам и диаметрам элементов леса, классам бонитета, полноте и запасу древесины.

Результаты сравнения дешифровочной и наземной выборочной перечислительной таксации приведены в табл. 2. Они показали, что систематические (S) и случайные (o) ошибки определения основных таксационных показателей древостоев дешифровочным способом не превысили значений допустимых величин. установленных для наземного глазомерного способа таксации.

Проведенные исследования на модельной территории показали, что разработанная технология таксации лесов дешифровочным способом «От съемки - к проекту» с методиками работ по отдельным этапам позволяет получить полный комплект выходных документов по таксации лесов в соответствии с требованиями лесоустроительной инструкции.

Следует отметить следующие новые возможности, предоставляемые за счет применения данной технологии:

- работа с высокоинформативными материалами аэросъемки в виде ортофотоплана с пространственным разрешением до 15 см на местности и ориентированных наборов стерео $nap;$ 

- совмещения контурного дешифрирования с созданием векторного слоя с адресными

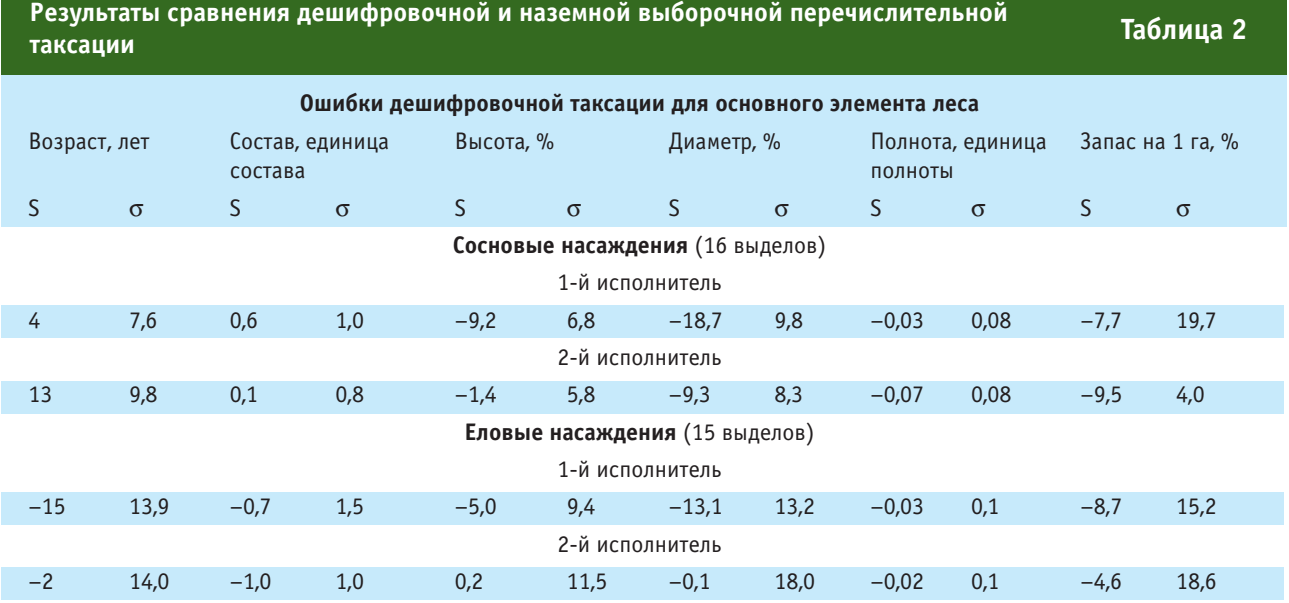

Примечание. Перечислительная таксация - метод таксации, при котором проводится сплошной перечет диаметров деревьев по элементам леса, по ступеням толщины и категориям технической годности с замером высот. Перечислительный метод позволяет получить наиболее точные результаты таксации лесов, поэтому в данной работе он использовался для определения «истинных» таксационных показателей.

### ТЕХНОЛОГИИ

атрибутами, что ранее выполнялось раздельно;

— выполнение работ по визуальному (ручному) лесному стереодешифрированию  $H<sub>A</sub>$ современном техническом уровне с применением интерактивных методов анализа признаков дешифрирования и процесса таксационного дешифрирования;

- интеграции результатов стереодешифрирования в геоинформационные базы данных лесоустройства;

- высокая сезонная производительность и приемлемая точность.

Вместе с тем, результаты опытно-производственной проверки однозначно указывают, что важнейшим звеном всей технологической цепочки, на которое необходимо обратить особое внимание при производственном внедрении и которое определяет качество лесотаксационных работ, является полевая таксационно-дешифровочная тренировка исполнителей на объекте работ, включающая полевой и камеральный анализ признаков дешифрирования, изучение характерных особенностей изображения полога лесных насаждений на материалах аэрофотосъемки, изучение и установление взаимосвязей между таксационными и дешифровочными показателями лесных насаждений, выполнение лесоизмерительных работ на объектах обучающей выборки (таксационно-дешифровочных пробных площадях, выделах с выборочной измерительно-перечислительной таксацией, выделах маршрутного тренировочного таксационнодешифровочного хода).

Необходимым условием эффективного производственного внедрения технологии таксации лесов дешифровочным способом «От съемки - к проекту» является создание целостной системы подготовки дешифровщиков высокого профессионального уровня на базе специализированных многофункциональных учебно-методических центров.

По программе, составленной в рамках разработки инновационной технологии «От съемки - к проекту», в мае 2014 г. на базе филиала ФГУП «Рослесинфорг» — «Севзаплеспроект» в течение двух недель прошли совместное обучение приемам и методам лесного стереоскопического дешифрирования цифровых изображений с получением повыдельной таксационной характеристики лесов работники «Севзаплеспроект» (Хаба-И «Дальлеспроект»  $p$ OBCK $)$ .

Разработанная в ФГУП «Рослесинфорг» технология таксации лесов дешифровочным способом «От съемки - к проекту» может быть вполне конкурентоспособной на рынке лесоучетных работ как в странах СНГ, так и в государствах Юго-Восточной Азии, Южной и Северной Америки, на территории которых располагаются значительные лесные массивы.

### • Список литературы

1. Тиле Р.Ю. Фототопография в современном развитии. T.III. Возфототопографическая лушная съемка. - СПб.: Изд-е Риккера,  $1909. - 262c.$ 

2. Balenovic I., Seletkpvic A., Pernar R., Marjanovic H., Vuletic D., Benko M. Comparison of Classical Terrestrial and Photogrammetric Method in Creating Management Division / Proceedings of 45th International Symposium on Forestry Mechanization «Forest Engineering: Knowledge Concern and Accountability  $in$ Today's Environment», 8-12 October 2012, Dubrovnik (Cavtat), Croatia.

3. Bohlin J., Wallerman J., Ollson H., Fransson J.E.S. Speciesspecific forest variable estimation using non-parametric modeling of multi-spectral photogrammetric point cloud data / International Archives of the Photogrammetry, Remote Sensing and Spatial

Information Sciences, Volume XXXIX-B8, 2012 XXII ISPRS Congress, 25 August - 01 September 2012, Melbourne, Australia.

4. Толкач И.В., Бахур О.С. Измерение основных таксационно-дешифровочных показателей древостоя с использованием цифровой фотограмметрической  $CTAHIIMM$ (ЦФС) PHOTOMOD Lite 5.0 / Труды БГТУ. Лесное хозяйство. - 2012.  $-$  Nº 1, - C, 66-68.

5. Трейфельд Р.Ф., Филиппов Ю.В. Внедрение цифровых фотограмметрических систем в лесоустройство // Геопрофи. - 2004. - $N^{\circ}$  2. - C. 38-41.

6. Черниховский Д.М., Березин В.И. Опыт лесного стереодешифрирования с применением специального программно-аппаратного обеспечения и ГИС-технологий для целей выполнения работ по государственной инвентаризации лесов в объектах с наличием труднодоступных территорий / Экономическое развитие Сибири и Дальнего Востока. Экономика природопользования, землеустройство, лесоустройство, управление недвижимостью: Сб. материалов IX Междунар. науч. конгр. «Интерэкспо Гео-Сибирь», т. 4. -Новосибирск: СГГА, 2013.

7. Райзман Ю.Г., Гозес А. АЗ EDGE - новая аэросъемочная камера компании VisionMap // Геопрофи.  $-2014. - N91. - C. 41-44.$ 

8. Райзман Ю.Г. Планирование аэросъемки в эпоху цифровых камер или от поперечного перекрытия к уклону зданий // Геопрофи.  $-2012. - N22. - C. 17-20.$ 

9. Печатников М.Я., Райзман Ю.Г. Аэросъемка с АФК Vision Мар АЗ // Геопрофи. — 2009.  $-$  Nº 1,  $-$  C, 44-47.

10. Печатников М.Я., Райзман Ю.Г. Общее назначение и технические характеристики АФК Vision Мар АЗ // Геопрофи. — 2008.  $-$  Nº 3. - C. 28-31.

#### **RESIIME**

A technological scheme of forest inventory is given together with the elements of interactive interpretation based on the aerial survey photogrammetric complex VisionMap A3, DPW PHOTOMOD, PC «ESAUL» and the hardware systems for stereo interpretation. The scheme is called «From survey to the project».

**3D Модели городов** 

Городская съёмка<br>с высоким разрешением

Ортофото

# **КАРТОГРАФИРУЯ MMP** C A3 EDGE

Лесное и сельское хозяйство

**ANTISCOPE** 

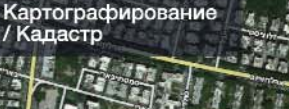

Быстрое реагирование

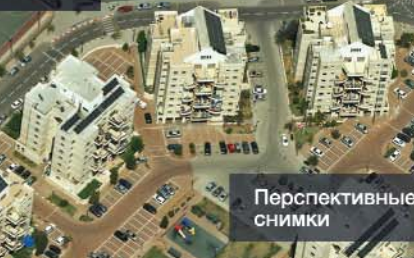

# A3 EDGE

это десятки тысяч кв.км аэросъёмки в день.

# A3 EDGE

это плановые и перспективные снимки наивысшего качества.

# A3 EDGE

это полностью автоматические процессы от аэросъёмки до получения конечных картографических продуктов.

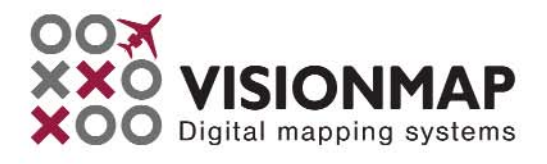

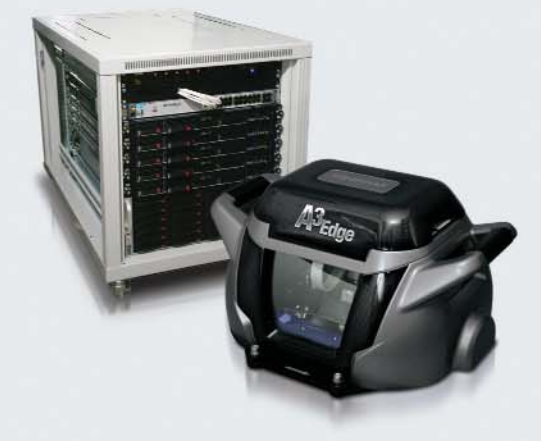

# **ЛАЗЕРНОЕ СКАНИРОВАНИЕ ОЛИМПИЙСКОГО ПАРКА В РАМКАХ МОНИТОРИНГА СТРОИТЕЛЬСТВА ГОНОЧНОЙ ТРАССЫ СЕРИИ «ФОРМУЛА:1» В СОЧИ**

### **Е.С. Бойко** («СевКавТИСИЗ», Краснодар)

В 2001 г. окончил географический факультет Кубанского государственного университета (КубГУ, Краснодар) по специальности «география». После окончания университета работал на Северо-Кавказском аэрогеодезическом предприятии и одновременно преподавал на кафедре геоинформатики КубГУ. С 2006 г. работал в ООО «ИнжГеоГИС». С 2010 г. работает в ЗАО «СевКавТИСИЗ», в настоящее время — директор по картографии и дистанционному зондированию. Кандидат географических наук.

Лазерное сканирование как метод получения пространственных данных активно используется в России, начиная с 2005 г. С недавнего времени к методам воздушного и наземного сканирования добавился третий — мобильное лазерное сканирование. Чтобы разобраться и сравнить преимущества и недостатки этих методов съемки, логично выполнить сканирование одного и того же пространственного объекта каждым из них. В качестве такого объекта был выбран знаковый для России Олимпийский парк, построенный к XXII Олимпийским зимним играм в Имеретинской низменности в Сочи.

С 2012 г. специалистами ЗАО «СевКавТИСИЗ» ведется мониторинг строительства гоночной трассы серии «Формула-1» и объектов, расположенных на территории Олимпийского парка (рис. 1). Было выполнено 7 последовательных съемок полотна трассы и прилегающих к ней объектов методом наземного лазерного сканирования.

Измерения проводились наземным лазерным сканером Leica ScanStation II. В ходе работ было выполнено сканирование верхней части свайного фундамента зданий и чернового покрытия полотна трассы, готового к моменту съемки. При сканировании плотность облака точек составляла не менее 400 измерений на 1 м<sup>2</sup>. На основе полученных и обработанных точек лазерных отражений была создана трехмерная модель с шагом регулярной сетки 10 см. Геометрическая точность модели, полученной по результатам съемки, составила 8–10 мм. Повторные измерения позволили получить динамику высотного положения поверхности полотна трассы в зависимости от происходящих на ее поверхности процессов: движения тяжелой строительной техники, установки временных павильонов, складирования и перемещения стройматериалов. На картограмме (рис. 2) видны изменения высотного положения дорожного полотна участка гоночной трассы, произошедшие за время между циклами измерений и связанные с укладкой слоев асфальта.

25 декабря 2013 г., за полтора месяца до открытия XXII Олимпийских зимних игр, спе-

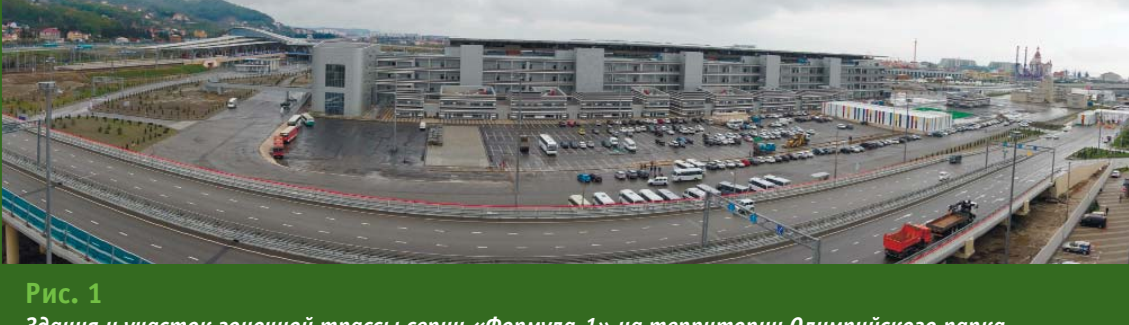

### **ТЕХНОЛОГИИ**

### 4'2014 Fronpoou

циалисты ЗАО «СевКавТИСИЗ» выполнили воздушное лазерное сканирование и аэрофотосъемку территории Олимпийского парка, включая здание гоночной трассы серии «Формула-1» и все здания и сооружения, вокруг которых проходит трасса. Воздушное лазерное сканирование проводилось комплексом Leica ALS70-CM, а аэрофотосъемка — с помощью среднеформатной цифровой метрической фотокамеры Leica RCD30.

По результатам этих работ были получены облака точек со средней плотностью 16 измерений на 1 м<sup>2</sup> и серия аэрофотоснимков с пространственным разрешением на местности 4,5 см (рис. 3). Данная съемка позволила создать фотокарту района размещения трассы, определить фактически построенные на момент съемки объекты и оценить их общее соответствие проектной документации.

Спустя неделю после окончания XXII Олимпийских зимних игр и XI Паралимпийских зимних игр, в конце марта 2014 г., ЗАО «СевКавТИСИЗ» совместно со своим партнером — компанией НАВГЕОКОМ выполнили мобильное лазерное сканирование территории Олимпийского парка и трассы для проведения гонок серии «Формула-1». Для этих целей был использован мобильный сканер Leica Pegasus:one

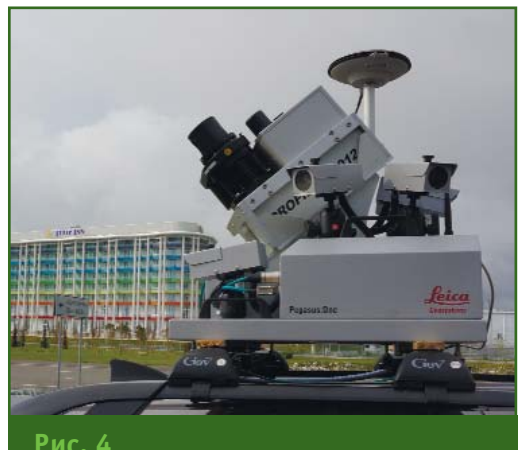

*Общий вид мобильного сканера Leica Pegasus:one*

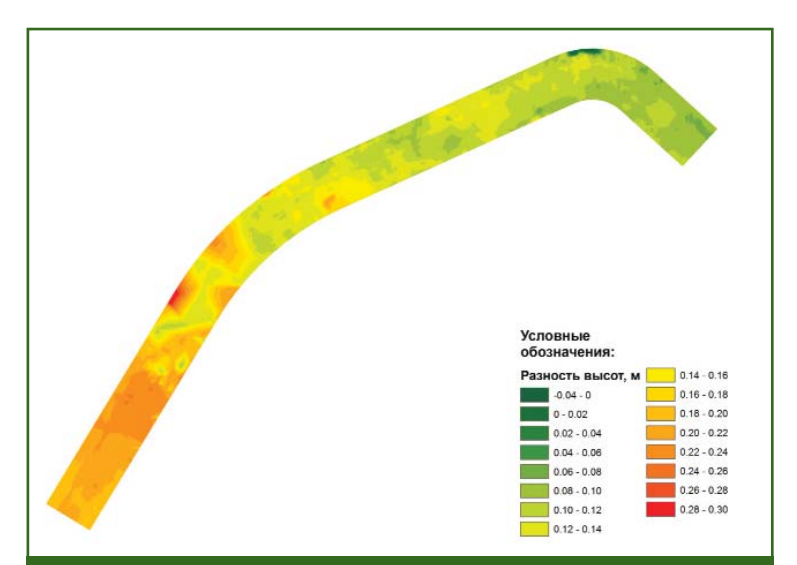

#### **Рис. 2**

*Фрагмент картограммы изменения высотного положения дорожного полотна участка гоночной трассы между циклами измерений*

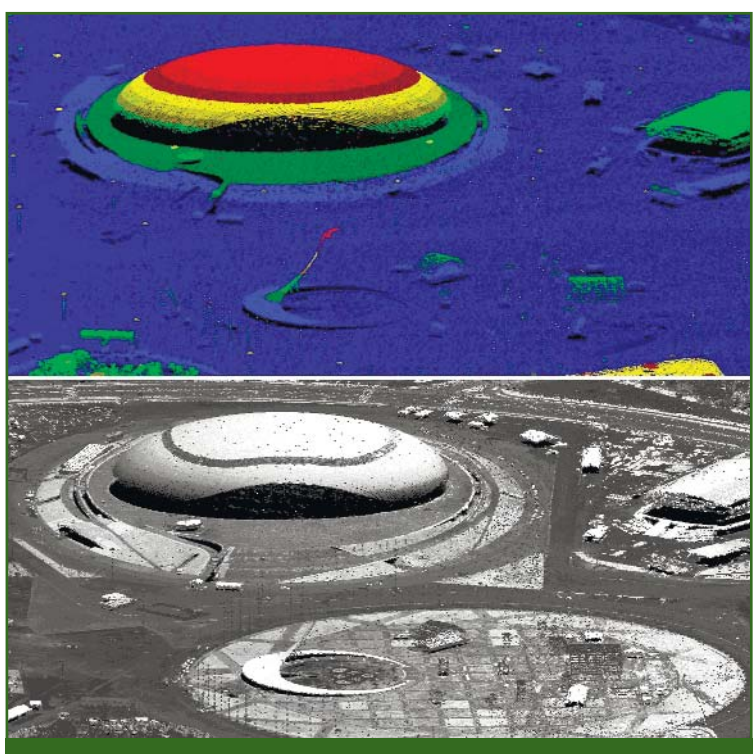

#### **Рис. 3**

*Облака точек воздушного лазерного сканирования Олимпийского парка, окрашенные по абсолютной высоте (вверху) и интенсивности отраженного сигнала (внизу)*

(рис. 4), любезно предоставленный компанией НАВГЕОКОМ. Целью данной съемки явилась демонстрация возможностей системы в полевых условиях, а также сбор информации о текущем состоянии трассы, сооружений и зданий.

Мобильное лазерное сканирование проводилось на автомобиле вдоль гоночной трассы в двух направлениях с обязательным перекрытием участков съемки и заняло чуть больше часа. Протяженность треков (траектории движения сканера), к

### ТЕХНОЛОГИИ

которым выполнялась привязка результатов съемки, составила около 18 км. Было получено облако точек с двумя миллиардами лазерных отражений и несколькими тысячами панорамных цифровых фотографий местности (рис. 5). Плотность сканирования составила сотни точек на 1 м<sup>2</sup>. Точность пространственных координат точек лазерных отражений, полученная в режиме постобработки, составила 2,5-3 см. Такой результат обусловлен, в первую очередь, точностью расчета траектории движения сканера по данным приемника ГНСС, входящего в состав комплекса мобильного сканирования, с учетом информации с базовой станции ГНСС в районе съемки. Работу с мобильным лазерным сканером Leica Pegasus: one на объекте следует оценить положительно, особенно это касается скорости съемки по сравнению с наземным сканером.

Таким образом, для одной и той же территории была выполнена съемка тремя различными методами лазерного сканирования, причем наземным сканером съемка выполнялась многократно. Сравнительный анализ данных позволил оценить преимущества и недостатки каждого из методов, и сделать вывод о перспективах их использования для инженерных изысканий, мониторинга и трехмерного моделирования.

Параметрами оценки, по мнению автора статьи, могут выступать точность съемки, полнота получаемых данных, скорость выполнения работ, доступность использования метода, зависящая от стоимости оборудования, расходов на выполнение измерений, необходимости получения дополнительных разрешений и прохождения дополнительных процедур.

Точность данных. Метод наземного лазерного сканирова-

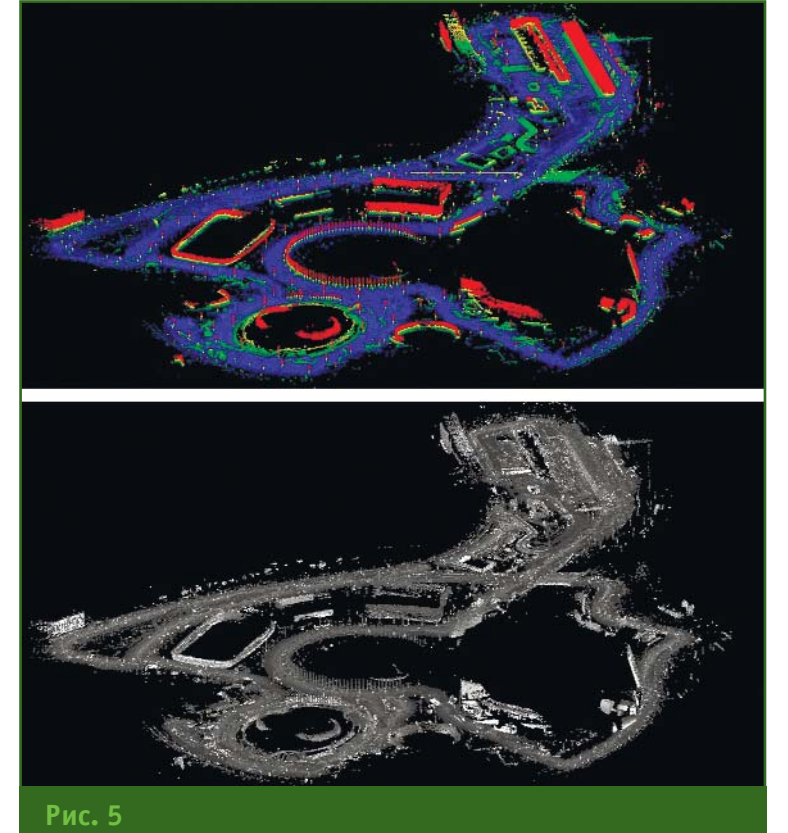

Облака точек мобильного лазерного сканирования Олимпийского парка, окрашенные по абсолютной высоте (вверху) и интенсивности отраженного сигнала (внизу)

Гелпрлфи *4'*2

ния даже при использовании лазерного сканера импульсного типа. каким является ScanStation II, имеет неоспоримые преимущества перед мобильным и воздушным. Погрешность получаемых данных определяется точностью лазерной сканирующей системы и опорной геодезической сети, относительно которой выполняется съемка. На данном объекте, при общей длине трассы 5832 м, предельная погрешность в пространственных координатах любой точки лазерных отражений всего массива измерений не превысила 10 мм. Следует отметить, что при условии использования сканера фазового типа погрешность была бы еще меньше.

Точность мобильного и воздушного сканирования проигрывает по объективным причинам, поскольку она, в первую очередь, зависит от надежности определения пространственного положения трека по данным измерений ГНСС и поправок инерциальных систем. Абсолютная погрешность пространственных координат, полученных с помошью мобильного сканирования на объекте, колебалась в пределах 25-30 мм. Хотя погрешность сканирующего блока фазового сканера, входящего в мобильный комплекс, составляет 2-3 мм. Для воздушного сканера, работающего на высоте 500-600 м и более, импульсный сканирующий блок дает большие значения погрешностей измерений, и с учетом точности расчета траектории составил 80-100 мм по высоте и 100-120 мм в плане. Следует отметить, что при совмещении данных мобильного и воздушного сканирования, полученных в единой системе координат и высот, два облака точек практически идеально совпали и максимальные отклонения не превысили погрешности данных воздушного сканирования.

## 4'2014 FEOUPOON

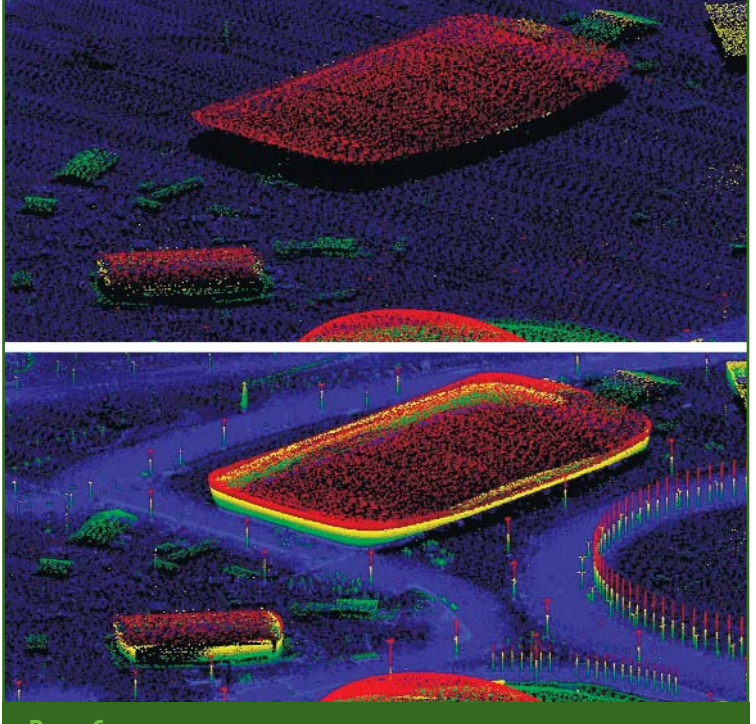

### **Рис. 6**

Данные воздушного лазерного сканирования (вверху) и эти же данные, дополненные результатами мобильного лазерного сканирования (внизу)

Полнота получаемых данных. Под полнотой будем понимать подробность отображения всех объектов съемки в облаке точек. Здесь наблюдается следующая картина. Наземное и мобильное сканирование дают фактически схожие облака точек, описывающие поверхность земли и боковые поверхности зданий. Хорошо фиксируются вертикальные объекты малой площади — столбы, флагштоки, а также провода, растяжки и т. п. Но в получаемых данных практически отсутствует информация о крышах зданий, а также о сооружениях, «закрытых» другими объектами, перекрывающими прямую видимость лазерному излучению при съемке. Что касается воздушного лазерного сканирования, то этот метод позволяет получить не только вид объекта «сверху», но и частично описать боковые поверхности строений и сооружений. Однако плотность облаков точек при использовании метода воздушного лазерного сканирования во мно-

го раз ниже, чем у мобильного или наземного. Поэтому часть объектов может отсутствовать или быть представлена недостаточным для идентификации количеством точек лазерных отражений (рис. 6).

Как видно на рис. 6, при необходимости получения подробной и достоверной модели застроенной территории данные воздушной лазерной съемки могут быть с успехом дополнены результатами мобильного или наземного сканирования.

Скорость выполнения работ. Иногда время, затрачиваемое на съемку, является решающим фактором при прочих равных условиях. Естественно, воздушное сканирование по производительности оставляет прочие методы позади, особенно при съемке площадных объектов. Приведем цифры: для съемки Олимпийского парка потребовалось около 12 мин. Хотя, если рассматривать в совокупности со временем подлета к месту съемки, возвращения к месту базирования и других организационных процедур, то общее время значительно возрастает, но все равно укладывается в один рабочий день. Мобильное сканирование заняло около 2,5 часов с учетом установки и демонтажа оборудования. Если прибавить время на дорогу, то общее время составило 1-2 рабочих дня. Съемка только дорожного покрытия и пяти зданий комплекса трассы серии «Формула-1» методом наземного сканирования заняла в среднем 5-6 дней.

Доступность. Наиболее доступным является метод наземного сканирования, за счет более низкой стоимости оборудования. Следующим по стоимости идет метод мобильной съемки. Самым затратным и организационно сложным выступает метод воздушного сканирования, поскольку приходится решать целый круг задач, связанных с организацией аэросъемочных работ. Однако при выполнении съемки крупных площадных объектов или протяженных линейных, расположенных в труднодоступной местности, альтернативы методу воздушного сканирования и аэрофотосъемке нет. Для съемки небольших объектов целесообразно использовать наземное или мобильное сканирование, а при съемке шоссе, железных дорог или коммуникаций, идущих вдоль транспортных магистралей, а также застроенных территорий, с успехом может применяться и метод мобильного сканирования.

#### **RESUME**

There are compared various methods of laser scanning, used for surveying the Olympic Park, located in Sochi in 2012-2014. The advantages and features of the methods of ground, mobile and airborne laser scanning, which are compared with respect to the accuracy and completeness of the data obtained, as well as the speed of work are discussed.

### ТЕХНОЛОГИИ

# **АЭРОФОТОСЪЕМОЧНЫЙ КОМПЛЕКС «АЗИМУТ:2М» НА БАЗЕ МОТОДЕЛЬТАПЛАНА**

### **С.И. Матвеев** (Московский государственный университет путей сообщения)

в 1963 г. окончил геодезический факультет Московского института инженеров землеустройства (в настоящее время - ГУЗ) по специальности «инженер-геодезист». После окончания института работал в Государственном институте проектирования городов, ЦНИИГАиК. С 1969 г. работает в Московском государственном университете путей сообщения (МИИТ), в настоящее время — профессор кафедры «Геодезия, геоинформатика и навигация». Доктор технических наук.

### **У.Д. Ниязгулов** (Московский государственный университет путей сообщения)

В 1965 г. окончил геодезический факультет Московского института инженеров землеустройства (в настоящее время — ГУЗ) по специальности «инженер-геодезист». С 1983 г. работает в Московском государственном университете путей сообщения (МИИТ), в настоящее время — и.о. заведующего кафедрой «Геодезия, геоинформатика и навигация». Кандидат технических наук.

#### **В.В. Лёгкий** (Московский государственный университет путей сообщения)

В 1986 г. окончил факультет строительства железных дорог Московского института инженеров транспорта по специальности «строительство железных дорог, путь и путевое хозяйство». После окончания института работает в Московском государственном университете путей сообщения (МИИТ), в настоящее время старший преподаватель кафедры «Геодезия, геоинформатика и навигация».

### **В.П. Шевченко** (Московский государственный университет путей сообщения)

В 1983 г. окончил физический факультет Одесского государственного университета по специальности «физик». Работал во ВНИИФП, ООО «Фирма СТИМ». С 2009 г. работает в Московском государственном университете путей сообщения (МИИТ), в настоящее время — заведующий лабораторией на кафедре «Геодезия, геоинформатика и навигация».

Как отмечается в [1], на кафедре «Геодезия, геоинформатика и навигация» Московского государственного университета путей сообщения (МИИТ) разработан и введен в эксплуатацию аэрофотосъемочный комплекс «Азимут-2М» на базе мотодельтаплана для крупномасштабной топографической аэрофотосъемки с целью получения ортофотопланов масштабов 1:2000, 1:1000 и 1:500. Он позволяет выполнять съемку с высот от 200 до 3000 м, обеспечивая заданное положение фотоаппарата в пространстве в момент съемки: оптическая ось фотоаппарата отклоняется от вертикали менее, чем на 3°, а направление выбранной стороны фотоснимка совпадает с расчетным направлением (маршрутом) с точностью 0-5°. Конструктивные решения комплекса позволили практически исключить «смаз» изображения, возникающий вследствие линейного либо углового перемещения фотоаппарата относительно объекта в момент съемки. Аэрофотосъемочный комплекс «Азимут-2М» обеспечивает съемку небольших объектов с минимальными затратами и в кратчайшие сроки.

В состав комплекса «Азимут-2М» входят: носитель, цифровой аэрофотоаппарат, гиростабилизированная платформа, система планирования и управления полетом и система определения координат центров фотографирования. Рассмотрим более подробно составные части комплекса.

### **Носитель аэрофотосъемоч: ного оборудования**

При выборе носителя для аэрофотосъемочного комплекса были рассмотрены и проанализированы следующие летательные аппараты: воздушный шар, дирижабль, мотопараплан, мотодельтаплан, вертолет Robinson R44 (США), легкие самолеты Cessna-172 (США) и STOL (США).

Для крупномасштабной топографической аэрофотосъемки небольших объектов пло-

### ТЕХНОЛОГИИ

## 4'2014 Fronpoou

щадью от 10 до 300 км<sup>2</sup> или линейных объектов шириной 100-400 м и длиной до нескольких сотен километров использовать самолеты типа АН-2, АН-30 или вертолеты нецелесообразно. Легкие самолеты, как правило, также экономически не выгодно транспортировать к месту проведения работ. Для этих целей рациональнее использовать мотодельтаплан. Он имеет относительно невысокую стоимость, а затраты на горюче-смазочные материалы и техническое обслуживание мотодельтаплана в несколько раз меньше, чем для самолета АН-2 или вертолета Robinson R44.

К другим преимуществам мотодельтаплана следует отнести оптимальную крейсерскую скорость (до 90 км/ч), которая не приводит к заметному «смазу» изображения и в то же время позволяет обеспечить производительность работ, достаточную для оперативной аэрофотосъемки небольших объектов. При этом полеты можно выполнять при ветре до 12 м/с, что невозможно при использовании воздушного шара, дирижабля и мотопараплана. Взлетная и посадочная скорость мотодельтап-

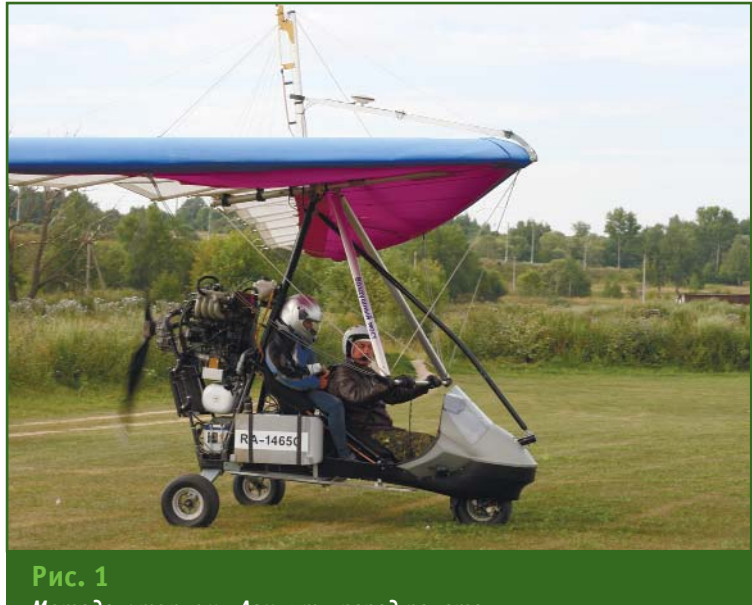

Мотодельтаплан «Азимут» перед полетом

лана в среднем 60 км/ч - существенно ниже, чем у большинства легких самолетов. Мотодельтаплан оборудован шасси и может взлетать и садиться на ровное скошенное поле или ровную проселочную дорогу длиной около 100 м, что невозможно на легком самолете вследствие его более высокой посадочной скорости.

В качестве носителя аэрофотосъемочной аппаратуры можно использовать мотопараплан. Он имеет меньшую стоимость и вес, занимает меньше места при транспортировке. Но, по сравнению с мотодельтапланом, обладает в 2 раза меньшей крейсерской скоростью и большими ограничениями по допустимой скорости ветра и силе турбулентности. Это заметно снижает его производительность и сужает диапазон погодных условий, пригодных для выполнения работ. По этим причинам предпочтение было отдано мотодельтаплану.

Неоспоримым преимуществом мотодельтаплана является возможность его транспортировки в сложенном состоянии на автомобиле с прицепом. Для взлета и посадки подбирается ближайший к району аэрофотосъемки подходящий аэродром, взлетная полоса для сельскохозяйственной авиации, проселочная дорога или ровное поле. Из сложенного состояния мотодельтаплан собирается для выполнения полета в течение одного часа. Для установки и подготовки аэросъемочного оборудования, которое транспортируется отдельно, требуется еще один час. После этого комплекс готов к работе. Собранный и подготовленный, он может стоять в ожидании благоприятных погодных условий

### Летно-технические характеристики мотодельтаплана «Азимут»

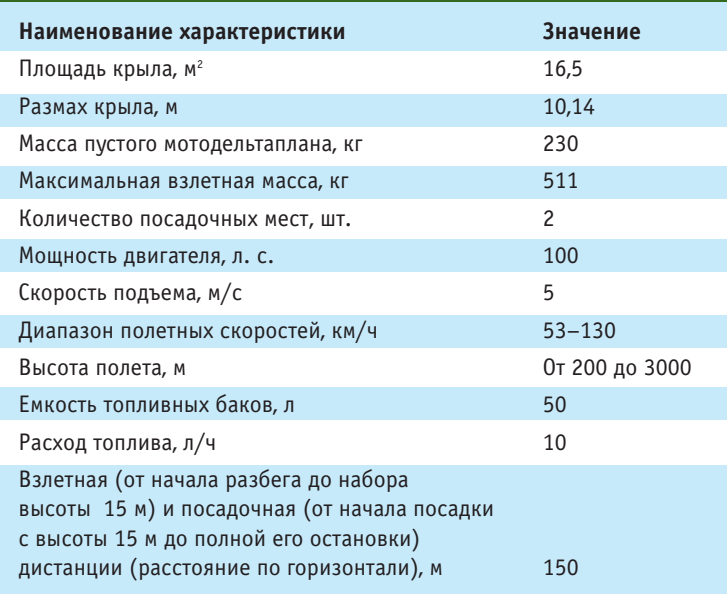

### **ТЕХНОЛОГИИ**

несколько дней. Обслуживающий экипаж дельтаплана обычно состоит из трех человек (пилот, оператор и водитель автомобиля).

В итоге в качестве носителя аэросъемочного оборудования был выбран мотодельтаплан «Азимут», производимый ООО «Воздушный мост» и обладающий летно-техническими характеристиками, приведенными в таблице.

Мотодельтаплан «Азимут» (рис. 1) имеет складное крыло, которое представляет собой жесткий каркас из дюралюминиевых труб, обтянутый тканевой обшивкой. Под крылом подвешена трехколесная тележка с двигателем, толкающим воздушным винтом и местами для пилота и пассажира. Аэросъемочная аппаратура располагается под креслом пассажира.

Мотодельтаплан требует оформления документации в соответствии с Воздушным кодексом РФ, как и любое другое легкое воздушное судно. Для полета на мотодельтаплане необходимо провести его государственную регистрацию и получить сертификат летной годности. Мотодельтаплан «Азимут» имеет все необходимые для работы документы.

#### **Аэрофотоаппарат**

В качестве съемочной аппаратуры был выбран цифровой среднеформатный аэрофотоаппарат Hasselblad H4D-60 aerial (далее — фотоаппарат) [2], поз% воляющий получать кадровые фотограмметрические снимки. Фотоаппарат имеет светочувствительную матрицу размером 6708х8956 пикселей (60,1 Мпик% селей), размер пикселя — 6 мкм. Размер одного снимка в формате RAW составляет 80 Мбайт. Изображения записываются на карту памяти объемом 64 Гбайта с максимальной скоростью 31 кадр в минуту в непрерывном режиме. На одну карту помещается 800 снимков.

Запись также можно выполнять на бортовой компьютер.

Фотоаппарат Hasselblad H4D% 60 aerial отличается от фотоаппарата Hasselblad H4D-60 наличием дополнительной фиксации цифрового задника и сменных объективов. Дополнительная фиксация задника обеспечивается одним штифтом. Фиксация объективов осуществляется байонетным разъемом и четырьмя фиксирующими винтами, которые отсутствуют на обычных фотоаппаратах. За счет этого обеспечивается стабильность параметров внутреннего ориентирования.

Фотоаппарат Hasselblad H4D% 60 aerial был выбран после тща% тельного анализа существующих фотоаппаратов и многочисленных консультаций с пользователями фотоаппаратов различных типов. По их отзывам качество снимков, получаемых Hasselblad H4D-60 aerial, не хуже чем при аэросъемке камерой UltraCam 220.

Для выполнения крупномасштабной топографической аэрофотосъемки в МИИГАиК, на кафедре фотограмметрии, была проведена калибровка фотоаппарата Hasselblad H4D%60 aerial с объективами с фокусным расстоянием 35, 50 и 100 мм.

Результаты тестовой съемки комплексом «Азимут-2М» с фотоаппаратом Hasselblad H4D-60 aerial с объективом с фокусным расстоянием 100 мм показали, что при съемке местности с высоты полета 400 м обеспечивается расчетное пространственное разрешение на местности 24 мм, а при съемке с высоты полета 800 м - 48 мм при высокой четкости и точной цветопередаче изображения.

### **Гиростабилизированная платформа**

С точки зрения выполнения топографической аэрофотосъемки мотодельтаплан имеет интересную особенность. В условиях воздушной турбулентности локальные динамические воздействия воздуха на крыло во время полета хорошо демпфируются мягкой тканевой обшивкой крыла. Моторная тележка с пилотом и оборудованием, подвешенная под крылом, испытывает существенно меньшие нагрузки, чем крыло. Были проведены замеры ускорений, возникающих у корпуса мотодельтаплана в полете. Результаты показали, что угловые скорости и ускорения корпуса мотодельтаплана невысокие. Они значительно меньше, чем угловые скорости и ускорения фюзеляжей легких самолетов и вертолетов при полете в одинаковых погодных условиях. Это позволило ограничиться установкой на мотодельтаплане комплекса «Азимут-2М» сравнительно недорогой гиростабилизированной платформы AeroStab-3 [3] с невысокой, но достаточной скоростью компенсации угловых перемещений для стабилизации положения фотоаппарата в процессе съемки.

Гиростабилизированная платформа AeroStab-3 (далее платформа) представляет собой механическое устройство в виде двухосного карданного подвеса с электромеханическими приводами вращения (поворота) рамок подвеса. На внутренней рамке подвеса имеется поворотный диск, ось вращения которого перпендикулярна осям вращения рамок подвеса. На диске закрепляется фотоаппарат. Платформа установливается на мотодельтаплане (рис. 2) и стабилизирует положение фотоаппарата в процессе съемки по крену, тангажу и по курсу с погрешностью не более 2° в условиях умеренной воздушной турбулентности.

Платформа имеет электронный блок управления, который содержит датчики (акселерометры, гравитометры, магнитометры, лазерные гироскопы), два приемника GPS, платы для обработки сигналов датчиков и

# 4'2014 Franpa@u

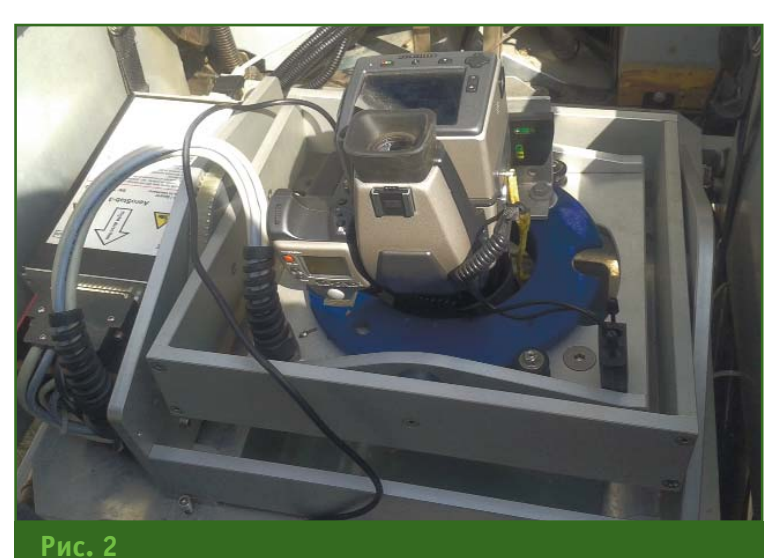

*Гиростабилизированная платформа AeroStab3 с фотоаппаратом, установленная на мотодельтаплане*

приемников GPS. Антенны приемников GPS установлены на верхней части крыла на расстоянии 80 см друг от друга, вдоль горизонтальной оси мидель плоскости мотодельтаплана. Непрерывно измеряемые пространственные координаты антенн служат для определения местоположения мотодельтаплана в пространстве и для курсовой стабилизации фотоаппарата. Датчики нужны для определения величины отклонения оптической оси фотоаппарата от заданного направления. Поступающие с датчиков сигналы обрабатываются программой управления полетом FMS

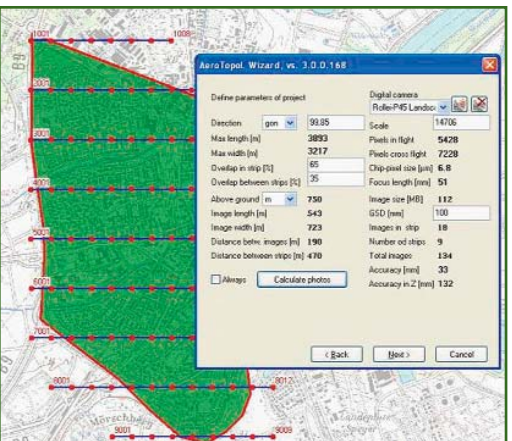

**Рис. 3** *Изображение на экране области съемки и окна выбора параметров аэросъемки*

AeroTopol, установленной на бортовом компьютере мотодельтаплана. Компьютер выдает управляющие сигналы на электромеханические приводы платформы, работа которых приводит к компенсации отклонений, возникающих в полете. В процессе съемки стабилизация положения фотоаппарата происходит автоматически и непрерывно, без участия оператора.

На платформе установлены шаговые двигатели, работа которых обычно сопровождается вибрацией. На данной платформе механизмы работают плавно, без вибрации. На снимках, сделанных в полете, наблюдается только продольный «смаз» при больших выдержках. Другие виды «смаза» не зафиксированы.

Платформа установлена на дюралюминиевой плите, на резиновых амортизаторах, гасящих вибрацию, обусловленную работой двигателя и воздушного винта, и защищена сдвижным затвором с нижней стороны и кожухом сверху (на рис. 2 кожух снят) от попадания грязи и посторонних предметов на взлете.

### **Система управления поле: том**

Система управления полетом представляет собой программное обеспечение FMS AeroTopol, предназначенное для решения следующих задач:

— планирования аэрофотосъемочных маршрутов;

— навигации во время полета;

— управления работой гиростабилизированной платформы;

– управления затвором фотоаппарата и определения координат центров фотографирования с точностью 1–2 м.

ПО АегоТоро позволяет создать проект аэрофотосъемки выбранного объекта и рассчитать ее параметры. Планирование маршрутов выполняется следующим образом.

Задается (выбирается) область аэрофотосъемки. Например, в программе Google Планета Земля с помощью функции «добавить многоугольник» выделяется область аэрофотосъемки в виде многоугольника, сохраняется в файл в формате KML и переносится с помощью любого носителя в бортовой компьютер.

Запускается программа планирования маршрутов, в которую загружается область аэрофотосъемки. Область отображается на экране монитора в виде многоугольника зеленого цвета, расположенного на координатной плоскости (рис. 3).

В окне «выбор параметров проекта» (Define parameters of project, рис. 3) задается фокусное расстояние объектива, продольное и поперечное перекрытие снимков, разрешение (размер пикселя на поверхности земли), модель фотоаппарата. В соседнем окне на многоугольнике, изображающем область аэрофотосъемки, задается желаемое направление полета. Запускается расчет маршрутов.

Расчет выполняется несколько секунд и затем на экране отображаются маршруты в виде параллельных линий синего цвета, расположенных поверх области аэрофотосъемки

### Гвопрофи 4'2014

### **ТЕХНОЛОГИИ**

(рис. 3). На линиях красными точками отмечены центры фотографирования. В таблице отображаются расчетные параметры аэрофотосъемки: количество маршрутов и снимков, размер снимка на земле, высота полета, расстояния между снимками и маршрутами, порядок и направление прохождения маршрутов, координаты центров фотографирования.

Можно отобразить контуры запланированных снимков, добавить или устранить какие-либо снимки и маршруты.

Вся процедура выбора области съемки и планирования маршрутов занимает 20-40 минут и может быть проделана или скорректирована в полевых условиях, непосредственно перед полетом, в соответствии с погодными условиями. Можно на месте учесть направление и скорость ветра, наличие и характер облачности, соответственно, задать оптимальное направление и порядок прохождения маршрутов, высоту полета (при наличии объективов с разными фокусными расстояниями).

В процессе полета датчики, расположенные на гиростабилизированной платформе, и антенны приемников GPS, расположенные на крыле мотодельтаплана, выдают сигналы, поступающие по кабелю в бортовой компьютер. ПО FMS AeroTopol обрабатывает эти сигналы и выдает управляющие воздействия на исполнительные механизмы и фотоаппарат. В результате пространственное положение фотоаппарата автоматически постоянно стабилизируется в процессе съемки. Аэрофотосъемка также происходит автоматически при попадании фотоаппарата (мотодельтаплана) в заданную область пространства. В момент открытия затвора с фотоаппарата поступает сигнал на бортовой компьютер и на вход спутникового приемника (NovAtel Propak V3). Сигнал слу% жит для подтверждения факта

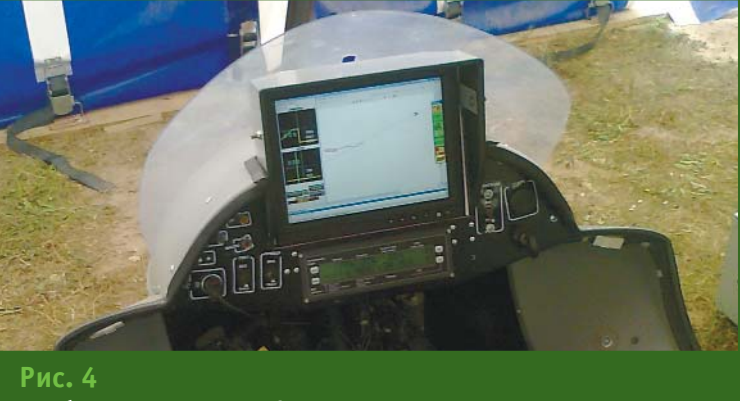

*Приборная панель мотодельтаплана с экраном монитора*

выполнения съемки и определения координат центров фотографирования с точностью 15–20 см. В момент поступления этого сигнала на бортовой компьютер ПО FMS AeroTopol автоматически записываются остаточные, не скомпенсированные в данный момент углы наклона фотоаппарата. Эти углы рассчитываются по показаниям датчиков и антенн и используются при фотограмметрической обработке аэроснимков.

ПО FMS AeroTopol выводит навигационную информацию согласно проекту съемки данного объекта на экран монитора, расположенный перед пилотом (рис. 4). Пилот выполняет полет в соответствии с получаемой информацией. Он видит на экране свое местоположение в пространстве, величину отклонения мотодельтаплана от маршрута по всем осям, рекомендуемое направление полета, контуры отснятых снимков на маршруте, точки на маршруте, обозначающие не отснятые снимки. На различных участках маршрута ПО FMS AeroTopol автоматически изменяет масштаб изображения на экране для удобства навигации. Пилот имеет возможность настроить выводимую на экран навигационную информацию в соответствии с индивидуальными предпочтениями: изменить размер и форму информационных окон, цвет и яркость линий, надписей, фона и т. п. Настройка занимает 5–10 минут.

Участие оператора в процессе аэрофотосъемки не требуется. Фотографирование происходит автоматически, при этом пилот просто летит по заданному маршруту. Если какой-либо снимок или ряд снимков не получены, например из-за чрезмерного отклонения мотодельтаплана от запланированного маршрута, пилот может вернуться и повторить полет над этим районом. При этом фотографирование выполняется автоматически. Если на маршруте под мотодельтапланом появляется облако, пилот может, продолжая полет, остановить съемку и продолжить ее после прохождения облака. После ухода облака можно вернуться на этот маршрут и выполнить съемку.

ПО FMS AeroTopol выдает подробный отчет по выполненной работе, а также полный набор подготовленных данных для последующих этапов фотограмметрической обработки, в том числе: координаты центров фотографирования полученных снимков, углы наклона фотоаппарата в момент фотографирования, схему аэрофотосъемки, параметры экспозиции.

Опыт работы с ПО FMS AeroTopol показал высокую оперативность и удобство использования этой программы при выполнении крупномасштабной топографической съемки с помощью комплекса «Азимут-2М».

В процессе отладки работы аэрофотосъемочного оборудования, установленного на мотодельтаплане, было выполнено большое количество экспериментальных залетов. В июле 2014 г. сотрудниками кафедры «Геодезия, геоинформатика и навигация» МИИТ была выполнена крупномасштабная топографическая аэрофотосъемка тестовых участков, созданных на «Заокском геополигоне» МИИГАиК сотрудниками кафедры фотограмметрии. Проведенные испытания еще раз подтвердили, что комплекс «Азимут-2М» на базе мотодельтаплана полностью соответствует требованиям, предъявляемым к выполнению крупномасштабных топографических аэрофотосъемочных работ, согласно инструкции [4].

В результате работы, выполненной на кафедре «Геодезия, геоинформатика и навигация» МИИТ, создан аэрофотосъемочный комплекс «Азимут-2М» и разработана технология выполнения топографических аэрофотосъемочных работ с исполь% зованием данного комплекса.

Можно отметить следующие качества и достоинства, которыми обладает комплекс:

— является эффективным инструментом получения высококачественных цифровых аэрофотоматериалов высокого разрешения для создания топографических планов в масштабах 1:2000, 1:1000 и 1:500;

— обеспечивает получение аэрофотоматериалов оперативно, в широком диапазоне погодных условий, при минимуме согласований;

— имеет относительно невы% сокую себестоимость;

— позволяет выполнять топографическую аэрофотосъемку небольших объектов с минимальными затратами.

Аэрофотосъемочный комплекс «Азимут-2М» на базе мотодельтаплана рекомендуется использовать для крупномасштабной топографической съемки автомобильных и железных дорог, трубопроводов, ЛЭП, населенных пунктов, железнодорожных станций.

#### **Список литературы**

1. Матвеев С.И., Ниязгулов У.Д., Гебгарт А.А., Шевченко В.П. Круп% номасштабная топографическая аэрофотосъемка с мотодельтаплана // Геопрофи. — 2014. — № 3. —  $C. 52–55.$ 

2. Сайт компании Hasselblad. www.hasselblad.com.

3. Сайт компании GGS GmbH. www.aerostab.de.

4. Инструкция по фотограмметрическим работам при создании цифровых топографических карт и планов. — ГКИНП (ГНТА)-02-036-02. — М.: ЦНИИГАиК, 2002.

### **RESUME**

Constructive features of the motor-driven glider and the aerial surveying equipment together with the software for the aerial photography planning and management are given. It is noted that the complex developed at the Moscow State University of Railway Transport is recommended for large-scale topographic aerial photography of roads, railways, pipelines, power lines, settlements and railway stations.

### Навигационно-Геодезический центр

Официальный дистрибьютор компании Leica Geosystems в Украине

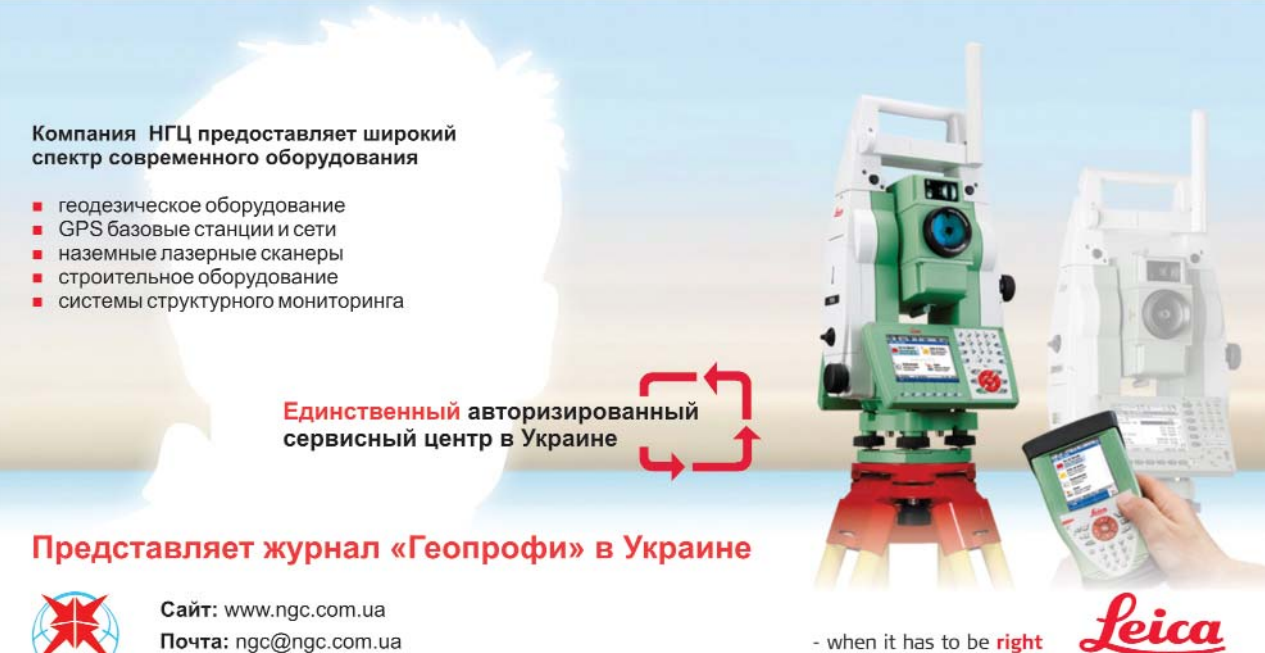

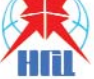

Почта: ngc@ngc.com.ua Тел./факс: +38 057 345-12-37

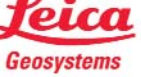

# **«ГЕОСТРОЙИЗЫСКАНИЯ» 20 ЛЕТ**

Между редакцией журнала «Геопрофи», руководством и сотрудниками компании «ГЕОСТРОЙ-ИЗЫСКАНИЯ», созданной в июле 1994 г. группой инженеров-изыскателей, партнерские отношения сложились с момента основания журнала.

ЗАО «ГЕОСТРОЙИЗЫСКАНИЯ» работает в области геодезии и инженерных изысканий по трем основным направлениям: поставка и обслуживание геодезической и измерительной техники, ремонт поставляемого оборудования на основе созданной сервисной сети во всех регионах России и производство работ с применением современных технических средств с целью разработки и внедрения новых законченных технологических решений. Все эти направления находят место на страницах нашего журнала в виде интересных и обоснованных научно-технических статей.

Приятно отметить, что в настоящее время компания стала одной из крупнейших в России. Ее центральный офис расположен в Москве, а представительства в таких городах, как Санкт-Петербург, Ростов-на-Дону, Самара, Екатеринбург, Новосибирск, Хабаровск, Красноярск, Воронеж и Нижний Новгород. Численность сотрудников составляет более 150 человек.

Санкт%Петербургское общество геодезии и картографии (СПбОГиК) обратилось в редакцию журнала с просьбой опубликовать статью о совместных проектах с ЗАО «ГЕОСТРОЙИЗЫСКАНИЯ» по внедрению современных технологий в практику инженерных изысканий.

**Редакция журнала**

В июле 2014 г. исполнилось 20 лет со дня основания ЗАО «ГЕОСТРОЙИЗЫСКАНИЯ» — одной из ведущих российских компаний, поставляющей и обслуживающей широкий ассортимент геодезической техники, сотрудники которой обладают высоким профессионализмом.

Компания «ГЕОСТРОЙИЗЫС-КАНИЯ» приобрела широкую известность как в России, так и за рубежом. Хорошо знают ее и в Санкт-Петербурге. Поздравляя коллектив компании с двадцатилетием, хотелось бы отметить ее деятельность в области пропаганды современных средств геодезических измерений и передовых технологий, а также вклад в процесс внедрения новых решений в практику изысканий в г. Санкт-Петербурге и Ленинградской области.

Нельзя не вспомнить, что в начале 2000-х гг., когда еще не была развита сеть Интернет, ЗАО «ГЕОСТРОЙИЗЫСКАНИЯ» в Санкт-Петербурге, в штаб-квартире Русского географического общества, регулярно организовывала и проводила выставки геодезической техники, которые всегда с большим интересом посещали специалисты производственных организаций, ученые и студенты Санкт-Петербурга и Ленинградской области.

Компания всегда откликалась и оказывала поддержку изыскателям города, а также СПбОГиК в реализации различных проектов. Так, в 2002 г. и 2003 г. сотрудники московского офиса компании в рамках работы по сохранению исторического наследия совместно со специалистами Санкт-Петербурга провели спутниковые измерения, направленные на уточнение длины и азимута базиса между пунктами «Кобози» и «Поги», входящих в состав исторической Саблинской сети. Об этом факте свидетельствует фильм, снятый сотрудниками ЗАО «ГЕОСТРОЙ-ИЗЫСКАНИЯ», а также публикации в журнале «Геопрофи» в 2004 г.

Сотрудники ЗАО «ГЕОСТРОЙ-ИЗЫСКАНИЯ» неоднократно принимали участие в конференциях, проводимых СПбОГиК по актуальным проблемам, например, по вопросам создания трехмерных моделей территории Санкт%Петербурга, оказывали помощь при подготовке к рабо-

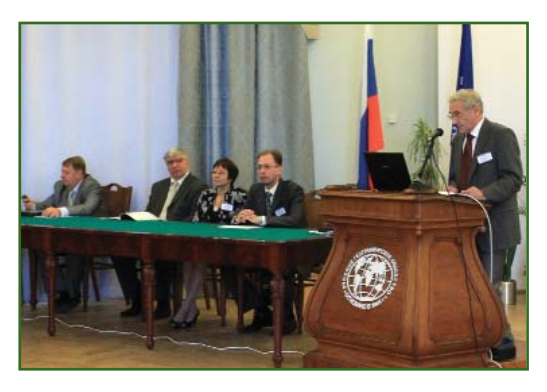

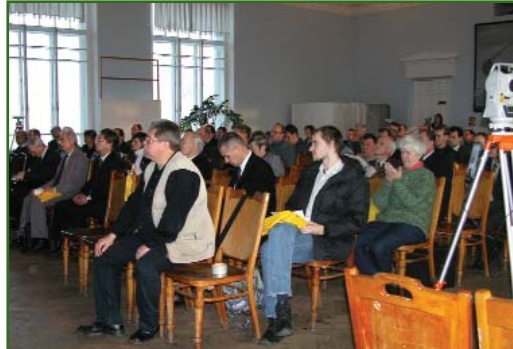

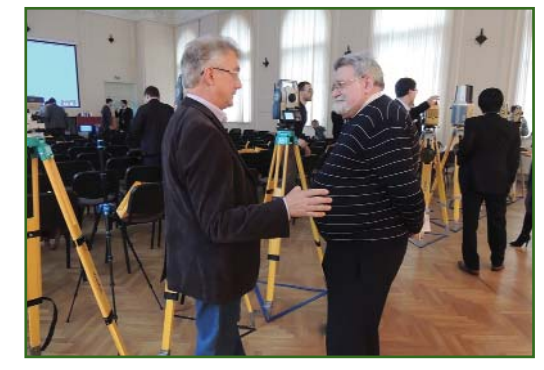

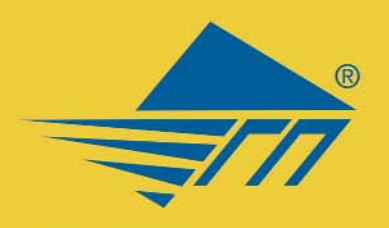

ЗАО «Геодезические приборы» Санкт-Петербург

# Методическая поддержка

**обучение КОНСУЛЬТАЦИИ** повыщение<br>квалификации

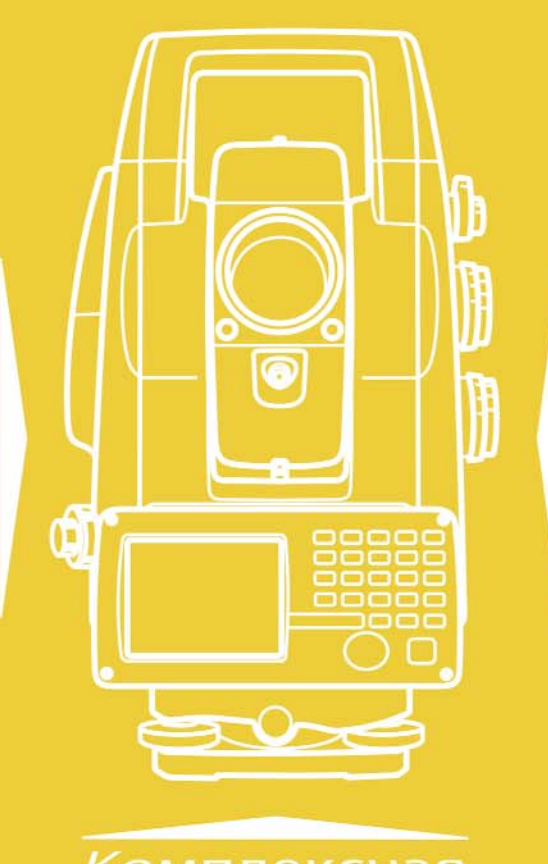

# Сервисное обслуживание

техническая поддержка ремонт страхование

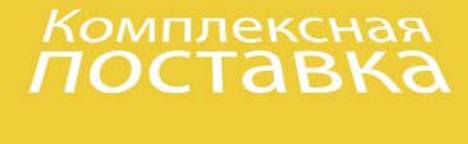

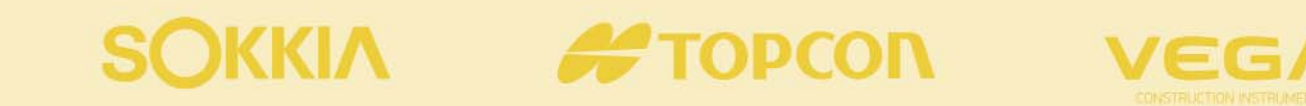

ЗАО «Геодезические приборы» г. Санкт-Петербург ул. Большая Монетная д.16 office@geopribori.ru

(812) 363-43-23 (812) 363-19-46

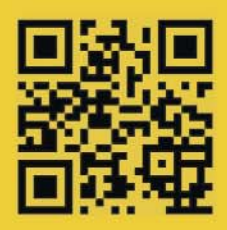

www.geopribori.ru

### Геопрофи 4'2014

### **НОВОСТИ**

там по созданию в Санкт-Петербурге сети базовых станций ГНСС. В марте 2014 г. компания «ГЕОСТРОЙИЗЫСКАНИЯ» выступила одним из главных организаторов конференции «Инновационные технологии в геодезической практике», которая прошла в Санкт%Петербургском государственном университете. Во время работы конференции была представлена экспозиция под названием «Чем измеряли Россию», в которую вошли приборы и оборудование, являющиеся экспонатами музея компании.

Говоря о сотрудничестве ЗАО «ГЕОСТРОЙИЗЫСКАНИЯ» с представителями Санкт-Петербурга, нельзя не отметить профессиональные связи компании с ведущими организациями города, членами СПбОГиК, такими как ОАО «Трест ГРИИ», ЗАО «ЛЕНТИСИЗ», группа компаний «Морион», НПП «Бента», а также ФБУ «Тест-С.-Петербург» и многими другими.

Все годы ЗАО «ГЕОСТРОЙ-ИЗЫСКАНИЯ» активно работает со специалистами Санкт-Петербурга и оказывает положительное влияние на внедрение комплексных технологических решений в области геодезии и инженерных изысканий.

Поздравляя генерального директора Н.А. Скалдину и в ее лице весь коллектив ЗАО «ГЕО-СТРОЙИЗЫСКАНИЯ» с юбилейной датой, мы желаем компании успешного развития, новых побед и, безусловно, дальнейшего взаимодействия со специалистами Санкт-Петербурга и Ленинградской области.

> **Ф.Ф. Денисов**, председатель правления СПбОГиК, **А.С. Богданов**, заместитель председателя правления СПбОГиК

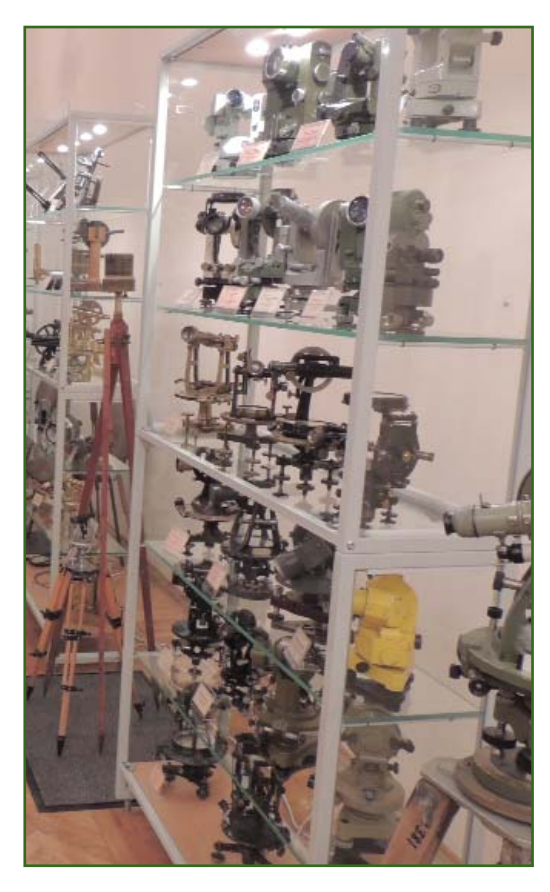

# **СОБЫТИЯ**

**III Всероссийская межот: раслевая научно:практи: ческая конференция «Уп: равление жизненным цик: лом объекта капитального строительства на основе информационного модели: рования. Инвестирование. Проектирование. Строи: тельство. Эксплуатация» (Москва, 5–6 июня 2014 г.)**

Целью конференции стало рассмотрение проблем в области информационного моделирования объектов капитального строительства на протяжении всего жизненного цикла, что является существенным условием ускорения возврата инвестиций в инфраструктурные проекты, снижения инвестиционных рисков, повышения качества и скорости проектирования, сокращения сроков и стоимости строительства, сни-

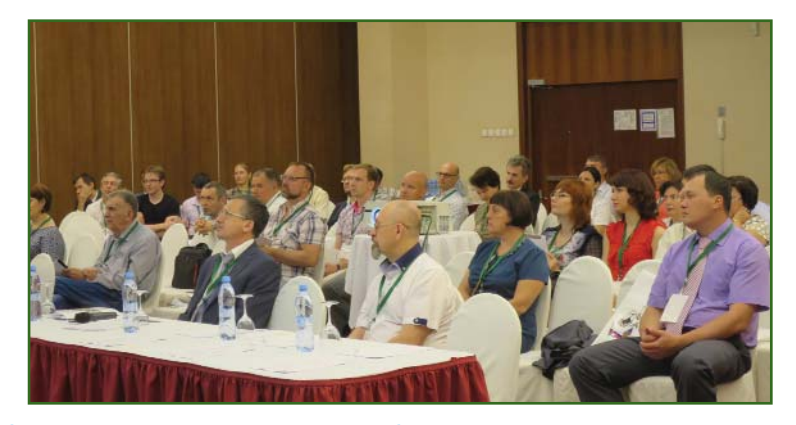

жения эксплуатационных расходов. Два важных события повлияли на подготовку конференции, о которых стоит рассказать подробнее.

5 февраля 2014 г. состоялось заседание Консультативного совета по рациональному и безопасному недропользованию в ТЭК при председателе Комитета ГД ФС РФ по энергетике на тему: «Разработка национального

плана мероприятий по внедрению инновационных технологий информационного моделирования на всех этапах жизненного цикла объектов капитального строительства: инвестиции, проектирование, строительство и безопасная эксплуатация». В заседании приняли участие: председатель Консультативного совета А.Д. Крутов, ответственный секретарь Кон-

## 4'2014 Fronpoou

сультативного совета и представитель оргкомитета конференции В.В. Грицков, члены Комитета ГД ФС РФ по энергетике, представители министерств и ведомств, включая Минстрой России, ведущие отраслевые проектные и строительные организации - члены рабочей группы по подготовке конференции: НОСТРОЙ, ОАО «Русгидро», ГК «Автодор», ЗАО «Транспутьстрой», НП АГП «Меридиан+», ИрГТУ, ГК CSoft. В ходе заседания были обсуждены и намечены меры по поддержке разработки концепции и структуры Национального плана по внедрению технологий информационного моделирования на всех этапах жизненного цикла строительного объекта. Продолжение обсуждения поставленных вопросов и принятых по ним решений было решено провести на конференции.

4 марта 2014 г. Председатель Правительства РФ Д.А. Медведев провел заседание президиума Совета при Президенте РФ по модернизации экономики и инновационному развитию России, на котором, в частности, обсуждался вопрос о внедрении информационного моделирования в области промышленного и гражданского строительства. А 13 марта 2014 г. на сайте Правительства РФ были опубликованы поручения, в том числе по внедрению информационного моделирования (http://government.ru/orders/11022). В поручении, в пункте 12, говорилось: «Минстрою России (М.А. Меню), Росстандарту (Г.И. Элькину) совместно с Экспертным советом при Правительстве РФ и институтами развития разработать и утвердить план поэтапного внедрения технологий информационного моделирования в области промышленного и гражданского строительства, включающий предоставление возможности проведения экспертизы проектной документации, подготовленной с использованием таких технологий. Срок — 10 сентября 2014 г.»

Поэтому в этом году перед оргкомитетом была поставлена задача: расширить круг участников, пригласив на конференцию компании, которые отвечают за гражданское проектирование и строительство и успешно применяют технологии информационного моделирования на практике (ранее участниками конференции были только проектировщики и строители крупных промышленных объектов). Также было необходимо пригласить представителей госструктур, которые влияют на продвижение этих технологий. Таким образом, участниками конференции впервые стали представители компаний, использующих технологии информационного моделирования в гражданском строительстве, а также представители недродобывающих компаний.

Работа конференции продолжалась два дня. За это время ее посетили более 150 специалистов. На пленарном заседании прозвучало 36 докладов по четырем тематическим секциям. Ha сайте конференции (www.3d-conf.ru) опубликованы презентации докладчиков.

Пленарное заседание открыла О.А. Дашкова, заместитель директора Департамента градостроительной деятельности и архитектуры Минстроя РФ. С докладами выступили: В.В. Леонов, руководитель Мосгосэкспертизы, Д.А. Волков, общественный представитель Агентства стратегических инициатив, Н.Ф. Селезнев, председатель Комитета инновационных технологий в строительстве, и Н.П. Четверик, заместитель председателя Комитета инновационных технологий в строительстве.

Не менее насыщенной была программа заседаний, посвяшенных топливно-энергетическому и транспортному комплексам, электросетевому и гражданскому строительству. Прошли заседания в формате «круглого стола»: по дорожной тематике под руководством представителей ГК «Автодор» и ЗАО «Транспутьстрой» и по вопросам промышленной безопасности при эксплуатации нефтегазовых промыслов с применением трехмерной информационной модели месторождении под руководством представителей НП «СРГП «Горное дело» и НП АГП «Меридиан+».

Впервые на конференции была организована секция о новых тенденциях в технологиях создания 3D-моделей с использованием современных достижений и различных методов сбора геоданных - от традиционного лазерного сканирования до технологии создания модели по результатам аэросъемки.

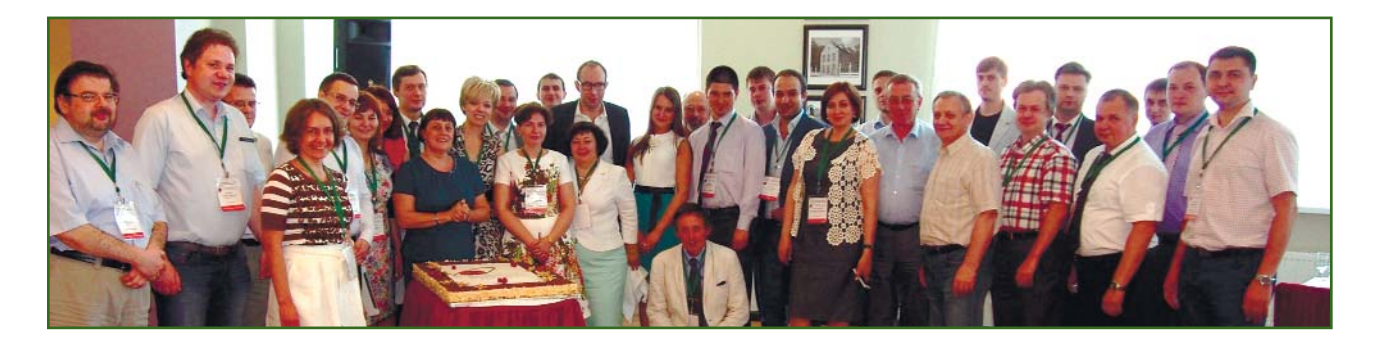

### **НОВОСТИ**

Во второй день конференции состоялось заседание рабочей группы по разработке концепции и структуры Национального плана по внедрению технологий информационного моделирования на всех этапах жизненного цикла строительного объекта, в котором приняли участие представители НИЦ «Строительство», НП «Интеллектуальное строительство», а также национальных объединений - НОИЗ, НОП, НОСТРОЙ и профильных СРО.

Параллельно работала выставка, на которой можно было познакомиться с деятельностью компаний — спонсоров: НП АГП «Меридиан+», Autodesk и ГК CSoft.

Важным итоговым документом конференции стала резолюция, в которую участники могли внести изменения или изложить свое видение поэтапного внедрения технологии информационного моделирования в России. Резолюция, опубликованная на сайте конференции, станет для оргкомитета руководством к действию на текущий год.

Подводя итоги конференции, оргкомитет выражает искреннюю благодарность ее организаторам (НП «СРГП «Горное дело» и НП «Интеллектуальное строительство»), спонсорам (НП АГП «Меридиан+», ГК CSoft, Autodesk и ЗАО «Транспутьстрой»), рабочей группе по подготовке конференции, в состав которой вошли представители ГК «Автодор», ОАО «ВНИИГ им. Б.Е. Веденеева», ОАО «Атомэнергопроект», а также медиапартнерам — журналу «Геопрофи», Интернет-порталу GeoTop и журналу «Дороги. Инвестиции в строительстве».

### По информации оргкомитета конференции

• Третий Всероссийский съезд кадастровых инженеров (Калининград, 1-3 июля 2014 г.)

Проведение съезда было поддержано Минэкономразвития России, Росреестром, ФГБУ «ФКП Росреестра», Правительством Калининградской области. В числе его организаторов — НП «Национальная палата кадастровых инженеров». СРО НП «Кадастровые инженеры». Совет Европейских геодезистов и кадастровых инженеров (CLGE), Балтийский федеральный университет им. И. Канта (БФУ им. И. Канта).

В рамках съезда прошла IV Европейская конференция геодезистов и кадастровых инженеров «В.Я. Струве — европейский геодезист года». В ходе заседаний были заслушаны доклады из России, Белоруссии, Бельгии, Великобритании, Германии, Дании, Литвы, Молдовы, Норвегии, Польши, Финляндии Эстонии. раскрывающие  $M$ вклад В.Я. Струве в изучение размеров и формы Земли астрономическими и геодезическими методами. Международный научный форум способствовал установлению интересных и полезных контактов, обмену новыми идеями, профессиональному росту кадастровых инженеров.

2 июля в актовом зале БФУ им. И. Канта начал свою работу Третий Всероссийский съезд кадастровых инженеров (прямую трансляцию можно было смотреть на сайте СРО НП «Кадастровые инженеры»).

От имени организаторов съезд открыл и.о. директора НП «Национальная палата кадастровых инженеров» В.В. Тихонов. Со словами приветствия выступили: проректор по научной работе БФУ им. И. Канта А.В. Юров, руководитель Росреестра И.В. Васильев, президент Датской организации лицензированных геодезистов Х. Эльмстрем, президент НП «Национальная палата каластровых инженеров» В.С. Кислов.

На пленарном заседании шел разговор о ходе реализации плана мероприятий «Повышение качества государственных услуг в сфере государственного кадастрового учета недвижимого имущества и государственной регистрации прав на недвижимое имущество и сделок с ним», повышении квалификации и видах ответственности кадастрового инженера за проделанную работу, проблемах осуществления кадастровой деятельности и путях их решения, взаимодействии с органами кадастрового учета и клиентами, перспективах изменений в законодатель-**CTRA** 

В ходе пленарного заседания выступили: М.И. Петрушина, вице-президент НП «Национальная палата кадастровых инженеров», генеральный директор СРО НП «Кадастровые инженеры», В.А. Спиренков, заместитель директора Департамента недвижимости Минэкономразвития России, С.Г. Мирошниченко, заместитель руко-

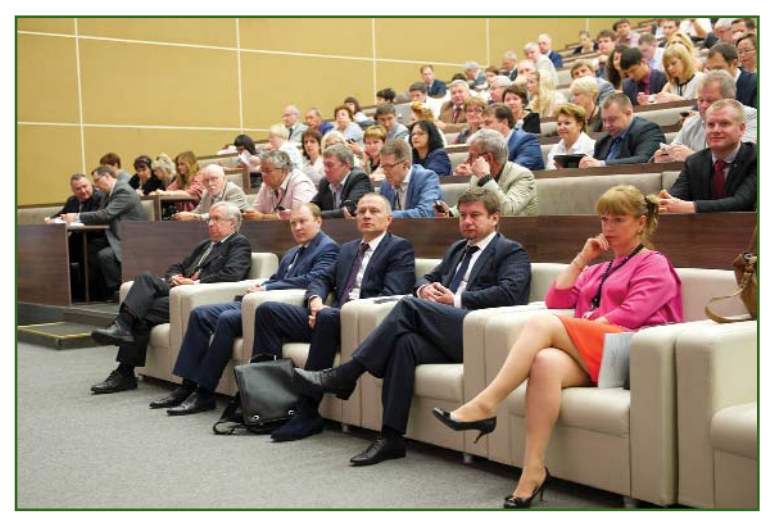

### 4'2014 Froupoou

### **НОВОСТИ**

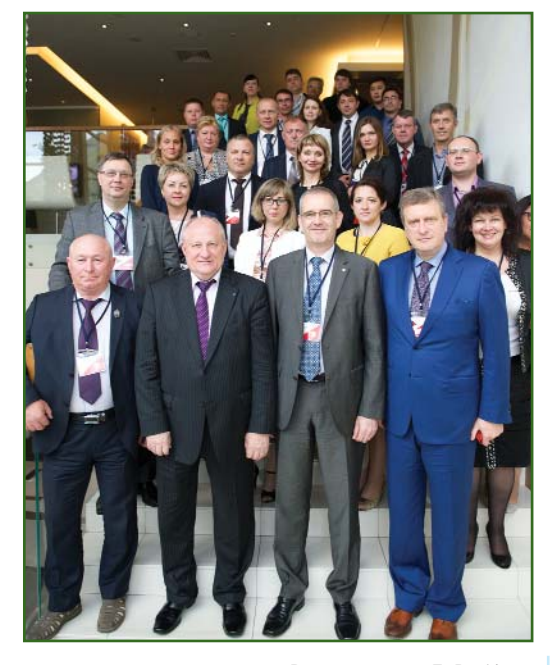

водителя Росреестра, Л.В. Усович, генеральный директор Центра развития континентального права, К.А. Литвинцев, заместитель директора ФГБУ «ФКП Росреестра», В.А. Денисов, генеральный директор ГУП МО «МОБТИ», А.Г. Овчинникова, заместитель генерального директора СРО НП «Кадастровые инженеры», О.Н. Елисеев, генеральный директор компании ООО «ТехноКад», И.В. Лебедев, генеральный директор ЗАО «Си-

Софт», И.А. Грачев, проректор Государственного университета по землеустройству, В.В. Граф, директор филиала ФГБУ «ФКП Росреестра» по Калининградской области, С.Т. Мазепа, начальник Департамента недвижимости Министерства экономики Калининградской области, и др.

3 июля были проведены заседания в формате «круглых столов» по таким актуальным темам, как «Развитие нормативно-правового регулирования государственного кадастра недвижимости. Новации и проблемы», «Новации в электронном взаимодействии кадастровых инженеров с органами кадастрового учета в связи с изменением в законодательстве. Первые итоги перехода на кадастровый учет изменений в электронном виде и формирования результатов кадастровых работ исключительно в виде электронных документов» и «Перспективы изменения законодательства по кадастровой деятельности. Новые требования к кадастровым инженерам».

С материалами и презентациями докладов, прозвучавших на всех мероприятиях в рамках Третьего Всероссийского съезда кадастровых инженеров, можно познакомиться на сайтах СРО НП «Кадастровые инженеры» (www.roscadastre.ru) и НП «На% циональная палата кадастровых инженеров» (http://ki-rf.ru).

Четвертый Всероссийский съезд кадастровых инженеров пройдет в Иркутске, в июне 2015 г.

> **По информации СРО НП «Кадастровые инженеры»**

**Пилотный проект по мони: торингу использования сельскохозяйственных зе: мель Московской области**

Пилотный проект выполнен компанией «Совзонд» в интересах Министерства сельского хозяйства и продовольствия Московской области в Зарайском и Луховицком районах с использованием данных космической съемки.

В ходе работы над проектом были решены следующие задачи:

— получена актуальная информация о состоянии сельскохозяйственных угодий по данным дистанционного зондирования Земли высокого разрешения RapidEye;

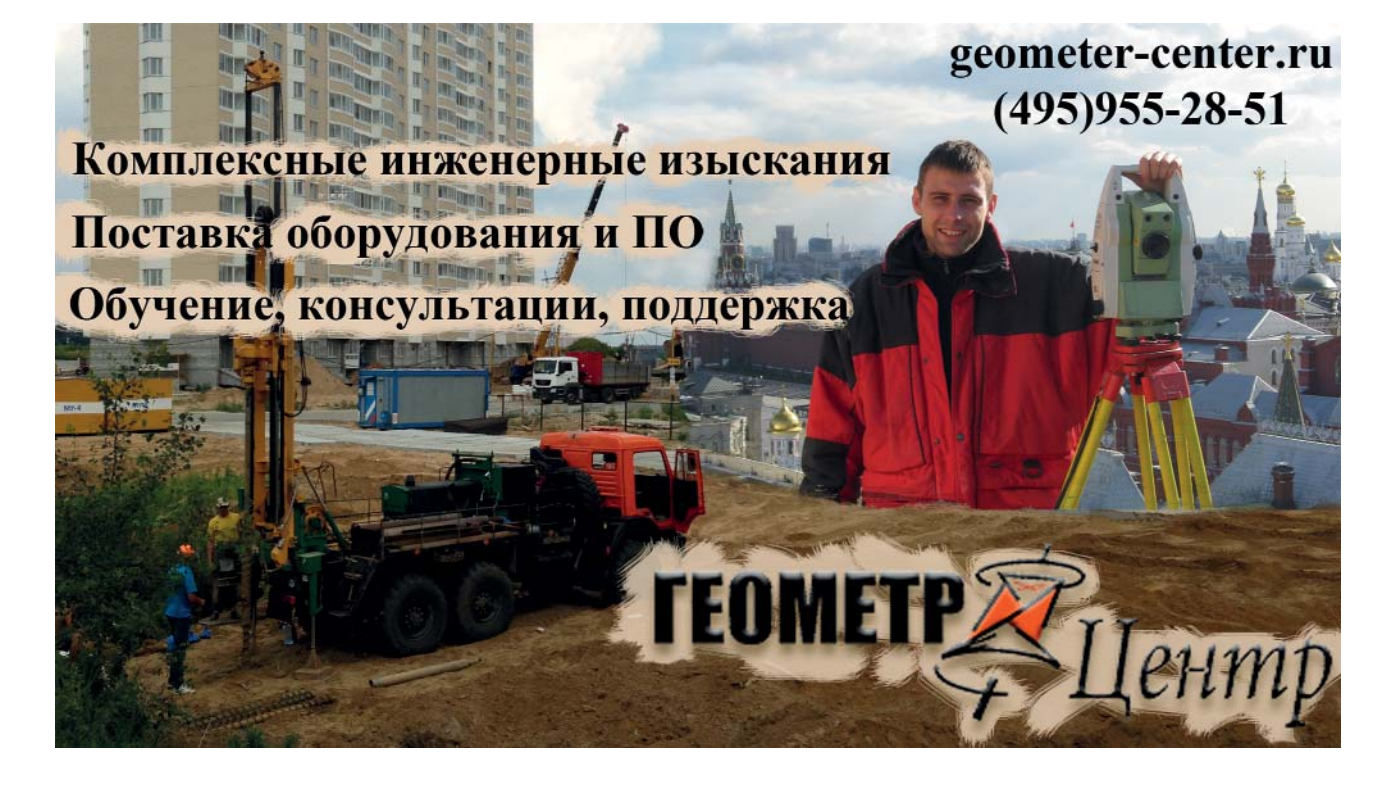

- определены фактические границы и площади сельскохозяйственных угодий;

- выявлены участки произрастания древесно-кустарниковой растительности на сельскохозяйственных угодьях;

- определена степень зарастания полей древесно-кустарниковой растительностью для оценки возможности введения земель в сельскохозяйственный оборот:

- осуществлено картографирование типов сельскохозяйственных угодий (пахотные земли, луга, прочие сельскохозяйственные угодья).

Полученные результаты были представлены на мероприятии «День поля Подмосковья 2014», которое состоялось 9 июля 2014 г. в Ступинском районе Московской области. На

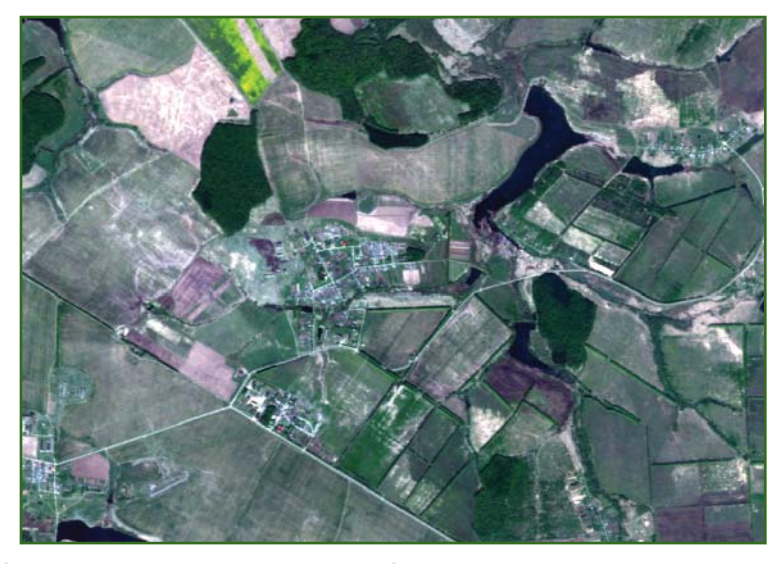

нем присутствовали: губерна-TOD Московской области А.Ю. Воробьев, представители Минсельхоза России, Правительства Московской области. Московской областной Думы, администраций муниципальных

образований, органов управления АПК ЦФО РФ, органов управления АПК Московской области, Российской академии наук и др.

> По информации компании «Совзонд»

# **ОБОРУДОВАНИЕ**

#### • Комбинированная лазерная сканирующая система **RIEGL VMZ**

Данная система позволяет выполнять сбор высокоточных трехмерных пространственных данных как в статике, методом наземного лазерного сканирования, ставшим уже традиционным, так и в кинематике, методом мо-

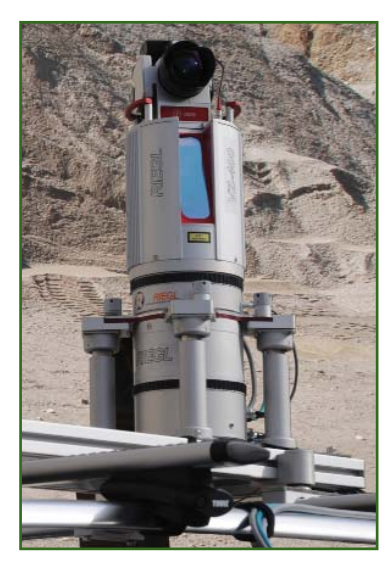

бильного лазерного сканирования с использованием наземных транспортных средств.

Это полностью интегрированная, высокоточная компактная система, созданная на основе наземного сканера RIEGL VZ-400 (или RIEGL VZ-1000), нового инерциального блока VMZ IMU/GNSS и уникального антивибрационного крепления сканера с инерциальным блоком. Система RIEGL VMZ может устанавливаться на стандартном автомобильном багажнике как в вертикальном, так и в горизонтальном положении, например, для сканирования дорожного полотна. Для сканера и инерциального блока используется единый источник питания - автомобильный аккумулятор.

Кроме того, к системе можно подключить цифровые промышленные фотокамеры, сферические фотокамеры и тепловизионные камеры для получения фото, видео и ИК-изображений, синхронизированных с данными лазерного сканирования.

Для сбора, обработки и уравнивания данных сканирования, полученных системой RIEGL **VMZ**, используется комплекс программного обеспечения: RiACQUIRE, RiPROCESS. RiPRECISION и RiWORLD.

Комбинированная мобильная лазерная сканирующая система RIEGL VMZ доступна для заказа отдельно как полностью готовое решение, или пользователи наземных лазерных сканеров RIEGL VZ-400 и RIEGL VZ-1000 могут выполнить модернизацию конфигурации своей системы до мобильного решения, тем самым сократив инвестиции на освоение новой технологии мобильного лазерного сканирования.

С более подробной информацией можно ознакомиться на сайте компании «АртГео» (www.art-geo.ru).

> По информации компании «АртГео»

# 4'2014 FEONPOPH

# **ДАННЫЕ**

### **Новые космические снимки территории Москвы с раз: решением 0,5 м**

13 июля 2014 г. была успешно выполнена космическая съемка территории Москвы площадью 2511 км<sup>2</sup>. Впервые за столь короткий срок получены безоблачные цветные снимки со спутников с пространственным разрешением 0,5 м на всю территорию города, включая «новую» Москву.

**ALOS World 3D Topographic Data — принципиально но: вые данные о поверхности и рельефе**

устраняются ошибки. Проводится проверка качества данных.

Level 3 DTM — предназначен для получения цифровой моде-

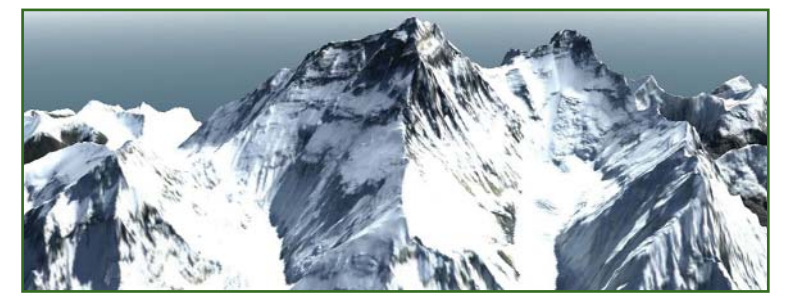

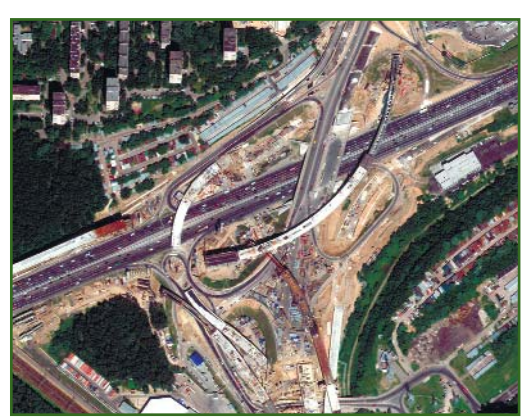

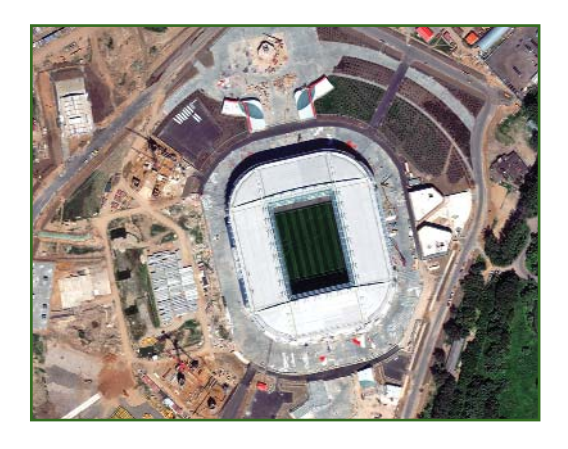

Космическая съемка сверхвысокого разрешения ежегодно выполняется по заказу Правительства Москвы для обновления крупномасштабной картографической основы города.

С более подробной информацией можно ознакомиться на сайте компании «Совзонд» (www.sovzond.ru).

> **По информации компании «Совзонд»**

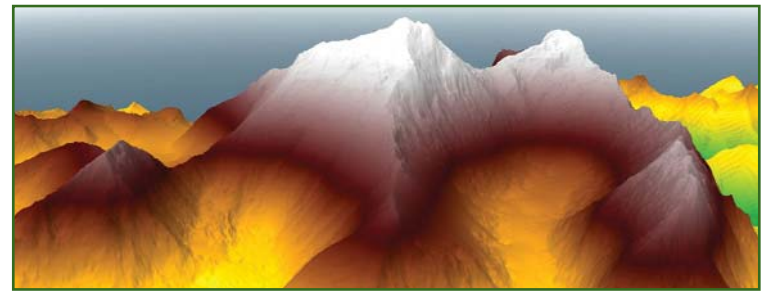

Данные в ALOS World 3D Topographic Data получаются в результате сочетания обработки радиолокационных данных (с недавно запущенного спутника ALOS-2) и архивных данных со спутника ALOS, полученных в оптическом диапазоне. Они включают цифровую модель поверхности (DSM) и рельефа (DTM), могут использоваться в геологии, топографии, картографии, при мониторинге ЧС, прогнозе подтопляемых участков паводков и наводнений, 3D моделировании местности и т. д.

Данные ALOS World 3D Topographic Data предлагаются со следующими уровнями обработки.

Level 1 DSM (Basic) — построение цифровой модели поверхности по «сырым» данным, дефектные области остаются без исправления.

Level 2 DSM (Standard) — набор данных, используемых для построения модели поверхности, проходит проверку качества. Добавляются непокрытые участки,

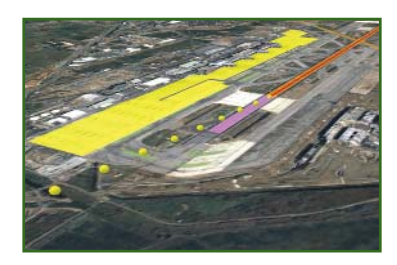

ли рельефа, модель строится с учетом высот сооружений и растительности.

Дополнительно предлагаются: - панхроматические ортофото — ортокорректированные в процессе построения DSM изображения, полученные камерой PRISM. Область ограничена съемочной сценой или участком построения DSM/DTM;

 $-$  цветные ортофото  $-$  ортокорректированные мозаики с разрешением 2,5 м на участок DSM или DTM, прошедшие процедуру паншарпеннинга.

С более подробной информацией можно ознакомиться на сайте ГИА «Иннотер» (www.innoter.com).

> **По информации ГИА «Иннотер»**

#### **МЫ ТВЕРДО СТОИМ** H A **3EMME!**

**КОМПЛЕКСНЫЕ** ПРОГРАММНЫЕ РЕШЕНИЯ **BENTLEY SYSTEMS** ДЛЯ ПРОФЕССИОНАЛОВ В ОБЛАСТИ САПР

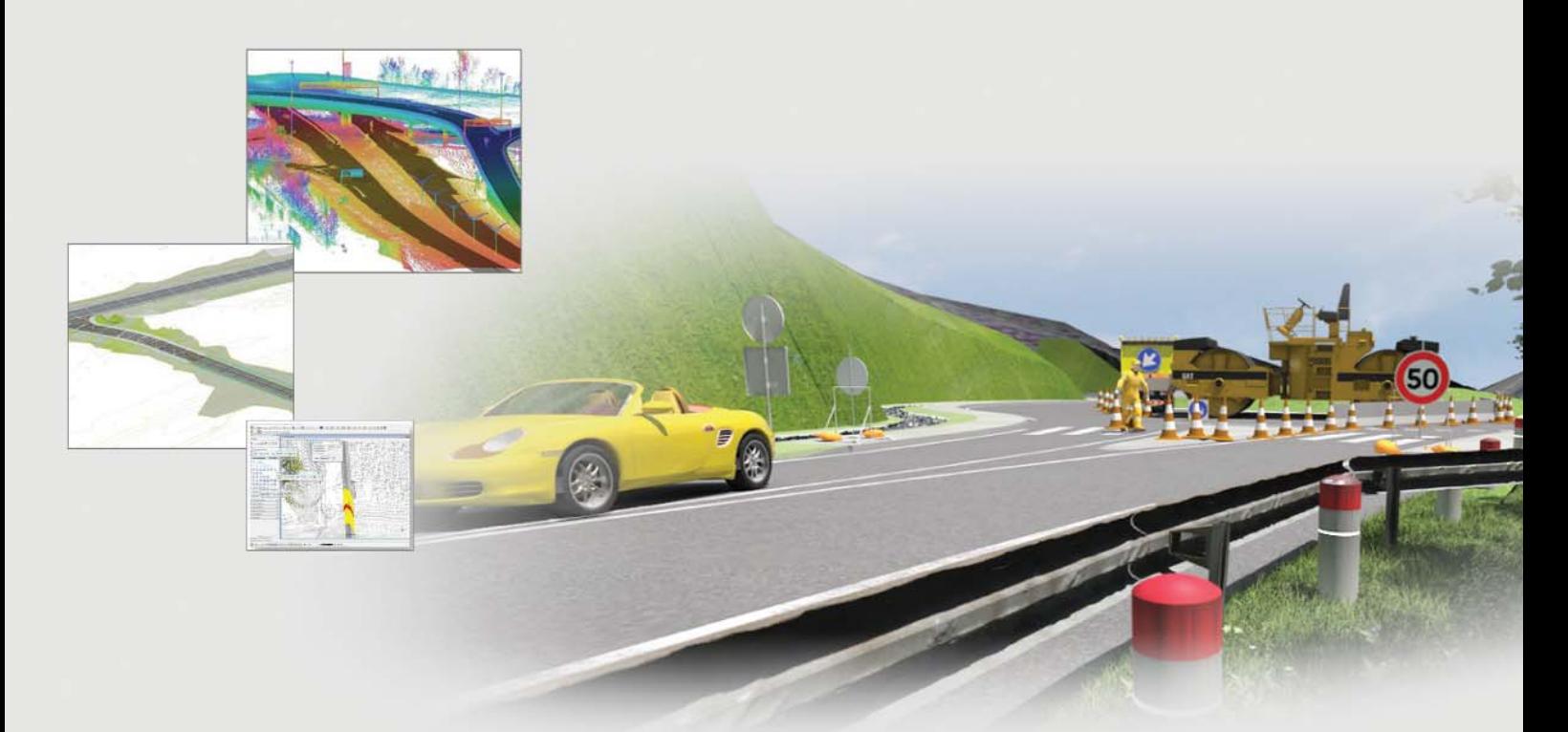

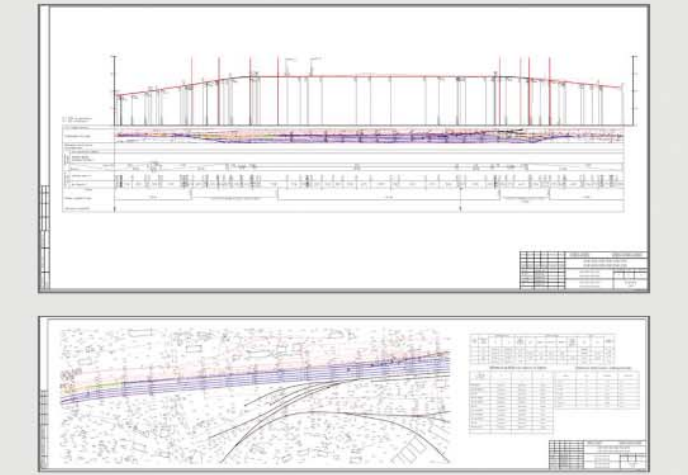

# **Bentley PowerCivil**<br>Pelliehine для автоматизации процесса проектирования

генпланов, автомобильных дорог и подземных коммуникаций. Включает инструментальные средства для параметрического трехмерного моделирования, использующие новаторский подход к проектированию гражданских объектов в общем контексте проекта.

# **Bentley RailTrack**

Программа для проектирования и обслуживания инфраструктуры железнодорожного транспорта. Обеспечивает высокую степень автоматизации отработанных рабочих процессов, что приводит к значительному повышению производительности и экономии времени.

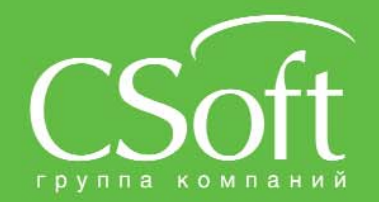

Молодогвардейская ул., д. 46, корп. 2<br>Тел.: (495) 913-2222, факс: (495) 913-2221<br>Internet: www.csoft.ru E-mail: sales@csoft.ru

**Bentley Channel Partner** 

# **РАБОТА С ДАННЫМИ ЛАЗЕРНОГО СКАНИРОВАНИЯ В ПО КОМПАНИИ BENTLEY SYSTEMS**

### **А.В. Сметанюк** (Группа компаний CSoft)

В 2012 г. окончил Московский государственный университет путей сообщения (МИИТ) по специальности «строительство железных дорог, путь и путевое хозяйство». С 2008 г. работал в компании Мосгипротранс. С 2011 г. работает в компании CSoft, в настоящее время — ведущий специалист.

В последнее время в области инженерных изысканий, проектирования, строительства и эксплуатации зданий и различных сооружений все более широкое применение находит технология лазерного сканирования. Она основана на высокоточном определении трехмерных координат точек лазерных отражений («облаков точек») от сканирующего устройства до поверхности обследуемого объекта. Лазерные сканеры обладают высокой скоростью проведения измерений и обеспечивают большую плотность точек. Это позволяет определять трехмерные координаты объекта в целом и его отдельных точек в кратчайшие сроки и с высокой точностью.

Оборудование, используемое при проведении лазерного сканирования, можно разделить на две основные группы - наземное и воздушное. Наземные лазерные сканеры применяются в архитектуре, градостроительстве, инженерных изысканиях при проектировании и реконструкции транспортных систем (автомобильных и железных дорог) и других областях. Наземные сканеры относительно компактны, дальность их действия ограничена несколькими сотнями метров, а точность измерения координат точек в облаке составляет несколько миллиметров. Они могут размещаться стационарно на

точке сканирования или на подвижных платформах, установленных на автомобилях, железнодорожном транспорте, морских и речных судах. В последнем случае производительность съемки протяженных объектов за счет скорости движения транспортного средства увеличивается в сотни раз. Этот вид лазерного сканирования называют мобильным.

Воздушное лазерное сканирование применяется преимущественно при съемке рельефа земной поверхности значительных по площади территорий местности, а также вдоль линейных объектов, например транспортных систем, линий электропередачи, газопроводов и т. п. Воздушные лазерные сканеры устанавливаются на авиационные транспортные средства, такие как, например, самолет Ан-2 и вертолет Ми-8. Дальность измерения расстояния отраженного лазерного сигнала сканирующими устройствами такого типа намного больше, чем у наземных сканеров, и достигает до 10 тысяч метров, а точность определения пространственных координат находится в пределах 10–15 см в плане и 5 см по высоте.

Из-за высокой плотности облака точек и довольно крупных размеров снимаемых объектов результаты съемки лазерными сканерами содержат огромное количество информации, порой до нескольких миллионов точек. В связи с этим и размер формируемого файла получается довольно большим. Для работы с таким объемом данных требуются специализированные программы, которые способны не только загрузить данные, но и обеспечить стабильную работу и редактирование больших трехмерных массивов информации.

Для компании Bentley Systems работа с результатами лазерного сканирования является одним из важных направлений. В арсенале компании имеется несколько программных решений, которые позволяют импортировать данные и работать с ними с помощью простых и интуитивно понятных инструментов. Все решения базируются на графической платформе MicroStation, одним из преимуществ которой является возможность стабильной и быстрой работы с большими объемами данных.

Для развития направления по обработке облаков точек лазерных отражений в ноябре 2011 г. компания приобрела программу Pointools, которую после доработки включили в ПО MicroStation v8i. В программы Bentley Descartes и Bentley ProjectWise также был добавлен функционал по работе с облаками точек, полученными в результате лазерного сканирования.

### .<br>Тапрлфи 4'?

### ТЕХНОЛОГИИ

ПО Bentley Pointools ориентировано исключительно на работу с облаками точек в трехмерном виде (рис. 1). Мощный набор программных библиотек Pointools Vortex API позволяет не только импортировать данные, но и обрабатывать их, совершая при этом сложные математические вычисления в короткие сроки. Программой поддерживается работа с облаками точек в трехмерном виде в различных форматах, получаемых лазерными сканерами компаний Leica Geosysytems, RIEGL, **Faro и др. Загруженные данные** можно предварительно обработать - выполнить чистку и цветовое кодирование (рис. 2, 3). Для выбора точек предусмотрен

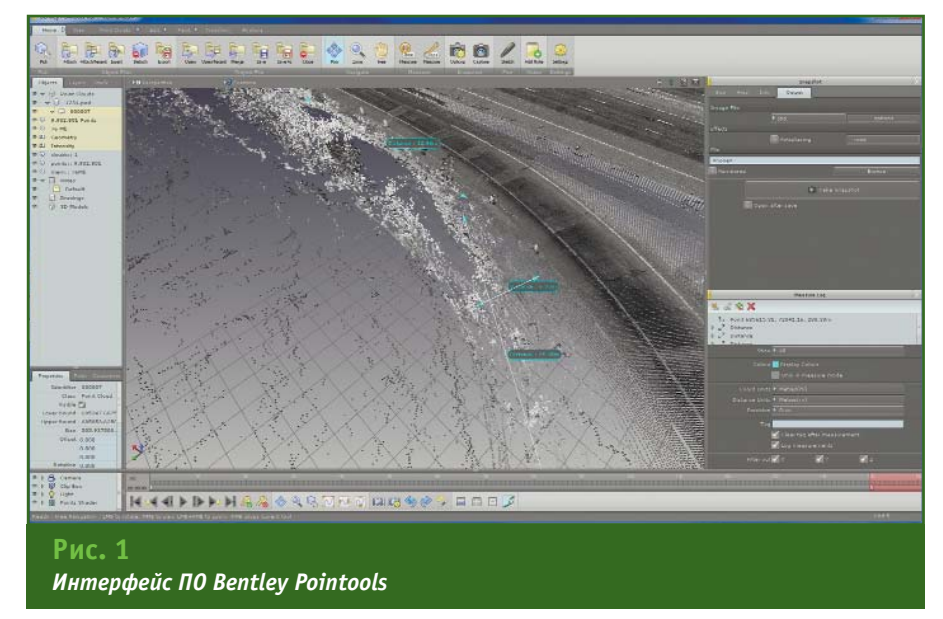

ряд интеллектуальных инструментов.

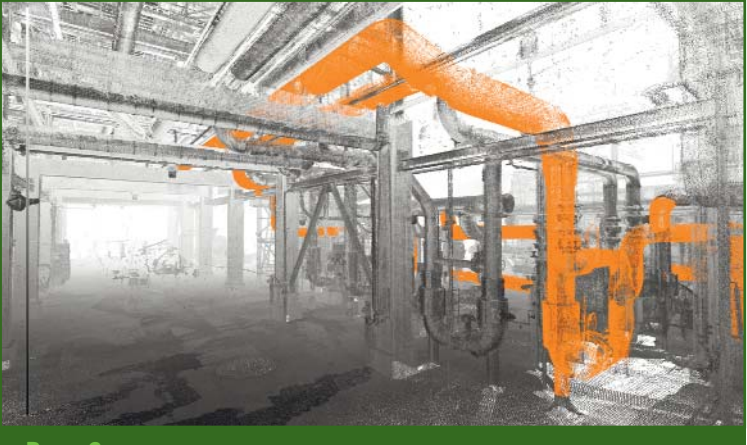

гут быть импортированы из файлов следующих форматов: DXF, DWG и SHP (рис. 4). B NO Bentley Pointools npe-

Рис. 2 Цветовое кодирование облака точек инженерных коммуникаций,

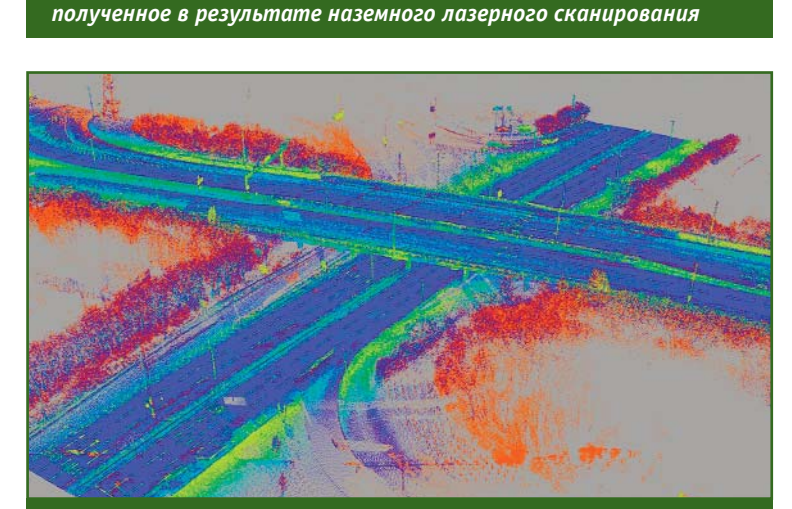

#### Рис. З

Цветовое кодирование облака точек развязки автомобильной дороги, полученное в результате воздушного лазерного сканирования

дусмотрена сегментация данных, чтобы упростить работу с большими объемами облаков точек. Объем исходных данных непринципиален. ПОСКОЛЬКУ возможности программы позволяют обрабатывать значительные объемы информации, и отображать ее в удобном для пользователей виде. Сегментация может быть выполнена в форме сетки или логических секций. При этом каждому сегменту присваивается собственный слой. Bentley Pointools поддерживает работу со слоями общим количеством до 128, что обеспечивает пользователям широкие возможности при работе с облаками точек.

Программа позволяет рабо-

тать не только с облаками точек,

но и с 3D-текстурированными моделями различных форматов, а также с двухмерными (2D) чертежами в САПР, которые мо-

Еще одной полезной функцией является возможность трансформирования объектов и свободное управление ими.

Классификация облаков точек лазерного сканирования при проектировании играет довольно важную роль. С ее

# 4'2014 Franpa@u

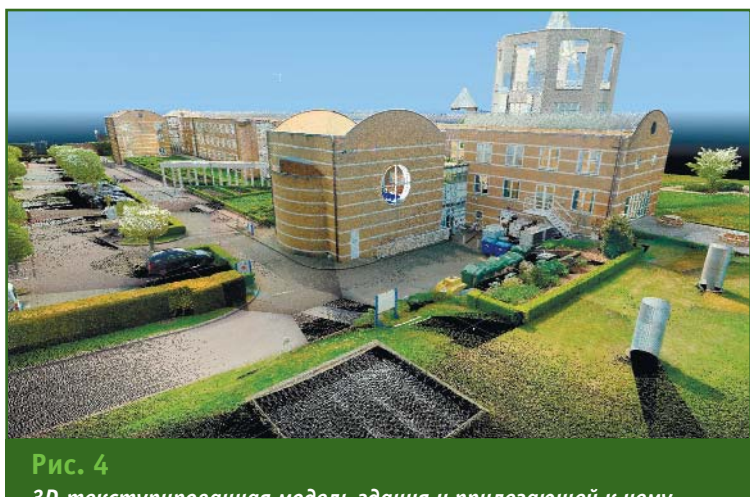

3D-текстурированная модель здания и прилегающей к нему территории

помощью пользователи могут изолировать некоторые данные и работать с определенной частью модели. Например, с поверхностью земли, зданиями, растительностью и т. п. Для проведения классификации необходимо использовать специализированное программное обеспечение, например такое, как ПО компании Terrasolid (Финляндия). Иногда в процессе классификации возникают ошибки (например, когда элемент растительности или искусственного сооружения классифицируется как элемент поверхности), которые требуют исправления. В Bentley Pointools имеются простые инструменты редактирования, которые помогают быстро устранить неправильно классифицированные элементы. Они удобны в использовании и позволяют, например, отсеять лишние точки из данных о земной поверхности при построении цифровой модели рельефа.

Для уточнения характерных мест в создаваемой трехмерной модели предусмотрен инструмент, позволяющий трассировать линию по облаку точек, тем самым получая трехмерную геометрию из точек. Его удобно использовать для извлечения геометрии линейно-протяженных объектов, та-

ких как автомобильные и железные дороги, например, при создании сечения дороги обычно необходимо вручную найти нужное место в облаке точек. Используя разработки компании Bentley Systems, пользователь может создать массив линий  $\overline{R}$  $\Box$ MicroStation, спроецировать их на поверхность облака точек и автоматически получить сечение. Полученные сечения могут быть использованы в САПР, как InRoads таких или PowerCivil.

Большой проблемой при работе с данными лазерного сканирования является восприятие изображения в трехмерном пространстве. Если изображение уменьшить, то распознать мелкие детали модели будет затруднительно, если увеличить, то глобальное восприятие модели значительно усложнится. Для решения этой проблемы компанией Bentley Systems была разработана система визуализации Explorer, которая динамически окрашивает точки в облаке в пределах 3D-курсора, основываясь на их 3D-положении и направлении. Она позволяет получить представление о трехмерной модели облака точек без необходимости менять вид или масштаб изображения. Это полезно, когда необходимо подробнее рассмотреть детали здания или структурные линии в моделях САПР.

Используя принцип, подобный 3D-курсору в системе визуализации Explorer, функция Smart Snap, разработанная компанией Bentley Systems, позволяет изолировать характерные точки в облаке точек лазерного сканирования (ими могут быть самые низкие или самые высокие отметки, а также усредненные значения).

Одной из наиболее интересных функций, реализованных компанией Bentley Systems, является обнаружение коллизий. Эта уникальная технология заключается в том, что программа выполняет проверку на пересечения между несколькими облаками точек, а также между облаками точек и трехмерной моделью, созданной в САПР. Данная возможность позволяет избежать необходимости повторного проектирования путем проблемных обнаружения участков на стадии создания проекта.

В настоящее время компания Bentley Systems продолжает развитие технологий обработки трехмерных данных лазерного сканирования. Однако уже сегодня можно с уверенностью сказать, что программные решения компании для работы с облаками точек лазерного сканирования являются одними из наиболее удобных и производительных среди существующего программного обеспечения.

### **RESUME**

It is noted that the Bentley Systems company considers work with large three-dimensional arrays of the laser scanning data to be one of the important directions. A description is given of the Bentley Pointools software, oriented to work with point clouds of different formats produced by laser scanners by the Leica Geosysytems, RIEGL, Faro and other companies.

# БЫТОВАЯ ЦИФРОВАЯ КАМЕРА КАК ИНСТРУМЕНТ ДЛЯ ТОЧНЫХ ГЕОДЕЗИЧЕСКИХ ИЗМЕРЕНИЙ

### Д. Джарроуш (Jad Jarroush) — Datumate, Израиль

Окончил Израильский технологический институт в Технионе с присвоением степени бакалавра в области инженерной геодезии (2000 г.) и в области гражданского строительства (2002 г.), степени магистра в области инженерной геодезии (2002 г.) и степени доктора наук в области картографии и инженерной геоинформатики (2009 г.). В 2010 г. основал компанию Geo-Point. В настоящее время — генеральный директор компании Datumate Ltd.

В последние годы произошел крупный технологический прогресс в области цифровой фотографии, что привело к значительному улучшению качества цифровых камер и увеличению на порядок разрешения изображений. Причем повышение качества фотографий сочетается со значительным уменьшением цены на цифровые камеры. В результате специалисты впервые получили возможность применять цифровые камеры в качестве геодезического измерительного инструмента. Использование цифровых камер в области инженерной геодезии может привести к беспрецедентному повышению производительности при полевых геодезических работах.

Компания Datumate (Израиль) разработала программное обеспечение DatuGram3D, позволяющее с помощью бытовой цифровой камеры выполнять точные геодезические измерения. В основе данного программного обеспечения лежат принципы наземной фотограмметрии [1, 2].

Наземная фотограмметрия имеет несколько ключевых преимуществ.

1. Высокая метрическая точность, поскольку снимки объектов получают прецизионными камерами, а их обработку выполняют строгими методами.

2. Высокая производительность, достигаемая не средствами измерений на объекте, а за счет оперативного получения его цифровых изображений. Это позволяет автоматизировать процессы вычисления геометрических параметров объекта по фотоснимкам в камеральных условиях.

3. Объективность и достоверность данных, так как информацию об объекте получают путем фотосъемки.

4. Возможность повторения измерений в случае получения спорных результатов.

5. Получение в короткий срок информации о состоянии как всего объекта, так и его отдельных частей.

6. Безопасность работ, поскольку измерения выполняются безконтактным методом. Это имеет особое значение, когда объект нелоступен или пребывание в его зоне опасно для здоровья человека.

Использование специализированного программного обеспечения для наземной фотограмметрии превращает компьютер в высокоточное измерительное средство. Координаты точек на цифровых изображениях заменяют необходимые для их вычисления расстояния, горизонтальные и вертикальные углы, определяемые с помощью геодезических приборов в полевых условиях. Однако обычно трудно заранее определить точное пространственное положение камеры во время съемки. Более того, на изображении показывается только небольшой сегмент пространства вокруг камеры. Таким образом, определение точного расположения и ориентации камеры должно основываться на хорошо известных опорных точках по всей области измерения.

Было проведено множество полевых испытаний для проверки качества результатов и оценки точности координат, полученных с помощью фотограмметрической модели, созданной в программном обеспечении DatuGram3D. В полевых условиях координаты опорных и контрольных точек на объектах были измерены с помощью безотражательного тахеометра с точностью измерения горизонтальных и вертикальных углов 3", а дальности - 5 мм (без призмы) при расстоянии до 250 м. Это позволяет определить координаты точек снимаемого объекта, находящихся на расстоянии 70-80 м относительно точки установки тахеометра, с предельной погрешностью 5-10 мм.

На рис. 1 и 2 показаны примеры исследования предлагаемого метода при съемке фасада

### 4'2014 Fronpooy

### **ТЕХНОЛОГИИ**

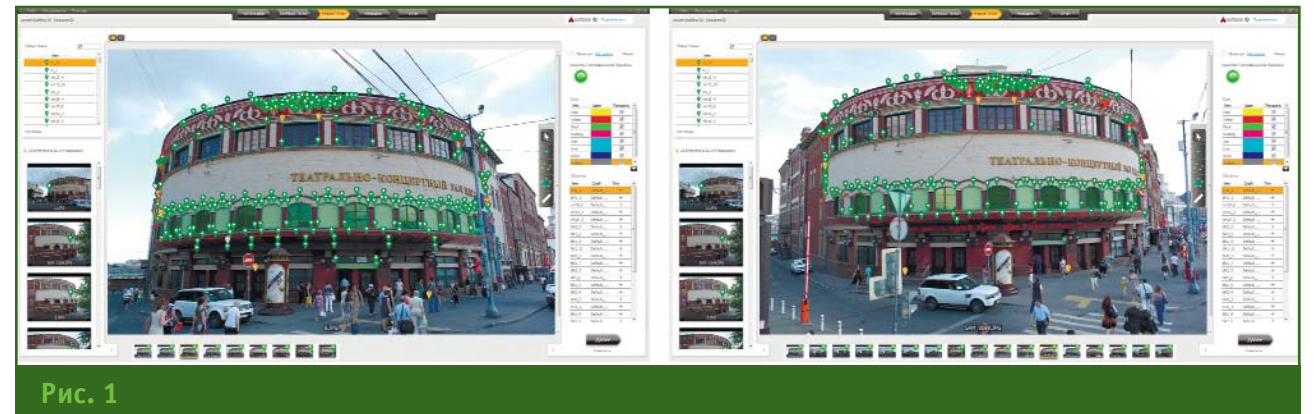

*Пример исследования фотограмметрической модели для съемки фасада здания*

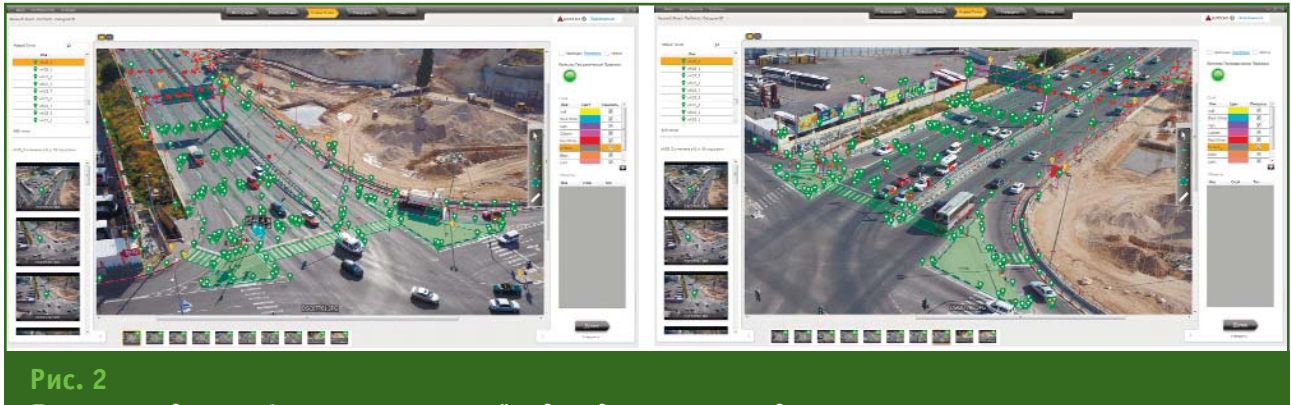

*Пример исследования фотограмметрической модели для съемки автодороги*

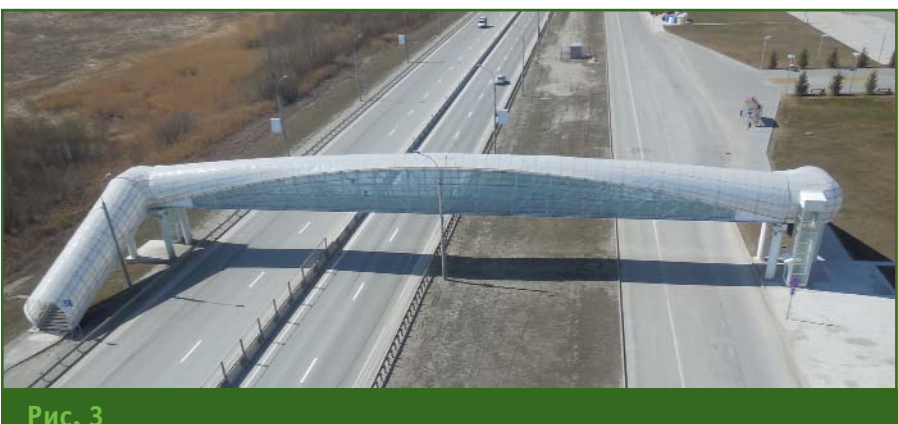

*Пешеходный мост через шоссе в г. Новосибирске*

зданий и автодороги. В ходе полевых испытаний координаты опорных точек для привязки изображений (отмечены желтым цветом на рис. 1 и 2) и координаты контрольных точек, которые использовались для сравнения и проверки точности фотограмметрической модели (отмечены зеленым цветом на рис. 1 и 2), измерялись безотражательным тахеометром. Оба проекта были обработаны с помощью фотограмметрического программного обеспечения DatuGram3D.

Координаты контрольных точек, которые были измерены тахеометром, сравнивали с координатами, полученными фотограмметрическим методом с помощью программы

DatuGram3D. Результаты испы% таний показали, что разница между значениями этих координат составила: в плане — 10–25 мм, а по высоте — 3-15 мм. Это доказывает возможность использования наземной фотограмметрии для геодезических измерений.

В апреле 2014 г., в Новосибирске, была проведена съемка пешеходного моста через шоссе (рис. 3) традиционным геодезическим методом и фотограмметрическим методом с использованием программы DatuGram3D. Стояла задача: по результатам съемки построить план (обмерный чертеж) и трехмерную модель моста с точностью в плане и по высоте до 2 см. При этом определялись трудозатраты каждым методом.

**Классический метод.** В качестве классического геодезического метода была выбрана электронная тахеометрия.

### **ТЕХНОЛОГИИ**

Съемка пешеходного моста выполнялась безотражательным тахеометром с использованием призмы, с трех станций. На полевые измерения было затрачено 2 дня. По результатам обработки данных, полученных тахеометром, и, используя абрис полевых измерениях, через 1,5 дня был составлен детальный план моста.

Следует отметить, что из-за плотного трафика движения транспортных средств на магистрали проведение измерений тахеометром было весьма затруднительно. Поэтому для обеспечения безопасности необходимо проводить работы в выходные дни или с частичным перекрытием полос движения транспорта.

Кроме того, покрытие пешеходного моста сделано из полупрозрачного материала со светоотражающим покрытием, что также усложняло выполнение точных измерений тахеометром, особенно при съемке под острым углом.

**Фотограмметрический ме:** тод. Фактическое время, затраченное на съемку моста в полевых условиях, составило 1 час.

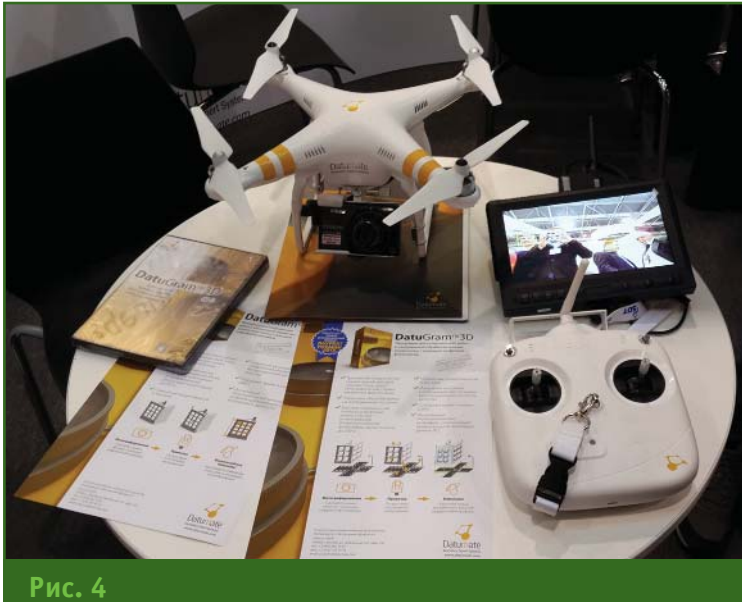

*Общий вид квадрокоптера Phantom 2*

Сюда вошли: съемка моста со всех сторон при помощи бытовой цифровой камеры и измерения координат нескольких опорных точек тахеометром для привязки изображений. Изображения были получены обычной цифровой камерой NikonS6500 (16 Мпикселей) с широкоугольным объективом, имеющим фокусное расстояние 24 мм. В общей сложности было сделано 27 фотоснимков моста

как с поверхности земли, так и с высоты 50 м при помощи такой же цифровой камеры, закрепленной на квадрокоптере Phantom 2 (рис. 4). Координаты опорных точек были измерены с помощью безотражательного тахеометра с одной станции. В качестве опорных точек выбраны контрастные, четко определяемые контуры: углы крыши моста, края дорожных знаков и т. п. (рис. 5).

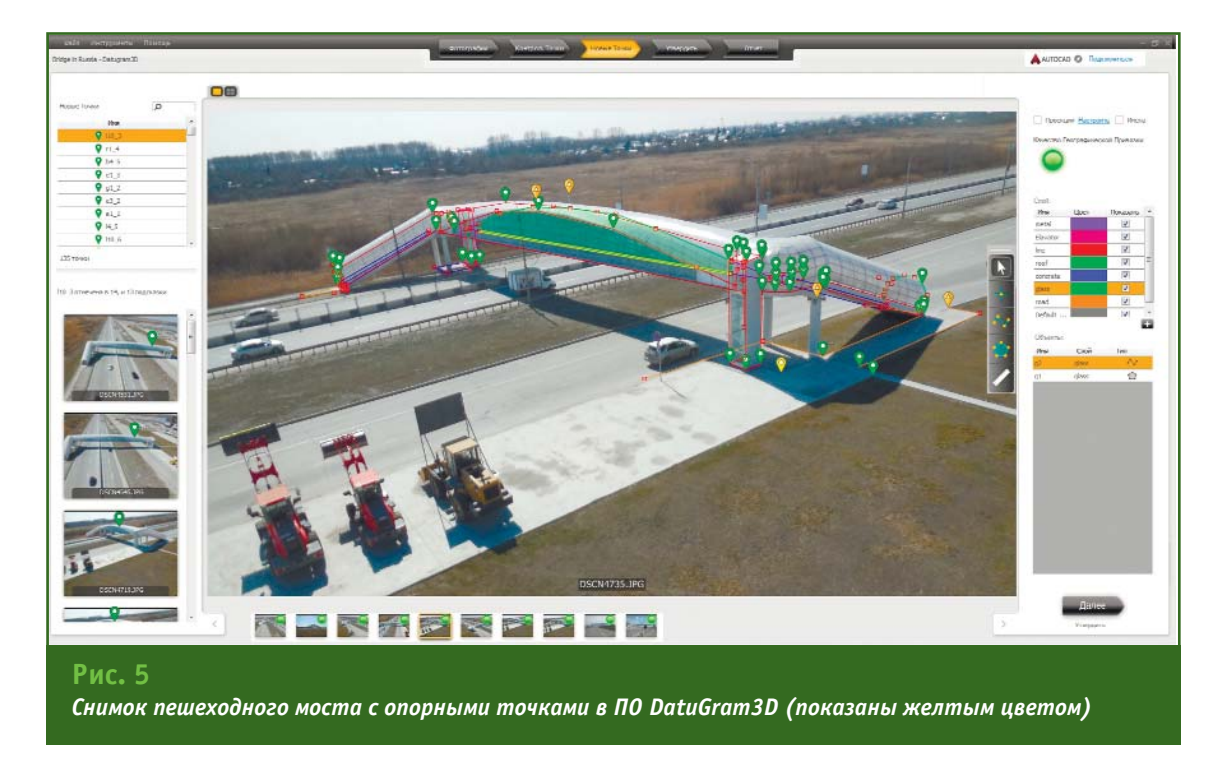

#### 4'9014 **Γερπροφν**

### ТЕХНОЛОГИИ

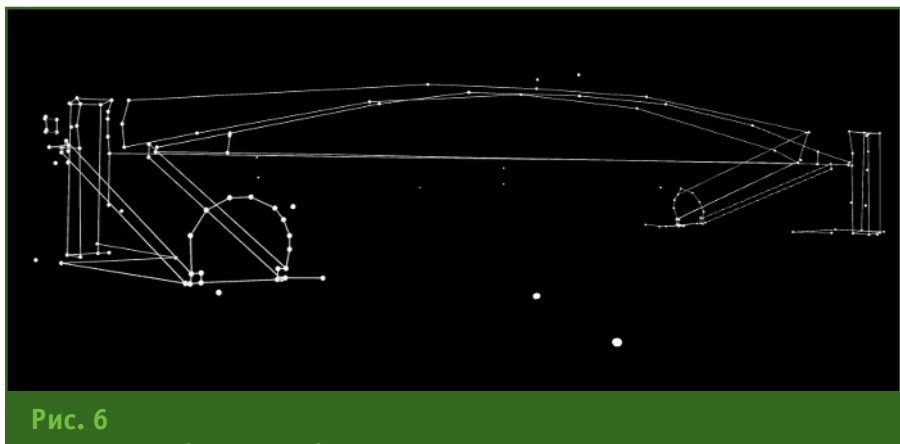

Трехмерная модель пешеходного моста в формате DXF

Для построения детального обмерного чертежа моста в камеральных условиях непосредственно по фотограмметрической модели в программном обеспечении DatuGram3D потребовалось 0,5 дня. В результате была получена трехмерная модель моста в формате DXF с перечнем всех координат, которые были отмечены на изображениях (рис. 6). Точность измерений составила менее 2 см по трем координатам.

Оценка трудозатрат каждым методом показала, что на проведение работ в полевых условиях с помощью цифровой камеры и квадрокоптера требуется в 10 раз меньше времени по сравнению с традиционным геодезическим методом - электронной тахеометрией. В целом, фотограмметрический метод позволяет сократить время работы в полевых условиях с 2 дней до 1 часа и в камеральных - с 1,5 до 0,5 дня.

Использование программного обеспечения DatuGram3D позволило избежать ряда трудностей, возникающих при использовании безотражательного тахеометра. Была обеспечена безопасность при съемке на дороге с интенсивным движением и исключены проблемы. связанные с измерением координат точек на белых и отражающих поверхностях.

Таким образом, можно сделать следующие выводы.

Использование наземной фотограмметрии дает следующие потенциальные преимущества:

- трехкратное увеличение производительности полевых пабот:

- не требуется ведение абриса при проведении съемки в полевых условиях, так как измерения выполняются непосредственно по фотограмметрической модели;

- появляются уникальные методы контроля качества измерений: просмотр и исправление ошибок при необходимости;

- возможность выполнения дополнительных измерений в камеральных условиях;

- предоставляется идеальный метод документирования результатов съемки, который обеспечивает возможность проводить измерения или контролировать качество выполненных работ другим специалистам.

По мнению автора, дальнейшее совершенствование алгоритмов автоматической обработки изображений позволит автоматизировать определение положения большинства пикселей данного изображения среди остальных изображений области, которые были сняты на камеру с высоким разрешением с известной внутренней ориентацией. Такая технология наземной фотограмметрии в будущем даст возможность заменить трехмерное наземное лазерное сканирование для получения 3D моделей с предельной точностью определения координат в 2 см. Эта технологическая революция ожидается уже в ближайшем будущем.

В любом случае, уже сегодня можно использовать технологию наземной фотограмметрии для крупномасштабной топографической съемки, инженерно-геодезических измерений и контроля качества выполненных геодезических измерений. Для этого компании необходимо предусмотреть дополнительные технические и управленческие ресурсы.

### • Список литературы

1. Джарроуш Д. Обычная цифровая камера как практический геодезический измерительный инструмент: проблемы и решения. www.qeoprofi.ru.

2. Slama C.C., Theurer C., Henriksen S.W. Руководство по фотограмметрии (4-е издание). -Американское общество фотограмметрии, 1980.

### **RESUME**

There are given the results of field trials to assess the geometric accuracy and productivity of getting measuring drawings and three-dimensional models for varjous objects with the help of a digital camera and home DatuGram3D software. It is noted that this technology usage for engineering geodesy can lead to an unprecedented rise in productivity in the fieldwork.

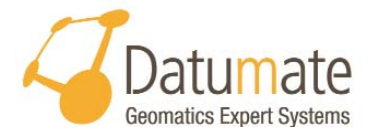

000 «Датумэйт» — представитель компании Datumate Ltd. в РФ  $109382$  Morves ул. Люблинская, 141 Тел: (495) 983-10-87,  $(916)$  757-97-74 E-mail: yaqudin@datumate.com Интернет: www.datumate.com

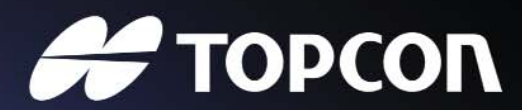

**MOTOPN3OBAHHLIE TAXEOMETPLI** ДЛЯ ТЕХ, КТО НЕ **CTOWT HA MECTE!** 

# **TOPCON DS** ЛУЧШИЙ СРЕДИ РАВНЫХ!

- Полный набор функций!
- Автоматическое наведение на центр призмы!
- Высокая производительность + Возможность дальнейшего апгрейда!
- Интересная цена и первоклассный сервис!

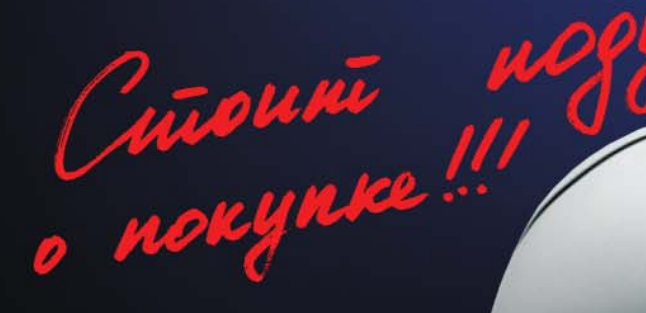

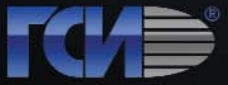

**TCL/III зенеральный дистрибьютор Торсоп Sokkia** 

wan

# ЦИФРОВОЕ МОДЕЛИРОВАНИЕ ПОВЕРХНОСТИ В ПРОГРАММЕ **TOPOCAD**

### А.А. Чернявцев («ГЕОСТРОЙИЗЫСКАНИЯ»)

В 1986 г. окончил аэрофотогеодезический факультет МИИГАиК по специальности «аэрофотогеодезия». — на предприятия «ПрИз». С 1996 г. работает в ЗАО «ГЕОСТРОЙИЗЫСКАНИЯ», в настоящее время — главный специалист.

Цифровая модель рельефа (ЦМР) является средством представления топографической (земной) поверхности при компьютерной обработке результатов инженерно-геодезических изысканий. С помощью ЦМР решаются такие прикладные задачи, как построение горизонталей, получение продольных и поперечных профилей, подсчет объемов земляных масс и т. п. Процессы моделирования поверхностей важны не только для изыскателей. Например, при проектировании генеральных планов с помощью

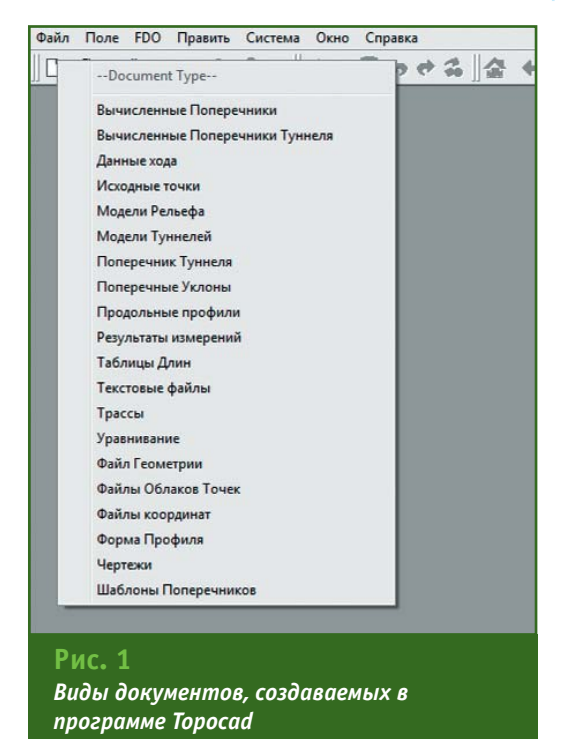

ЦМР проектировщики решают задачи подсчета и оптимизации объемов перемещаемого грунта. А для успешной и эффективной реализации созданных проектов, будь то генеральный план или проект автомобильной дороги, необходимо представлять проектное решение в виде ЦМР — цифровой модели рельефа проектируемой поверхности, так как такие данные жизненно важны для обеспечения работы систем автоматического управления строительной техникой. Поэтому задачи создания и использования ЦМР топографической или проектной поверхности стоят не только перед изыскателями, но и перед проектировщиками и строителями.

Если есть задача, то должно быть и решение в виде надежных программ, имеющих необходимый набор средств для моделирования поверхностей, а также редактирования полученной модели.

Программа Topocad (Adtollo АВ, Швеция) соответствует всем перечисленным выше требованиям и успешно используется в сотнях организаций как в России, так и за рубежом. В данной статье сосредоточимся на технологии цифрового моделирования топографической и проектной поверхностей в Topocad. Отметим особенности, поясним термины и требования, с которыми придется столкнуться во время работы.

Программа Topocad предназначена для решения различных задач, поэтому позволяет открывать или создавать документы (проекты) различных типов. Полный список таких документов показан на рис. 1.

Работа начинается с создания нового документа - «Чертежа». Именно в «Чертеж» загружаются исходные данные (или создаются в результате построений) для генерирования ЦМР. В качестве исходных данных для моделирования поверхности в программе могут быть использованы:

- точки, имеющие пространственные координаты;

- линии (полилинии, состоящие из прямых, круговых и переходных кривых);

- символы, имеющие точки привязки с тремя координатами.

Процессы моделирования поверхности по точкам и символам схожи, моделирование по линиям имеет свои особенности. Поэтому рассмотрим отдельно процессы моделирования по точкам, а затем по линиям. Это важно для понимания принципов работы программы. Подчеркнем, что в реальном проекте и точки, и ли-

### ТЕХНОЛОГИИ

нии, и символы могут участвовать в моделировании одновременно.

Рассмотрим процесс моделирования поверхности по точкам в программе Topocad на примере рельефа местности. Загрузим результаты полевых измерений рельефа в программу. Они отобразятся в документе «Чертеж» (рис. 2).

Выберем все точки и начнем процесс моделирования поверхности. Для правильной работы программы зададим значения параметров в строках «Макс. Раст.» и «Искл. Точки с H=0» (выделено красным цветом на рис. 3). «Макс. Раст.» это максимальное расстояние между точками, участвующими в построении модели поверхности. Если реальное расстояние между ближайшими точками превысит указанную величину, то модель в данном месте не будет построена. Установка признака в строке «Искл. Точки с H=0» позволит исключить из построения поверхности точки с нулевой отметкой. Пояснения к другим параметрам дадим чуть позже, когда будем рассматривать построение ЦМР с использованием линий.

Подтверждаем введенные значения параметров и нажимаем кнопку «0k». Программа автоматически перейдет в режим создания документа «Модель рельефа», интерфейс программы изменится (рис. 4). Доступными останутся функции, необходимые для создания и редактирования ЦМР.

В программе Topocad построение поверхности основывается на хорошо известном и широко используемом алгоритме построения триангуляции Делоне. В результате создается нерегулярная сеть треугольников. Довольно часто при построении поверхности требуется вмешательство оператора для ее редактирования. Программа

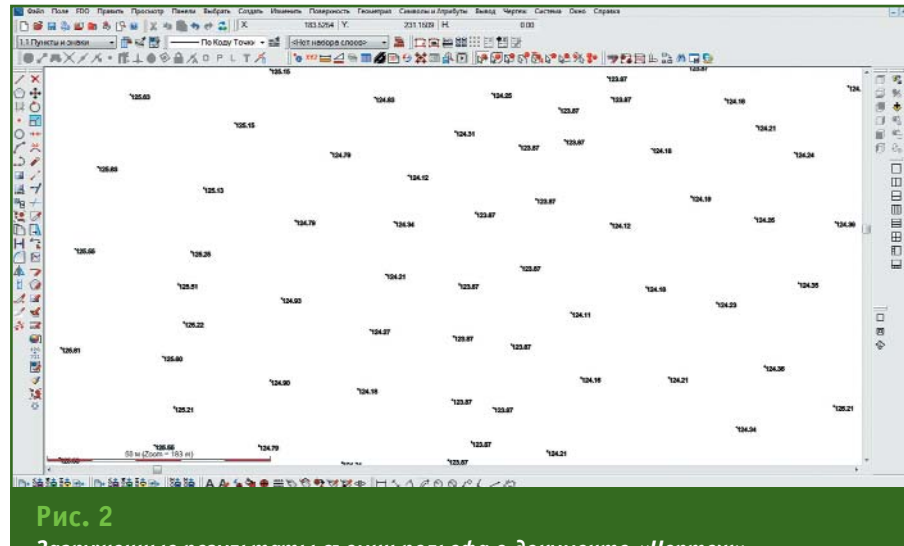

Загруженные результаты съемки рельефа в документе «Чертеж»

Topocad при редактировании поверхности предоставляет следующие возможности: удалять (восстанавливать) треугольники, изменять направление интерполяции, перемещать (удалять) точки и изменять их BHCOTV.

Важно заметить, что при редактировании модели мало видеть просто плоское изображение сетки нерегулярных треугольников. Для повышения информативности программа предлагает использовать различные цвета отображения графических элементов при визуализации, включать (выключать) вспомогательные горизонтали,

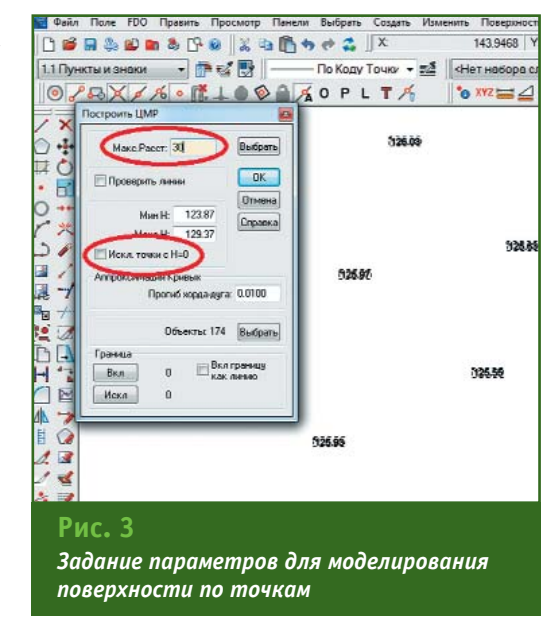

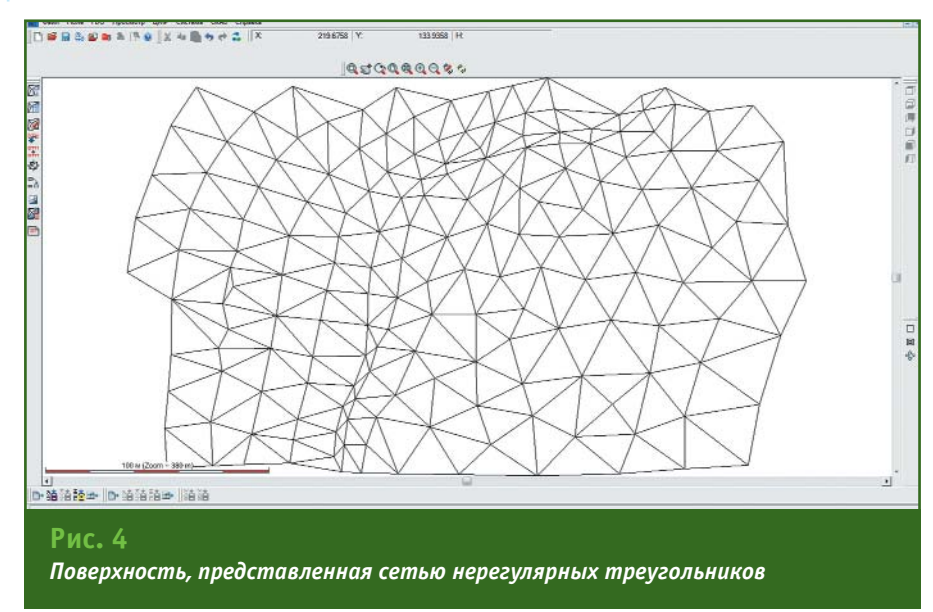

# 4'2014 FEOUPOON

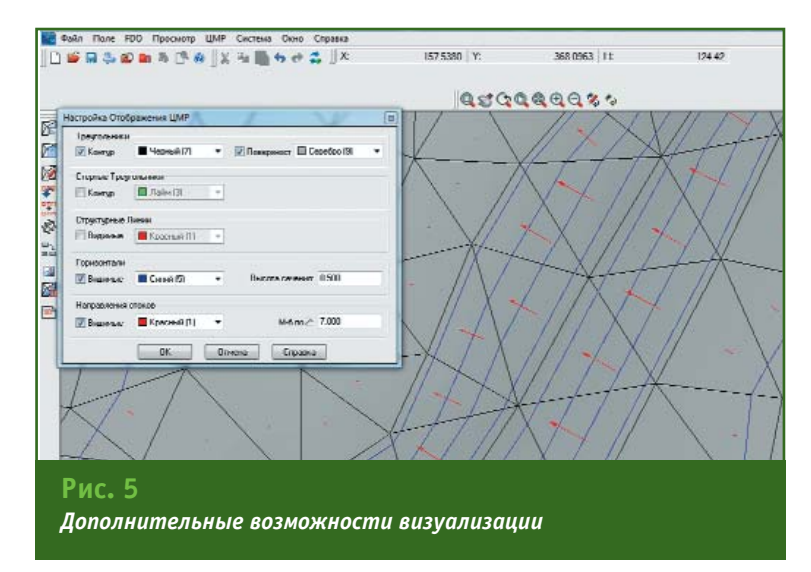

направления стоков (рис. 5). Все это облегчает визуальное восприятие создаваемой модели. Но все-таки этого не доста-**TOUHO** 

Создаваемая поверхность это трехмерный объект, поэтому было бы удобно работать с информацией в трехмерном виде. Такая возможность в программе Topocad существует. Переведя рабочее окно программы в режим «Орбита» (рис. 6, левая часть), можно свободно вращать объект в пространстве, масштабировать и перемещать его изображение, а, войдя в специальное окно «3D вид», работать в трехмерном режиме.

В окне «3D вид», кроме описанных выше функций визуализации, дополнительно можно накладывать различные текстуры на поверхность, например, закрасить по высоте или наложить на поверхность растровое изображение аэрофотоснимка. Для лучшего восприятия трехмерной информации при создании поверхности с небольшими перепадами высот можно изменять вертикальный масштаб, что делает поверхность более «рельефной». Самое главное, что «3D вид» и режим «Орбита» — это не просто удобные функции визуализации - в данных режимах сохраняются возможности редактирования создаваемой модели. Оператор, работая в окне «3D вид», может менять направления линий ин-

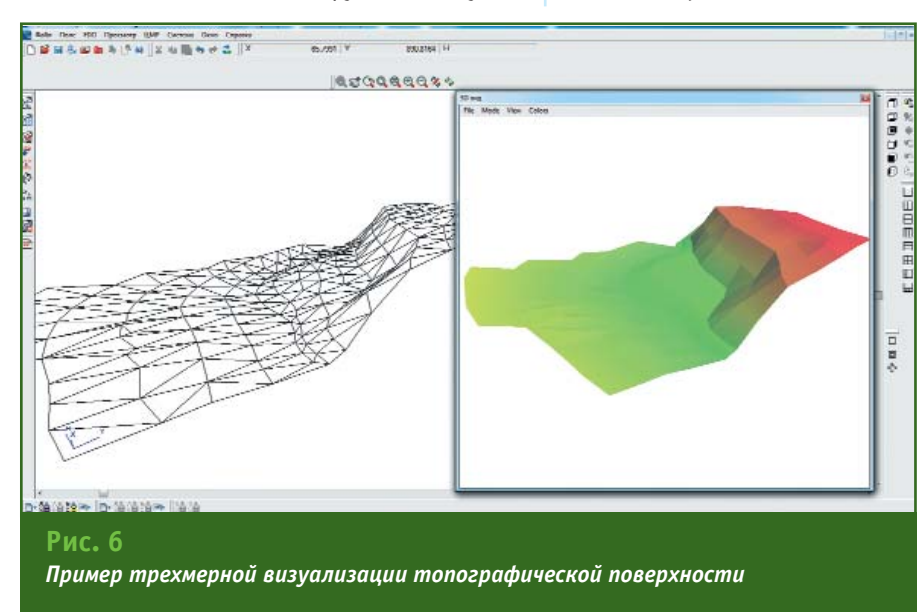

терполяции, наблюдая результат своих действий в интерактивном режиме, словно «вылепливая» поверхность.

После окончания редактирования поверхность сохраняется в отдельном файле в формате DTM.

Внимательный читатель заметил, что при описании процесса моделирования ни разу не упоминался термин «структурная линия». Следует подчеркнуть, что все линии в программе Topocad являются пространственными полилиниями. Другими словами, каждый узел полилинии имеет три координаты. Эта особенность программы позволяет отказаться от использования отдельного типа линий, который обычно именуется структурной линией. Любая линия «Чертежа» может играть роль структурной, если мы включим ее в состав исходных данных для построения LIMP.

Рассмотрим еще один пример. Создадим нескольких концентрических окружностей на разных высотах в документе «Чертеж». По существу, мы используем данные окружности для отображения круговых ступеней структурными линиями (рис. 7). В диалоговом окне зададим необходимые значения и установим признак в поле «Проверить линию» (выделено зеленым цветом на рис. 7). Это необходимо для того, чтобы упорядочить создаваемые треугольники вдоль окружностей. Затем установим значение в поле «Прогиб хорда-дуга». Физический смысл данной операции заключается в следующем. При построении поверхности создается сеть треугольников, опирающихся на точки, расположенные на окружностях (рис. 8, слева). В «Чертеже» этих точек нет, поэтому они будут создаваться автоматически, так, чтобы хорда, стягивающая заключенную между соседни-

### .<br>Тапрлфи 4'20

### ТЕХНОЛОГИИ

ми точками дугу, не отклонялась от дуги на величину, более заданного значения. После подтверждения введенных параметров автоматически запустится процесс моделирования поверхности. Полученный результат представлен на рис. 8 (справа).

Если первый из рассмотренных примеров более характерен для моделирования топографических поверхностей, то второй — для создания проектных.

В заключение следует еще раз отметить, что программа Topocad в качестве исходных данных для построения поверхностей может использовать как линии, так и точки, а отдельного построения структурных линий не требуется - любая линия может играть роль структурной.

Также к особенностям программы следует отнести возможность хранения файлов поверхностей отдельно от файлов чертежей. Это позволяет свободно осуществлять обмен данными между проектами, а также использовать модели поверхностей из других проектов в текущих расчетах.

Помимо этого, такой принцип структурированного хранения информации позволяет оптимизировать использование вычислительных ресурсов. Открывая чертеж топографического плана, мы видим на экране все его элементы: высотные отметки, ситуацию, тексты. Файл поверхности в это время остается закрытым и не отнимает компьютерные ресурсы. Такой подход при организации хранения и использования данных позволяет без видимых задержек открывать и использовать чертежи планов и проектов на значительные по площади территории. Этот аргумент становится решающим, например, при ведении дежурных планов городов, топографичес-

**DEREDESPOXUESES** 0886720 V 931.9943 H 11Пунктинанын - № № -- По Коду Точно - 全国口口单数出口包 - E CHAT Hadopa can im  $-11000$ KOPLTA **Commandeman Shekindan Magistario X to by**  $\circ$ +  $\frac{1}{\pi}$  $ar$  $\circ$  $\overline{Cn}$ 57 ä 国家的 .<br>Прогиб хорда дуга: 0.0010  $n \in \mathbb{R}$ D **Вкаграны** But H 目の ø ď  $\approx$   $\approx$ Ø) 理报 Рис. 7 Задание параметров для моделирования поверхности

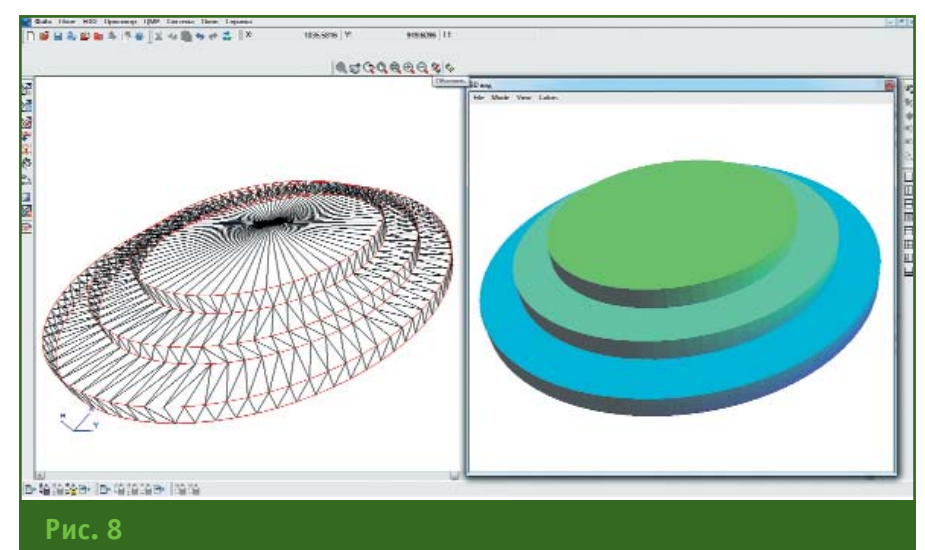

Трехмерная визуализация проектных поверхностей

ком мониторинге крупных объектов, площади которых исчисляются квадратными километрами.

Предлагаемые в программе функции извлечения фрагментов ЦМР и объединения ЦМР существенно повышают эффективность работы на объектах, мониторинг которых ведется практически непрерывно. К таким объектам можно отнести оползневые участки, карьеры, строительные площадки.

Возможности программы Topocad не ограничиваются изящным и удобным подходом

к цифровому моделированию поверхностей. Более подробно о программе можно узнать, посетив сайт www.topocad.ru или один из бесплатных семинаров, график проведения которых можно найти на этом же сайте в разделе «Изучаем».

### **RESIIME**

The digital modeling technology is described for the Topocad program applied to topographic and design surfaces. Features, terms and requirements that you may encounter when working with the program are explained.

# ОПЫТ ИСПОЛЬЗОВАНИЯ БЛА ПРИ ПРОВЕДЕНИИ ПРАКТИКИ **СТУДЕНТОВ НА «ЗАОКСКОМ** ГЕОПОЛИГОНЕ» МИИГАИК

### В.М. Курков (МИИГАиК)

В 1978 г. окончил аэрофотогеодезический факультет МИИГАиК по специальности «аэрофотогеодезия». После окончания института поступил в аспирантуру. Затем работал на кафедре геодезии МИИГАиК. В настоящее время — доцент кафедры фотограмметрии МИИГАиК. Кандидат технических наук.

### А.В. Смирнов («Ракурс»)

В 2010 г. окончил факультет прикладной космонавтики и фотограмметрии МИИГАиК по специальности «аэрофотогеодезия». С 2008 г. работал в 000 «Северная географическая компания», с 2010 г. -**B** 000 «Геострой» и ЗАО «Центр перспективных технологий». С 2012 г. работает в компании «Ракурс» в настоящее время — менеджер отдела технической поддержки. Аспирант кафедры фотограмметрии МИИГАИК.

### Д.П. Иноземцев («Геоскан», Санкт-Петербург)

В 1982 г. окончил аэрофотогеодезический факультет МИИГАиК по специальности «инженераэрофотогеодезист». После окончания института работал на предприятиях ГУГК при СМ СССР и .<br>Роскартографии. С 2013 г. работает в 000 «Геоскан», в настоящее время — инженер-геодезист.

Беспилотные летательные аппараты (БЛА) находят все большее применение для выполнения аэрофотосъемки, материалы которой используются для решения многих задач в различных областях жизнедеятельности человека, в частности, для создания карт и цифровых моделей местности, мониторинга природных явлений и результатов жизнедеятельности человека.

Многообразие БЛА и устанавливаемой на них съемочной и навигационной аппаратуры вызывает необходимость разработки теоретически обоснованных рекомендаций по выбору параметров аэрофотосъемки в зависимости от масштаба создаваемых карт и точности создания цифровых моделей местности. Разнообразие задач мониторинга природных явлений и результатов жизнедеятельности человека при проведении проектноизыскательских работ и ведении кадастра требует разработки рекомендаций по технологии использования различных БЛА для решения этих задач. Очевидно, что достоверность разработанных рекомендаций должна быть подтверждена опытно-производственными работами.

Наиболее полно и объективно проверить и оценить технологии картографирования и мониторинга местности с использованием аэрофотосъемочной аппаратуры, установленной на БЛА, можно по материалам аэрофотосъемки тестового полигона, обеспечивающего возможность оценки качества создаваемой продукции по опорным и контрольным геодезическим опознакам и другой контрольной информации.

С этой целью в Московском государственном университете геодезии  $\mathsf{M}$ картографии (МИИГАиК) в 2011 г. начались работы по созданию специализированного исследовательского полигона на базе «Заокского геополигона» МИИГАиК (Тульская обл.) для разработки и оценки технологий картографирования и мониторинга местности с использованием аэрофотосъемочных комплексов, установленных на БЛА [1].

Для создания необходимой инфраструктуры испытательного полигона привлекаются студенты III курса МИИГАиК специальности «аэрофотогеодезия», проходящие комплексную практику по созданию цифровых карт, планов и моделей местности. Программа практики включает выполнение следующих видов работ: создание и развитие локальных геодезических сетей, аэрофотосъемка с использованием БЛА, планово-

### **ОБРАЗОВАНИЕ**

### Геопрофи 4'2014

высотная подготовка аэрофотоснимков, полевое дешифрирование, фотограмметрическая обработка материалов аэрофотосъемки, полевое обследование и досъемка создаваемых топографических карт и планов.

### **Летно:съемочные работы и результаты комплексной практики студентов в 2011–2012 гг.**

В 2011 г. компания «АФМ-Серверс» выполнила первые залеты на полигоне с использованием аэрофотосъемочного комплекса «ПТЕРО-Е4». Было получено два блока аэрофотоснимков: один (блок 1), с высоты 1100 м, состоял из 9 маршрутов, включающих 653 снимка (рис. 1), а второй (блок 2), с высоты 400 м, — из 9 маршрутов, включающих 372 снимка (рис. 2). Аэрофосъемка выполнялась зеркальной цифровой фотокамерой CANON EOS 5D Mark II с форматом матрицы 5616х3714 пикселей и размером пикселя 6,5 мкм. Фокусное расстояние объектива — 50 мм. Затвор — ламельный, позволяющий работать при низких температурах. Пространственное разрешение на местности в первом случае составило 14 см/пиксель, во втором — 5 см/пиксель. Перед полетами

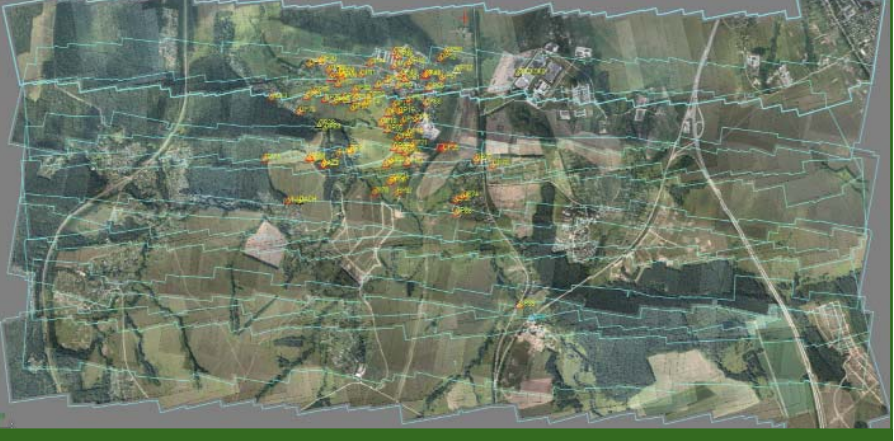

#### **Рис. 1**

*Схема аэрофотосъемки БЛА «ПТЕРОЕ4» с высоты фотографирования 1100 м* 

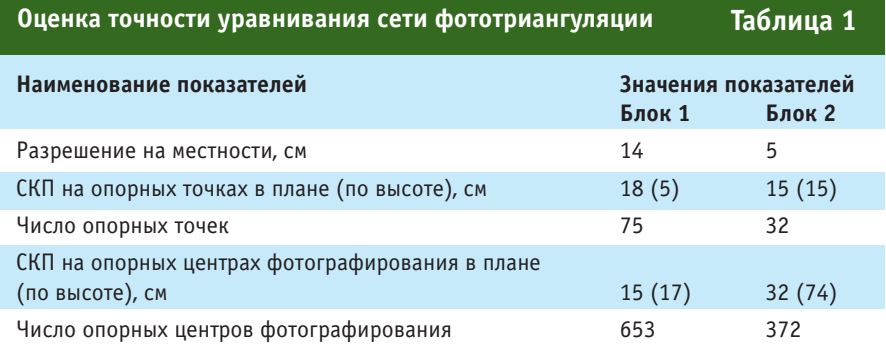

в МИИГАиК, на кафедре фотограмметрии, в лабораторных условиях, была выполнена калибровка камеры: определены элементы внутреннего ориентирования и параметры дисторсии объектива. На борту был установлен двухчастотный приемник ГНСС Topcon Euro-160T, который позволил определять координаты центров фотографирования во время полета. На базовой станции работал мно% гоканальный мультичастотный приемник ГНСС Trimble R7 с интервалом записи данных 1 с.

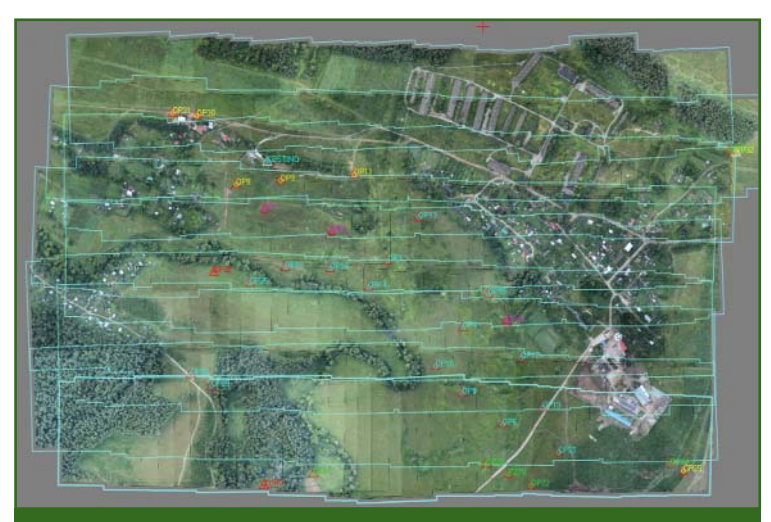

### **Рис. 2** *Схема аэрофотосъемки БЛА «ПТЕРОЕ4» с высоты фотографиро вания 400 м*

Координаты центров фотографирования были вычислены в программе GrafNav сотрудниками компании «ГНСС плюс». В качестве точек планово-высотной подготовки аэроснимков использовались закрепленные на местности опознаки (в виде пластиковых кругов диаметром 32 см) и естественные контурные точки. Координаты и высоты опознаков независимо определялись дважды с использованием приемников ГНСС. Максимальные расхождения плановых координат не превысили 2 см, а высот — 4 см.

Построение и уравнивание сети фототриангуляции выпол-

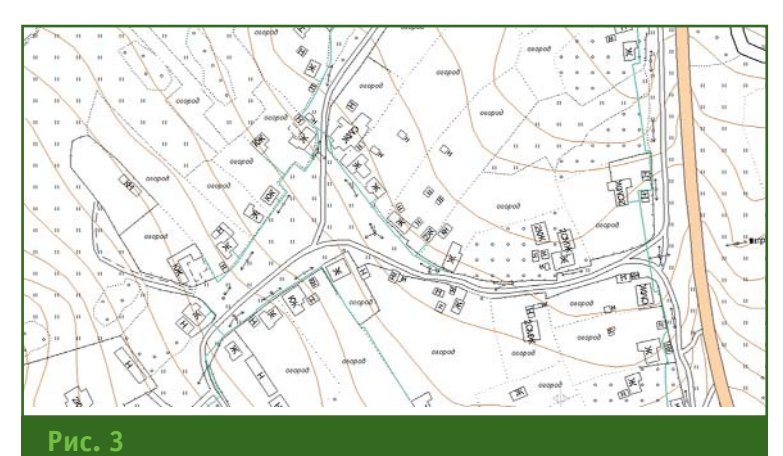

*Топографический план деревни Верхнее Романово в масштабе 1:2000 с сечением рельефа 1 м*

нялось в цифровой фотограмметрической системе (ЦФС) РНОТОМОD. Результаты уравнивания блоков по способу связок приведены в табл. 1.

Точность уравнивания блока 1 обеспечивает создание топографического плана масштаба 1:2000 с сечением рельефа 1 м, а блока 2 — топографического плана масштаба 1:500 с сечением рельефа 1 м, в соответствии с требованиями инструкции [2].

В пределах деревни Верхнее Романово в ходе учебной практики было выполнено сплошное полевое дешифрирование. Камеральные работы включали: фототриангуляцию, построение модели рельефа в виде триангуляции Делоне и матрицы высот, создание ортофотоплана, создание оригинала рельефа в режиме стереоредактирования горизонталей. Векторизация контурной части плана осуществлялась комбинированно: здания и сооружения — в стереорежиме, остальные объекты — по ортофотоплану. Окончательное оформление топографического плана было выполнено в ГИС «Карта 2011» рис. 3.

Следует отметить, что интегрированная в ЦФС PHOTOMOD ГИС «Карта 2011 mini» позволяет достаточно эффективно создавать цифровые карты и планы, сохраняя целостность топологических связей и семантической информации.

Для создания топографического плана масштаба 1:500 с сечением рельефа 1 м были выбраны аэрофотоснимки блока 2 (рис. 4), покрывающие деревню Костино.

Обработка в ЦФС PHOTOMOD включала:

— уравнивание сети фототриангуляции с использованием в качестве обоснования 15 наземных опорных точек и 21 опорно% го центра фотографирования;

— построение цифровой модели рельефа (ЦМР) в виде матрицы высот и горизонталей с редактированием последних в стереорежиме (рис. 5);

— создание ортофотоплана с последующим составлением топографического плана масштаба 1:500 с сечением рельефа 1 м (рис. 6).

Оценка точности уравнивания сети фототриангуляции на деревню Костино показала, что средние квадратические погрешности (СКП) на опорных точках составили 8 см в плане и 4 см по высоте, а на опорных центрах фотографирования, соответственно, 22 см и 12 см.

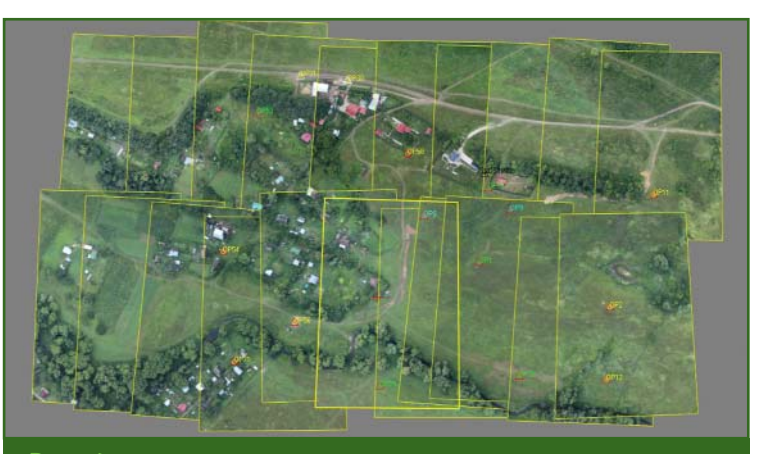

**Рис. 4** *Деревня Костино на аэрофотоснимках блока 2*

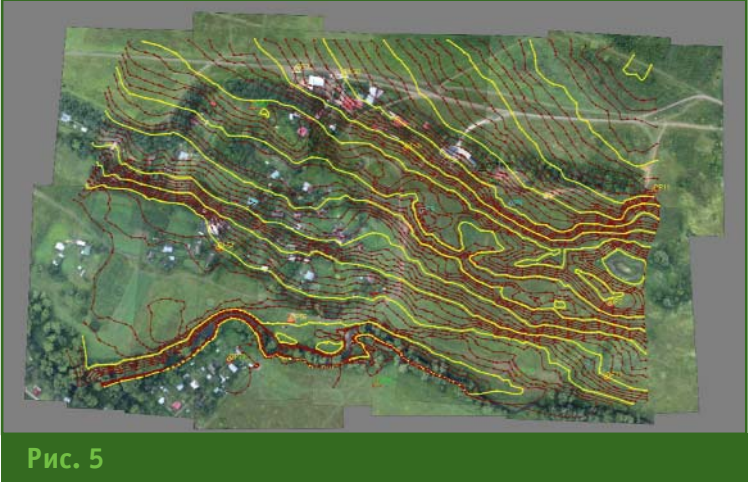

*Построение горизонталей в интерактивном режиме*

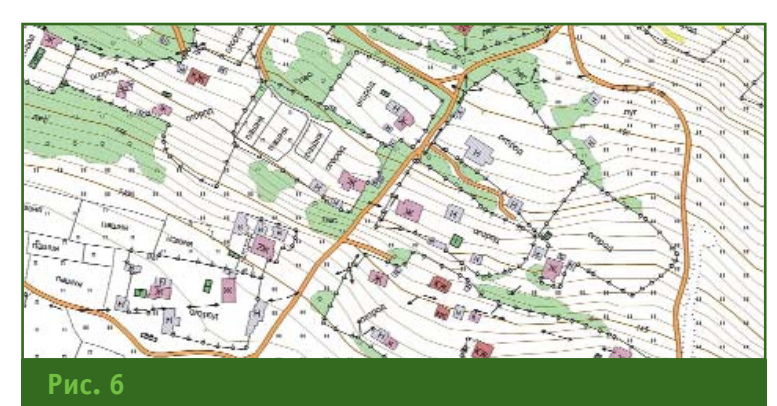

*Топографический план деревни Костино в масштабе 1:500 с сечением рельефа 1 м*

На время проведения летней практики студентов МИИГАиК в 2012 г. компания НАВГЕОКОМ предоставила электронный тахеометр и приемник ГНСС [3]. С помощью этого оборудования автономно, в режиме реального времени, был выполнен полевой контроль ортофотоплана на деревню Костино, созданного в 2011 г. С автономной переходной точки были определены координаты 15 твердых контуров, хорошо опознаваемых на ортофотоплане. Расхождения между плановыми координатами контрольных точек, полученных электронным тахеометром и измеренных на ортофотоплане, находились в пределах 5–17 см, что удовлетворяет точности топографического плана масштаба 1:500 [2].

### **Летно:съемочные работы и результаты комплексной практики студентов в 2013 г.**

Летно-съемочный этап практики студентов МИИГАиК в 2013 г. выполнялся с привлечением компаний, занимающихся разработкой и распространением беспилотных аэрофотосъемочных комплексов: «АФМ-Серверс» (БЛА «Птеро-Е5»), «Геоскан» (БЛА GeoScan 101) и «НоваНэт» (БЛА GateWing X100). В течение двух дней специалисты каждой из перечисленных организаций ознакомили студентов с конструкцией БЛА, обучили проектированию, подготовке и выполнению полетов. Это позволило студентам самостоятельно осуществить 8 запусков различных типов БЛА. Основные технические характеристики БЛА и параметры аэрофотосъемки приведены в табл. 2.

После аэросъемки каждым типом БЛА и предварительной обработки полученной информации, студенты проводили фотограмметрическую обработку данных в ЦФС PHOTOMOD (сов% местно с представителем компании «Ракурс») и в фотограмметрической системе PhotoScan (совместно с представителем компании «Геоскан») [4]. Камеральные работы включали построение сети фототриангуляции, цифровой модели местности, цифрового ортофотоплана и трехмерной модели местности.

Схемы расположения опорных (точки черного цвета) и контрольных (точки желтого цвета) точек для каждого типа БЛА приведены на рис. 7–9.

Результаты построения и уравнивания фототриангуляции в системе PhotoScan приведены в табл. 3, а в ЦФС PHOTOMOD в табл. 4.

В табл. 3 и 4 величины ожидаемых СКП в плане и по высоте для различных уравненных блоков вычислены по известным формулам:  $m_{x,y} = z/f m u m_z =$ z/b mp. Причем, точность измерения координат (m) и параллаксов (mp) на снимках была принята равной 0,5 пикселя.

Сравнивая полученные значения с остаточными средними погрешностями на контрольных точках после уравнивания в плане, видно, что они, как правило, в 2-4 раза больше рассчитанных по формулам. Это свидетельствует о том, что реальная измерительная точность изображений составляет 2-3 пикселя, и это следует учитывать при проектировании аэрофотосъемки. Основными источниками погрешностей в изображениях, полученных с БЛА, на наш взгляд, являются «смазы», геометрические искажения, вызванные эффектом шторно-щелевого затвора [5].

Согласно инструкции [2], остаточные средние погрешности высот на опорных точках не должны превышать 0,15hсеч (hсеч — высота сечения рельефа), а в плане — 0,2 мм в масш% табе плана. Для контрольных точек, соответственно, по высоте — 0,2 hсеч (при съемках с высотой сечения рельефа 1 м)

#### **Основные технические характеристики БЛА и параметры аэрофотосъемки Таблица 2**

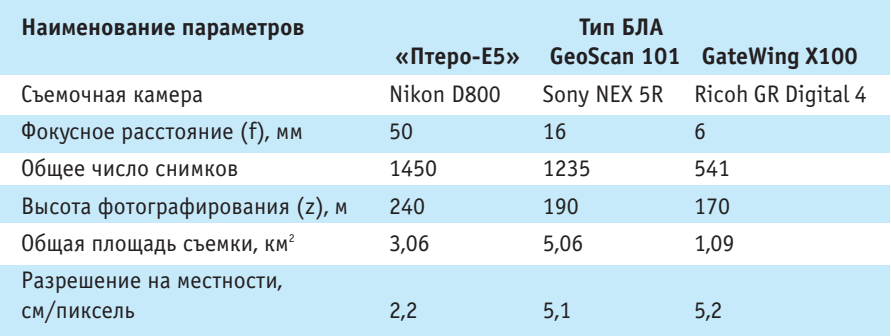

### 4'2014 Froupoou

### **ОБРАЗОВАНИЕ**

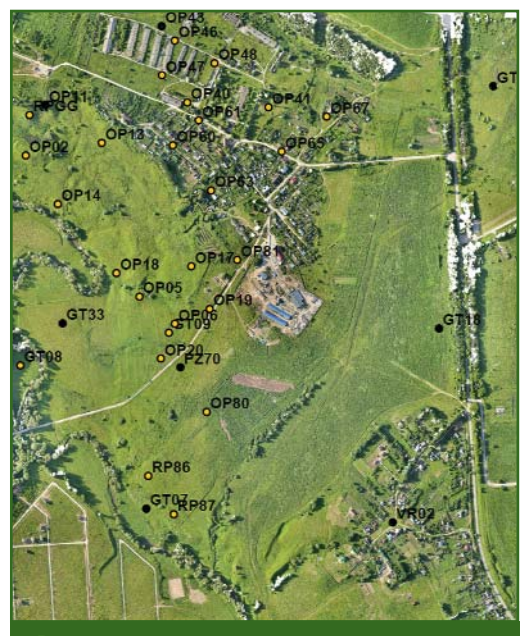

**Рис. 7** *Схема расположения опорных и контроль ных точек для блока АФС БЛА «Птеро-Е5»* 

и в плане — 0,3 мм в масштабе плана. Например, при создании плана масштаба 1:500 с сечением рельефа 1 м величина средних расхождений для опорных точек не должна превышать: в плане 10 см, а по высоте 15 см, а для контрольных точек, соответственно, 15 см и 20 см. С этой точки зрения все обработанные материалы пригодны для создания планов масштаба 1:500 с сечением рельефа 1 м.

Контроль планового положения опорных и контрольных то-

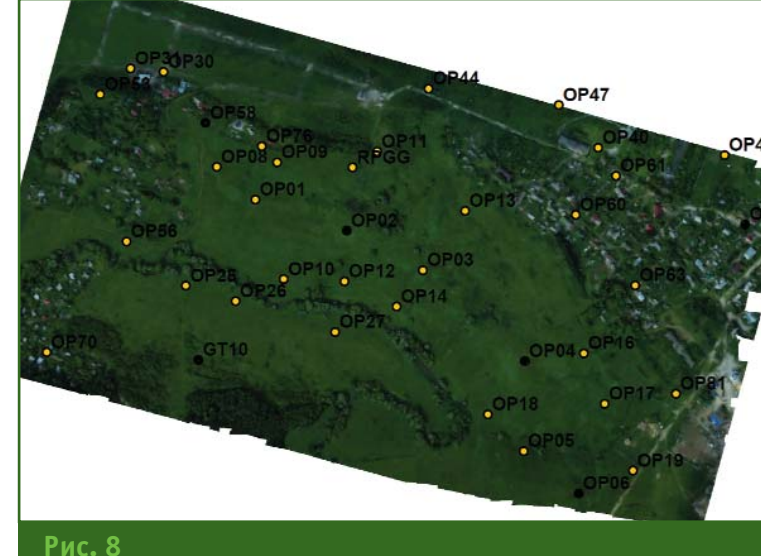

*Схема расположения опорных и контрольных точек для блока АФС БЛА GateWing X100*

чек на ортофотоплане был выполнен по разности плановых координат этих точек и их значений, выбранных из соответствующих каталогов. Результаты оценки точности в каждой фотограмметрической системе представлены в табл. 5.

Полученные результаты обработки данных аэрофотосъемки, выполненной с помощью БЛА, позволяют сделать вывод, что материалы пригодны для создания ортофотопланов, удовлетворяющих требованиям инструкции по созданию планов масштаба 1:500 [2], поскольку средние величины погрешностей планового положения опорных и контрольных точек не превышают 25 см.

При создании цифровых топографических карт и планов с использованием ортофотопланов как растровой основы необходимо учитывать два фактора: геометрический (разрешающая способность цифрового ортофотоплана и точность его построения) и радиометрический (фотографическое качество, определяющее возможность распознавания (дешифрирования) топографических объектов).

Пространственное разрешение цифрового ортофотоплана на местности не должно быть более 0,1 мм в масштабе созда-

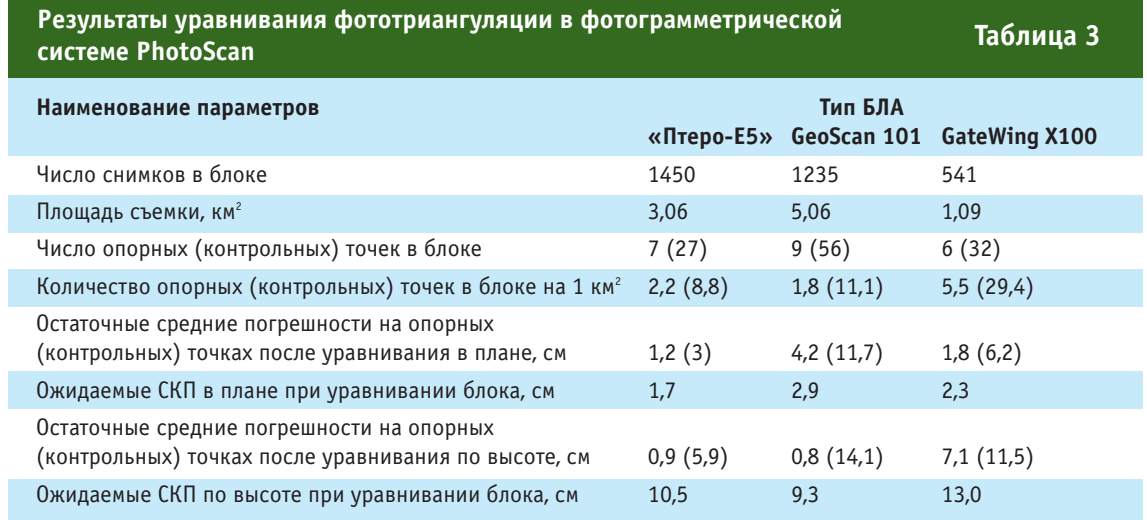

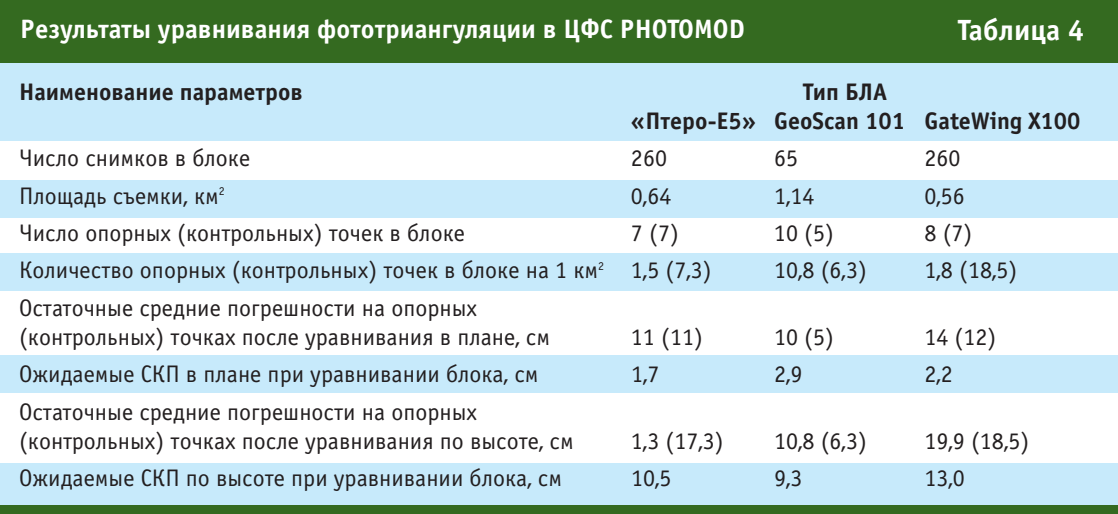

ваемого плана (карты), поэтому с учетом потери качества, вызванной преобразованием исходных изображений в ортофотоплан, следует проектировать аэрофотосъемку с «запасом» пространственного разрешения на местности не менее чем в два раза [6]. Например, для создания планов масштаба 1:500 не 5 см, а 2,5 см. На рис. 10 приведены изображения в масштабе 1:1, полученные различными БЛА, которые показывают, что с учетом вышесказанного, БЛА GeoScan 101 и GateWing X100 целесообразно рекомендовать для создания топографических планов масштаба 1:1000.

Фотографическое качество определяется выбором съемочной камеры и оптимальной экспозиции во время аэрофотосъемки [7]. На БЛА используются, как правило, любительские или профессиональные фотокамеры, изначально не предназначенные для аэрофотосъемки, поэтому качество изображений, полученных с подвижных носителей, кроме исходных функциональных возможностей камеры, объектива, размера и типа матрицы, зависит от правильно выбранной выдержки, диафрагмы и светочувствительности. «Смаз» изображения, вызванный движением носителя, приводит к потере качества изображения и, как следствие, ухудшению дешифровочных свойств. Для минимизации этого эффекта необходимо стремиться к коротким выдержкам.

Опыт, полученный студентами при проведении учебной практики с использованием БЛА для выполнения аэрофотосъемки, и результаты последующей обработки материалов в различных фотограмметрических системах позволяют сделать некоторые выводы.

Первый из них — это польза для будущих специалистов, поскольку они не только осваивают

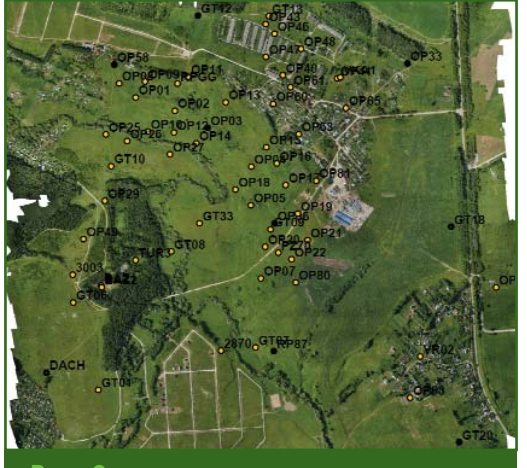

**Рис. 9** *Схема расположения опорных и контроль ных точек для блока АФС БЛА GeoScan 101*

новые технологии, но и сами участвуют в исследовательской работе.

Второй — тесное сотрудничество преподавателей университета с разработчиками БЛА и программных средств, предназначенных для обработки аэрофотосъемки, способствует совершенствованию данной тех-

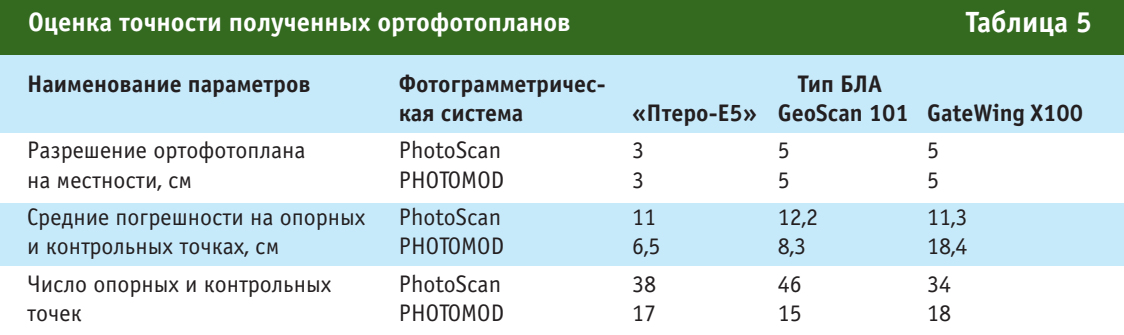

# 4'2014 Fronpooy

### **ОБРАЗОВАНИЕ**

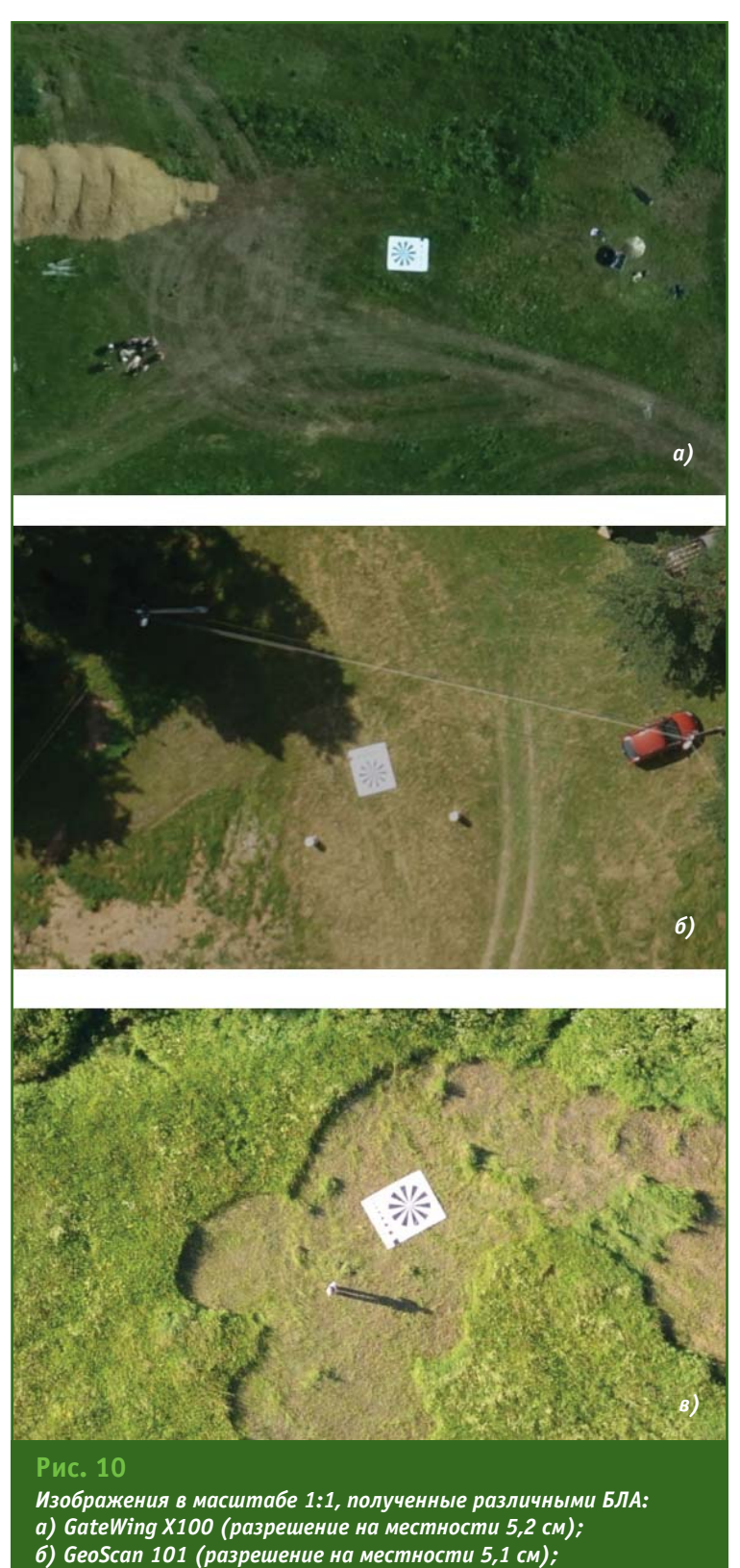

в) «Птеро-Е5» (разрешение на местности 2,3 см)

нологии и, как следствие, более широкому их внедрению в производство топографо-геодезических, кадастровых и проектно-изыскательских работ.

### • Список литературы

1. Михайлов А.П., Курков В.М., Чибуничев А.Г. Испытательный полигон для тестирования беспилотных летательных аппаратов, ис-

пользуемых для картографирования и мониторинга территорий // Тезисы 11-й Международной научно-технической конференции «От снимка к карте: цифровые фотограмметрические технологии», Барселона. Испания. 2011 г.

2. Инструкция по фотограмметрическим работам при создании цифровых топографических карт и планов. - М.: ЦНИИГАиК, 2002.

3. Курков В.М., Капустина А.В. Комплексная учебная практика по созданию крупномасштабных карт и других документов о местности // Автоматизированные технологии изысканий и проектирования. - $2013.$  - № 3(50). - С. 62-64.

4. Иноземцев Д.П. Беспилотные летательные аппараты: Теория и практика // Автоматизированные технологии изысканий и проектирования. - 2013. - № 2(49),  $3(50)$ .

5. Михайлов А.П., Эдгар Рубен Монтьель Андраде, Перес Вальдез Мануель де Хесус. О применении цифровых фотокамер со шторнощелевым затвором для выполнения аэрофотосъемки с легкомоторных и беспилотных летательных аппаратов // Известия вузов. Геодезия и аэрофотосъемка. — 2013. — № 4.

6. Смирнов А.В. Научно-учебная практика с использованием БЛА в целях картографирования // Тезисы 13-й Международной научнотехнической конференции «От снимка к карте: цифровые фотограмметрические **TAXHOROFMMY** Фонтенбло, Франция, 2013 г.

7. Михайлов А.П. Еще раз о выборе цифровых фотокамер для выполнения аэрофотосъемки с беспилотных аппаратов // Тезисы 12-й Международной научно-технической конференции «От снимка к карте: цифровые фотограмметрические технологии», Альгарве, Португалия, 2012 г.

#### **RESUME**

The use of UAVs for mapping of, and monitoring, areas is considered. It is noted that infrastructure development for the MIIGAIK «Zaoksky Geopolygon» made possible to enhance the quality of education through the involvement of students in testing both UAVs and topographic aerial systems installed on manned vehicles.

### **КАЛЕНДАРЬ СОБЫТИЙ**

### Геопрофи 4'2014

### **Берлин (Германия), 7–9**

20-й конгресс и выставка **INTERGEO 2014** HINTE GmbH, DVW E-mail: dkatzer@hinte-messe.de Интернет: www.intergeo.de

#### **Москва, 14–16\***

11-я Международная выставка геодезии, картографии геоинформатики

### **GeoForm 2014**

10-я Международная научнопрактическая конференция **«Геопространственные техно: логии и сферы их примене: ния»**

Международная выставочная компания MVK Тел: (495) 935-81-00 Факс: (495) 935-81-01

E-mail: geoformexpo@iteexpo.ru Интернет: www.geoexpo.ru **ОКТЯБРЬ НОЯБРЬ**

#### **Хайнань (Китай), 18–24\***

14-я Международная научнотехническая конференция **«От снимка к карте: цифровые фо: тограмметрические техноло: гии»**

«Ракурс», Smartspatio Technologies (Китай) Тел: (495) 720-51-27 Факс: (495) 720-51-28 E-mail: conference@racurs.ru Интернет: http://conf.racurs.ru

### **Московская обл., 22–24**

**20:я Конференция Esri в России и странах СНГ** DATA+, Esri CIS Тел: (495) 988-34-81 E-mail: dselifonova@esri-cis.ru Интернет: www.dataplus.ru

### **Лас:Вегас (США), 3–5**

Международная пользовательская конференция **Trimble Dimensions 2014 Trimble** Интернет: www.trimbledimensions.com

### **ДЕКАБРЬ**

### **Москва, 3–5\***

X Общероссийская научно-практическая конференция и выставка **«Перспективы развития инженерных изысканий в строительстве в Российской Федерации»** ООО «Геомаркетинг», ПНИИИС, НП СРО «АИИС» Тел/факс: (495) 366-24-54 E-mail: conf@geomark.ru Интернет: www.geomark.ru

**Примечание.** *Знаком «\*» отмечены мероприятия, официальные участники которых получат очередной номер журнала «Геопрофи».*

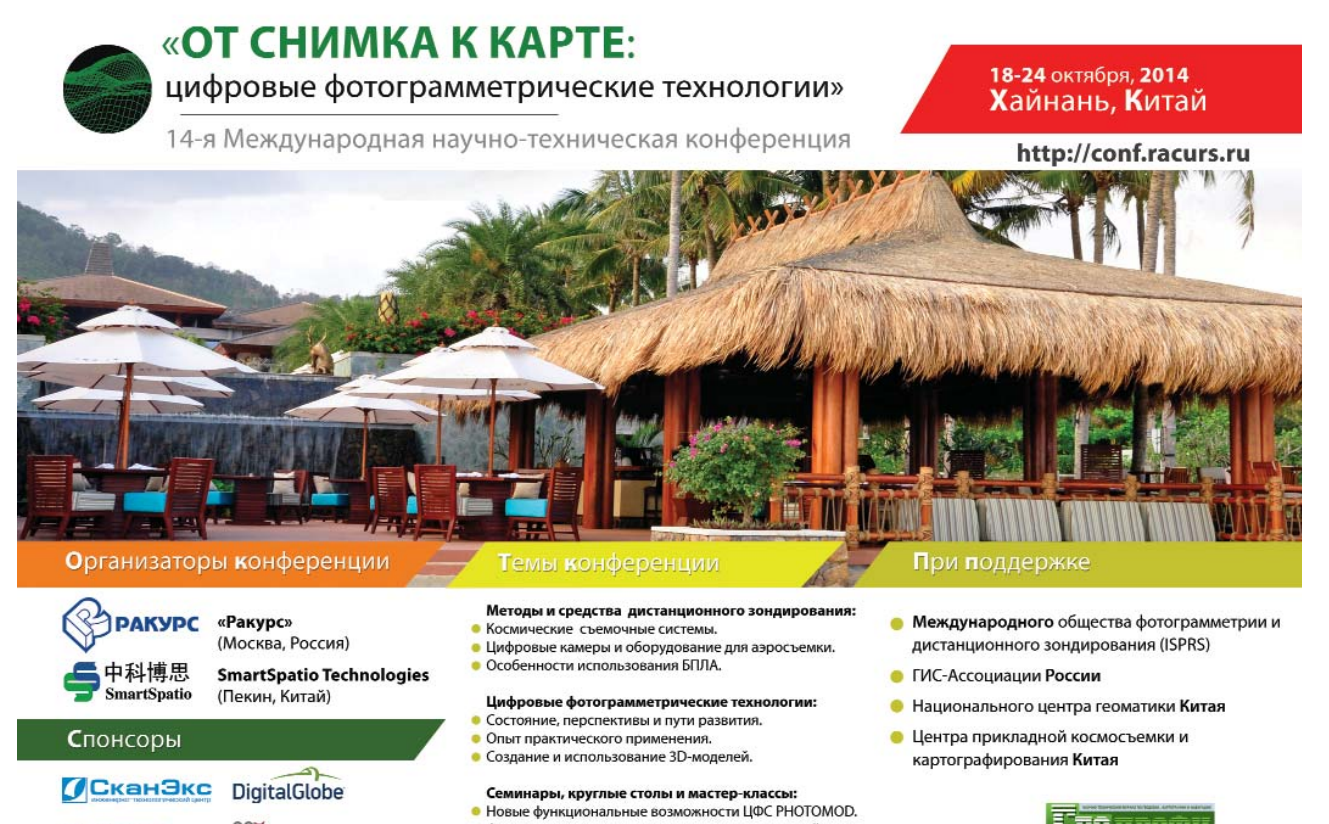

• Фотограмметрические технологии в лесном хозяйстве.

• Тенденции развития мировой картографии

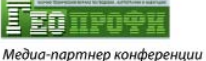

**62**

**AIRBUS** 

**DOX**<br>XXQ VISIONMAP

# **Mapinfo 2014**

Теплоход "Михаил Булгаков" 8-10 сентября 2014

**МЕНЬШЕ СЛОВ** БОЛЬШЕ ДЕЛА

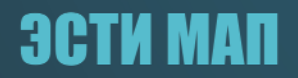

www.mapinfo.ru

### **ИНТЕРНЕТ:РЕСУРСЫ**

### **Геопрофи 4'2014**

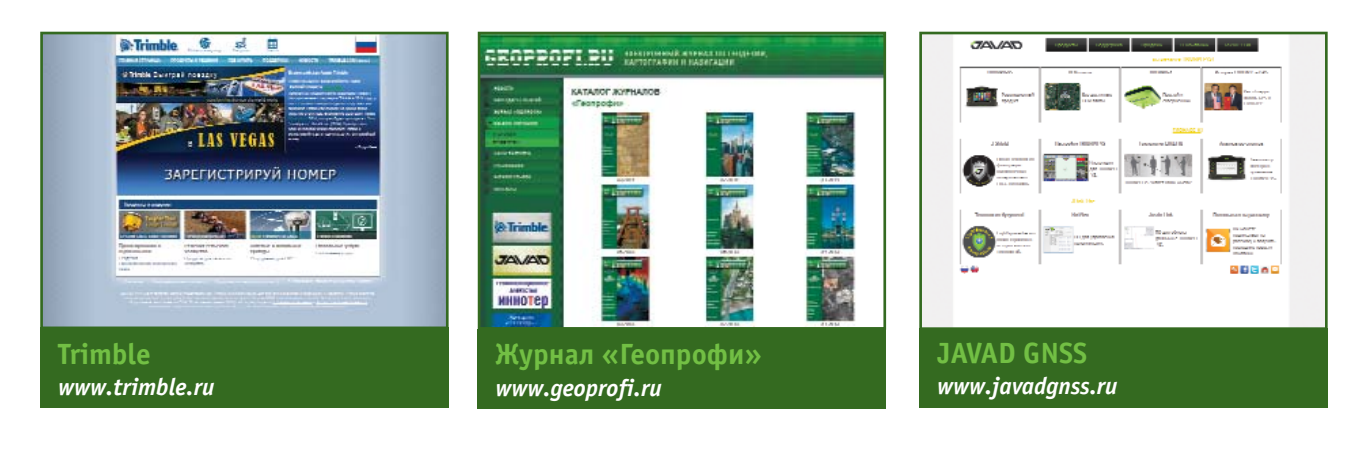

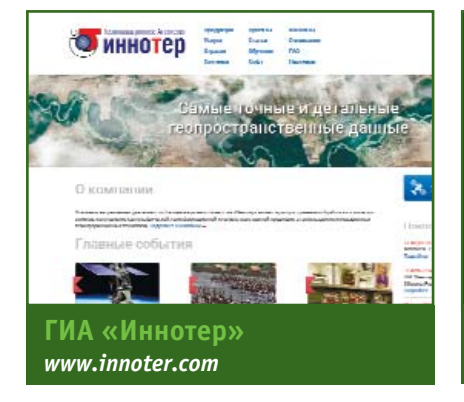

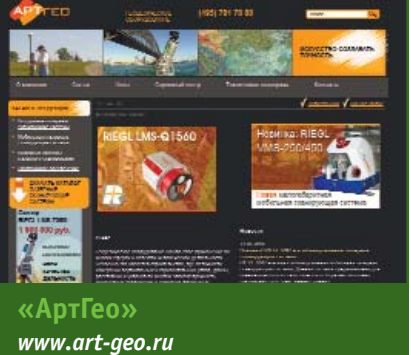

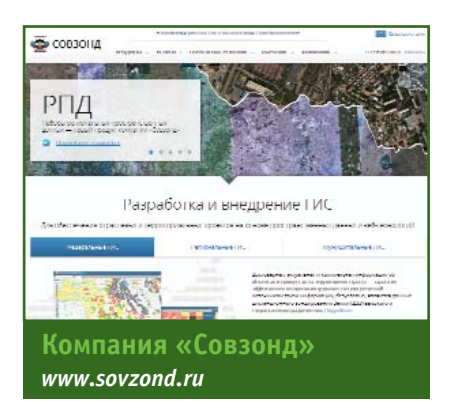

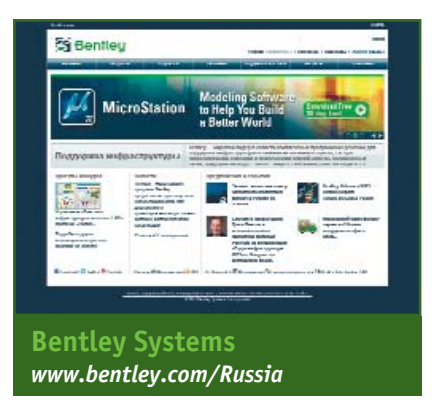

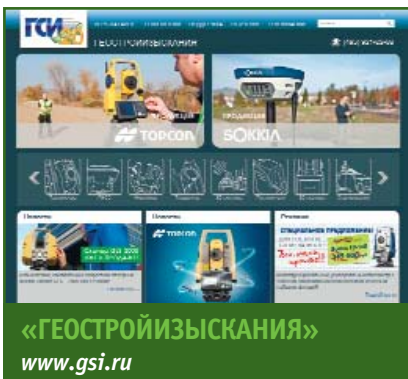

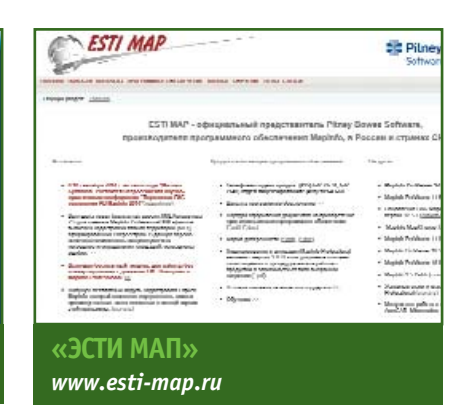

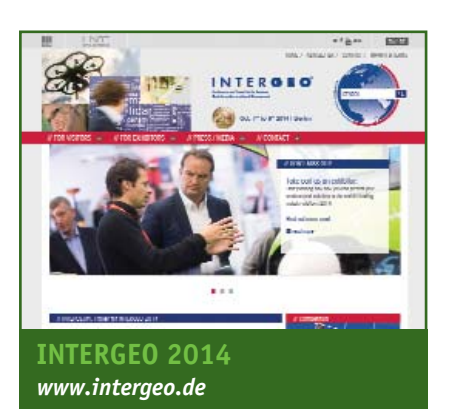

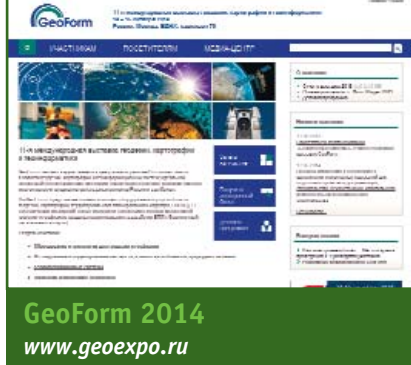

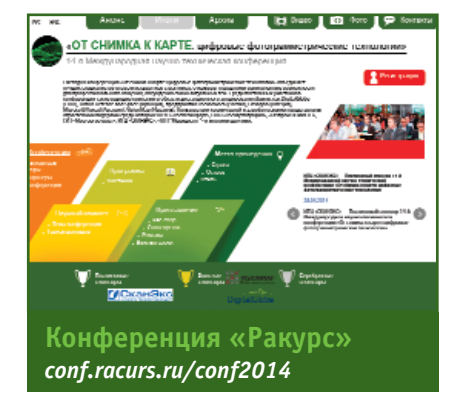

# **Новинка!**<br>RIEGL VMZ

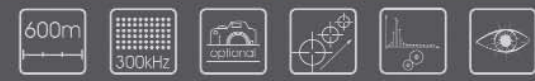

Полностью интегрированная, высокоточная, компактная мобильная лазерная сканирующая система для комбинированной статической и кинематической съемки. Стоимость системы позволит вам снизить расходы на приобретение оборудования выполнения работ и быстрее для вложенные инвестиции. **В**ернуть

# Комбинированная мобильная лазерная сканирующая система

для статического и кинематического сбора трехмерных пространственных данных

### Области применения

«Картирование транспортной инфраструктуры • Моделирование городов • Съемка дорожного покрытия • Съемка/мониторинг строительных площадок • Съемка открытых карьеров • Определение объемов сыпучих материалов • Мониторинг

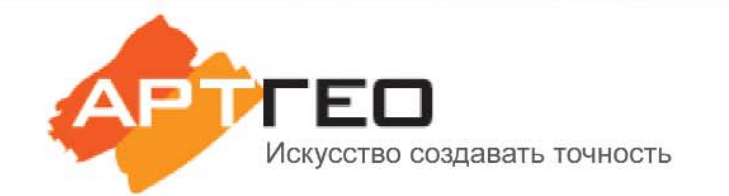

### Официальный эксклюзивный дистрибьютор

Россия, 119334, Москва, ул.Вавилова, д.5, корп.3, офис 116 Телефон: +7 (495) 781 7888 E-mail: info@art-geo.ru www.art-geo.ru, www.riegl.ru

# ЧРЕЗВЫЧАЙНО БЫСТРО. ИСКЛЮЧИТЕЛЬНО ТОЧНО. ДАЖЕ С НЕБОЛЬШИМ НАКЛОНОМ.

### **Технология компенсации наклона Trimble SurePoint**

Патентованная технология Trimble® SurePoint™ обеспечивает высокую точность измерений даже при отклонении вехи от вертикали до 15°. Съемка с компенсацией наклона позволяет определять координаты ранее недоступных точек; при этом полная информация о наклоне вехи сохраняется. И это только одно из множества преимуществ нового приемника Trimble R10. Более подробная информация на сайте www.trimble.com/survey/TrimbleR10

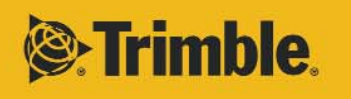

gation Limited. Bce права за ищены. Trimble, логотип<br>в США и других странах<br>бегленностью соответств

### **TRIMBLE** R10 GNSS

,<br>іяется товарным знаком Trimbl<br>пьцев. GEO-011-RUS (07/14)